# **Серия внутривузовских методических указа ний Си бАДИ**

**Министерство науки и высшего образования Российской Федерации Федеральное государственное бюджетное образовательное учреждение высшего образования «Сибирский государственный автомобильно-дорожный университет (СибАДИ)»**

**Кафедра «Эксплуатация и сервис транспортно-технологических машин и комплексов в строительстве»**

# **МЕТОДИКА РАСЧЕТА ЧАСОВОГО РАСХОДА ТОПЛИВА**  $\begin{array}{rl} \textbf{C} \in p \textit{ is a B} \textit{ is a B} \textit$

 *Методические указания к курсовому проектированию* 

*Составители: Р.Ф. Салихов, И.К. Потеряев, В.П. Шаронов*

**Омск ▪ 2018**

Согласно 436-ФЗ от 29.12.2010 «О защите детей от информации, причиняющей вред их здоровью и развитию» данная продукция маркировке не подлежит.

#### *Рецензент*  д-р техн. наук, проф. Н.С. Галдин (СибАДИ)

\_\_\_\_\_\_\_\_\_\_\_\_\_\_\_\_\_\_\_\_\_\_\_\_\_\_\_\_\_

Работа утверждена редакционно-издательским советом СибАДИ в качестве методических указаний.

**М54 Методика расчета часового расхода топлива** [Электронный ресурс] : методические указания к курсовому проектированию / сост. : Р.Ф. Салихов, И.К. Потеряев, В.П. Шаронов. – (Серия внутривузовских методических указаний СибАДИ). – Электрон. дан. – Омск : СибАДИ, 2018. – Режим доступа:…..………..... ..................................................................,свободный после авторизации. – Загл. с экрана.

Рассмотрены вопросы определения производительности экскаваторов, часового расхода топлива в зависимости от технических характеристик сравниваемых аналогов. Выполнение предложенных расчетов будет полезно для подготовки специалистов в сфере нормирования, учета и контроля расхода топлива при эксплуатации транспортно-технологических машин и оборудования.

Имеют интерактивное оглавление в виде закладок.

Предназначены для обучающихся всех форм по направлению «Эксплуатация транспортно-технологических машин и комплексов» магистерской программы «Сервис транспортно-технологических машин и оборудования (нефтепродуктообеспечение и газоснабжение)» для выполнения курсового проекта по дисциплине «Формирование системы управления качеством технической эксплуатации машин, проблемы теории и практики».  $\mu$ р техн. наук, проф. Н.С. 1 адин (СибАДИ)<br>
Работы утверждены редакционно-издительским советом СибАДИ в качестве ме-<br>
годитеских указаций.<br>
M54 Meroutuse расчета часового расхода топлива [Электронаций ресуре]<br>
методиче

Подготовлены на кафедре «Эксплуатация и сервис транспортнотехнологических машин и комплексов в строительстве».

Текстовое (символьное) издание (5,7 МБ)

Системные требования: Intel, 3,4 GHz; 150 Мб; Windows XP/Vista/7; DVD-ROM; 1 Гб свободного места на жестком диске; программа для чтения pdf-файлов: Adobe Acrobat Reader; Foxit Reader

Техническая подготовка Н.В. Кенжалинова Издание первое. Дата подписания к использованию Издательско-полиграфический комплекс СибАДИ. 644080, г. Омск, пр. Мира, 5 РИО ИПК СибАДИ. 644080, г. Омск, ул. 2-я Поселковая, 1

© ФГБОУ ВО «СибАДИ», 2018

# **ВВЕДЕНИЕ**

Методические указания составлены для студентов всех форм обучения направлений подготовки магистров «Эксплуатация транспортнотехнологических машин и комплексов» магистерской программы «Сервис транспортных и транспортно-технологических машин и оборудования (нефтепродуктообеспечение и газоснабжение)». Данные методические указания обеспечивают проведение практических занятий, курсового проектирования по учебной дисциплине «Формирование системы управления качеством технической эксплуатации ТТМО, проблемы теории и практики», а также выполнение курсового проекта при подготовке магистрантов.

Указания содержат описание, необходимые рекомендации и методику выполнения заданий, представлен перечень вопросов для проверки остаточных знаний студентов.

Предлагаемые задания позволят впоследствии решать производственные задачи в эксплуатационных предприятиях, связанных с нормированием, контролем и учетом расхода топлива парков транспортнотехнологических машин и оборудования (ТТМ).

После получения задания студенты должны подробно изучить настоящие методические указания, рекомендованный теоретический материал, ознакомиться с методикой расчета показателей работы строительных машин, на примере различных марок и модификаций одноковшовых экскаваторов.

В ходе выполнения практических заданий студент должен научиться рассчитывать усилия на режущей кромке поворотом рукояти и ковша, в процессе подъема рабочего оборудования, поворота платформы, разгрузки, возвращения рабочего оборудования в забой, определять производительность, расход топлива, энергоемкость для различных модификаций одноковшовых экскаваторов. транспортных и транспортно-технологических машин и оборудования, подовологических длинных суказания обеспечивают поучебной лисциплиние «Формирования и системы у надежение)». Данные мегодинеские указания обеспечивают пров

В результате освоения практических заданий студент должен приобрести следующие профессиональные компетенции:

готовность применять аналитические и численные методы решения поставленных организационно-управленческих задач, способность использовать языки и системы программирования для решения этих задач на основе технико-экономического анализа

# 1. ОБЩИЕ СВЕДЕНИЯ

Одной из важнейших задач стоящих перед службами технической эксплуатации, технического сервиса является сокращение затрат на перерасход горюче-смазочных материалов. Причиной перерасхода топлива является его низкое качество, неисправности систем машин, жесткие природно-климатические условия (низкие температуры, мерзлый грунт), низкая квалификация машиниста.

В настоящее время все больше внедряется в систему учета расхода нефтепродуктов встроенных систем контроля. Недостатками существующих систем контроля является низкое качество передаваемого сигнала через спутниковые системы, что приводит к определенным погрешностям. Безусловным достоинством является слежение за расходом топлива в режиме он-лайн. К сожалению, зачастую данные системы пытаются обмануть злоумышленники, что приводит к ложным показаниям приборов, их высокой частоте отказов. Альтернативой в случае отказа таких систем может являться применение усредненных методик, позволяющих нормировать расход топлива. Применение разработанных норм расхода топлива на предприятиях является основой для распределения, учета и контроля нефтепродуктов.

Так, например, для расчета расхода топлива строительных машин применяется нормативный документ МДС 12-38.2007 «Нормирование расхода топлива для строительных машин», в котором учитываются различные факторы влияющие на расход топлива, это и номинальная мощность ДВС, удельный расход топлива, коэффициенты использования по времени, по мощности, учитывающий изменение удельного расхода топлива в зависимости от использования ДВС по мощности, износа, а также сумма поправочных коэффициентов на обкатку, стаж машиниста, температуру воздуха, стесненность условий работы, климатическую зону, дорожные условия, высоту над уровнем моря.

Несмотря на учет большого количества факторов, некоторые коэффициенты требуют оперативного корректирования с учетом местных условий эксплуатации, что позволит значительно повысить точность и сократить расход топлива. К числу таких показателей относятся показатели учитывающие интенсивность эксплуатации машин: коэффициенты использования по времени, по мощности и по грузоподъемности. На коэффициент использования по времени влияют такие факторы как организация выполнения производственных работ, продолжительность техничеустранения ского обслуживания, внезапных отказов. природноклиматические и социально-экономические. Поэтому периодически необходимо осуществлять нормирование данного коэффициента с учетом местных условий.

Коэффициент использования машин по мощности приведенный в МДС 12-38.2007 для различных видов строительной техники не всегда соответствует фактическим, это связано с качеством топлива, техническим состоянием систем машин, грунтовыми условиями, температурой окружающего воздуха, квалификацией машиниста, конструкционными особенностями, технологии выполнения строительных работ, параметров объекта строительства.

В приведенных методических указаниях предлагается скорректировать коэффициент использования по мощности, удельный расход топлива в зависимости от частоты вращения коленчатого вала с учетом конструкционных особенностей машины (параметры рабочего оборудования), разрабатываемые категории грунта, технологии выполнения строительных работ, параметров объекта строительства (например, глубины копания).

Т.е. студент освоивший предлагаемую методику получит знания о том, как распределяется затрачиваемая энергия при выполнении различных технологических операций строительными машинами, почему у аналогичной машины затраты будут отличаться, с какой конструктивной особенностью это будет связано. Полученные знания позволят будущим специалистам лучше ориентироваться при выборе того или иного вида техники, выбора параметров навесного оборудования, влияющих на расход топлива.

# 2. ЗАДАНИЯ ДЛЯ ПРАКТИЧЕСКИХ ЗАНЯТИЙ

Практическое занятие № 1, 2. Методика расчёта величины затрачиваемой работы при выполнении технологических операций одноковшового гидравлического экскаватора.

Практическое занятие № 3, 4, 5. Расчёт усилия на режущей кромке ЭО при копании грунта рукоятью.

Практическое занятие № 6, 7. Расчёт усилия на режущей кромке ЭО при копании грунта ковшом.

Практическое занятие № 8. Определение затрачиваемой мощности на выполнение операции копания ЭО.

Практические занятия № 9, 10, 11. Расчёт затраченной работы экскаватора ЭО -5126 на подъём рабочего оборудования с грунтом.

Практические занятия № 12,13,14. Расчёт мощности затрачиваемой на поворот платформы.

*Практические занятия № 15,16.* Расчёт величины затраченной работы при выполнении технологической операции разгрузки ЭО-5126.

*Практические занятия № 17, 18.* Расчёт часового расхода топлива на примере технологической операции «разгрузка с учётом корректирования удельного расхода топлива по частоте вращения».

Расчеты целесообразно выполнять в среде MS Excel.

Задания для практических занятий разработаны для дисциплины «Формирование системы управления технической эксплуатацией машин. Проблемы теории и практика».

Чертежи рекомендуется выполнять в Компас-3D.

# **3. ЗАДАНИЕ ДЛЯ КУРСОВОГО ПРОЕКТИРОВАНИЯ**

# **3.1. Цели и задачи**

Курсовой проект - самостоятельная работа, которая предусматривает систематизацию, закрепление и углубление знаний по конкретной дисциплине.

В процессе выполнения курсового проекта необходимо выбрать наиболее рациональное решение поставленной задачи и показать умение пользоваться учебными пособиями, справочниками, периодической литературой, освоить методику расчетов.

Принимаемые решения должны быть прогрессивными и, как правило, приводить к повышению точности получаемых значений техникоэкономических показателей.

Важной особенностью курсового проектирования является его практическая значимость: возможность использования полученных результатов в условиях реального производства. Оценка силовых показателей строительных машин в заданных технических условиях позволяет заранее прогнозировать расход топлива.

При этом эксплуатанты должны учитывать особенности условий эксплуатации техники, харатеризуемые геометрическими параметры объектов строительства (глубина, ширина, длина) траншеи под трубопровод, котлована для подземного резервуара, удельным сопротивлением копанию грунта и др. В процессе эксплуатации учет расхода топлива производится согласно существующим нормативным документам, однако как практика показывает необходимо применять дополнительные коэффициенты корректирования, учитывающие режимы нагрузки техники. Расчеты целесообразно выполнять в среде MS Lxcel.<br>
23дання для практических занятий разработаны для дисциплины<br>
«Формироваше системы управления технической женлуатацией машин.<br>
Проблемы теории и практическо.<br>
Чертсжи реко

# **3.2. Организация работы при выполнении курсового проекта**

Учебным планом для выполнения курсового проекта по конкретной дисциплине предусмотрены определенные сроки. Руководитель проекта, выдает каждому студенту индивидуальное задание на курсовой проект, и в ходе проведения практических занятий объясняет суть поставленных задач, поясняет приведенные методы расчета эксплуатационных показателей. Затем осуществляются индивидуальный прием и защита курсового проекта. К заданию предъявляются следующие требования:

конкретность вопросов, подлежащих разработке;

полнота исходных данных, необходимых для выполнения курсового проекта;

актуальность вопросов, разрабатываемых в курсовом проекте, и их соответствие современным потребностям эксплуатирующих организаций.

После выдачи задания преподаватель рассказывает о задачах курсового проекта по данной дисциплине, его значении для подготовки специалиста в данной области, об объеме и содержании проекта, а также о методике его выполнения.

Курсовой проект включает графический материал и расчетнопояснительную записку. Работа над графическим материалом и составление расчетно-пояснительной записки должны вестись поэтапно, изначально проводятся расчеты для номерных заданий, а затем студентами производится графическое оформление полученных результатов.

# **3.3. Оформление курсового проекта и требования по стандартизации, унификации и нормализации**

При выполнении курсового проекта (графической части и расчетнопояснительной записки) необходимо строго придерживаться требований Государственных стандартов.

*Графическая часть* проекта выполняется на 2 листах чертежей формата А1 на компьютере в полном соответствии с требованиями «Единой системы конструкторской документации». Каждый формат чертежа должен иметь рамку с полями с левой стороны - 20 мм, справа, снизу и сверху - по 5 мм. в ходе проведения практических знаний объясняе горта поставленных закитив с поставленных поставленных сигиализов.<br>
дач, поисняет приведенные методы расчета эксплуатационных показате-<br>
дей. Затем осуществляются и пливидуал

В правом нижнем углу каждого формата от линии рамки помещают основную надпись (угловой штамп).

Чертежи, размеры, обозначения и надписи на них выполняют в соответствии с требованиями ЕСКД (ГОСТ 2.109-73).

Схемы выполняют согласно требованиям ГОСТ 2.701-84,ГОСТ 2.702-75, ГОСТ 2.703-68, ГОСТ 2.704-76, ГОСТ 2.705-70, ГОСТ 2.721-74' ГОСТ 2.770-68, ГОСТ 2.780-96, ГОСТ 2.782-96, ГОСТ 2784-96, ГОСТ 2.785-7О.

Штампы вычерчивают по ГОСТ 2.104-68. Масштабы чертежей принимают в соответствии с ГОСТ 2302-68, толщину линий по ГОСТ 2303- 68, шрифты подписей - по ГОСТ 2304-81, а сами подписи - по ГОСТ 2316- 68.

Изображения выполняются в соответствии с ГОСТ 2305-68 и ГОСТ 2306-68, аксонометрические проекции - по ПОСТ 2317-69.

Размеры и отклонения от них обозначают по системе ИСО в соответствии с СТ СЭВ 144-75, СТ СЭВ 145-75.

*Пояснительную записку* оформляют на одной стороне листов белой бумаги формата А4 (297 х 210 мм) в соответствии с ГОСТ 2.104-68 и ГОСТ 2105-95. На каждом листе выполняют рамку с полями: слева 20 мм, с остальных сторон - 5 мм. Объем записки составляет 20...25 страниц. В соответствующих местах текста делают ссылки на чертежи и отдельные позиции на них. На каждом листе, кроме титульного, вычерчивают штамп в соответствии с ГОСТ 2.104-68: на первом листе - высотой 40 мм, на остальных - 15 мм.

Записка может быть выполнена на компьютере (шрифт Times New Roman 14). Изложение должно быть ясным, конкретным, с соблюдением правил орфографии и пунктуации. Все расчеты выполняют в системе СИ. Общепринятые сокращения допускается не расшифровывать. Сокращения, применяемые студентами, должны быть расшифрованы, когда впервые встречаются в тексте. Следует использовать общепринятую техническую терминологию, нельзя применять разные термины для обозначения одного и того же понятия. Рисунки или фотографии должны быть пронумерованы (если их несколько) и иметь подписи. Таблицы также должны иметь нумерацию (если их несколько) и названия. Формулы, приводимые в тексте, нумеруют, чтобы облегчить ссылки на них. При использовании литературных, технических и патентных источников, а также формул необходимо давать ссылку в квадратных скобках на соответствующие источники. Список использованной литературы по ГОСТ 7.1-2003 может быть дан в алфавитном порядке или в соответствии с последовательностью ссылок, но более удобен и принят в технической литературе алфавитный порядок. Список литературы оформляют так же, как список литературы данных методических указаний. нимают в соответствии с ГОСТ 2302-68, толшину линий по 1 ОСТ 2303-68, толшину и по ПОСТ 2304-81, а сами подписи - по ГОСТ 2305-68 и ГОСТ 2306-68, игоображения выполняются в соответствии с ГОСТ 2305-68 и ГОСТ 2306-68, акс

*Модификация*- качественно различные состояния или разновидности чего-либо, в частности, техники для обслуживания нефтегазовых объектов.

Как правило, новая модификация технически более совершенна предыдущих аналогов по таким свойствам как эксплуатационной надежнопроходимости, топливной экономичности, тягово-сцепным, устой-CTH. чивости, эргономичности. Технический и экономический эффекты достигаются за счет совершенствования конструкции отдельных систем машины: рабочего оборудования, ходовой части, силовой установки и др. Агрегатирование - это метод создания машин (оборудования), основанный на геометрической и функциональной взаимозаменяемости отдельных сборочных единиц, каждая из которых может быть использована при создании различных модификаций (исполнений) машин (оборудования).

Важнейшим преимуществом агрегатированных машин (оборудования) является их конструктивная обратимость и возможность многократного использования стандартных сборочных единиц в новых компоновках при изменении конструкции объектов производства.

Стандартизация является основой унификации, агрегатирования, широкого развития специализации и кооперирования производства.

Модификации экскаваторов отечественного и зарубежного производства различаются между собой параметрами рабочего оборудования (длина стрелы, рукояти, вместимость ковша), габаритными размерами, массой противовеса, длиной гусеничной тележки, мощностью силовой установки и др.

Эксплуатант на этапе выбора техники для производства работ должен его осуществлять на основе технико-экономических показателей с одной стороны и технологических требований строительства объектов с другой стороны. Например, при строительстве и ремонте трубопроводов необходимо учитывать проходимость техники при работе на заболоченных участках, при ремонте трубопровода в стесненных условиях, необходима техника с укороченной базой противовеса, использование экскаватора, как многоцелевой машины, в режиме крана, гидромолота, бура - все эти требования повышают сложность выбора, но при этом значительно сокращают будущие затраты на эксплуатацию. В данном курсовом проекте акцент произведен на выбор модификации по технико-экономическим показателям, таким как: производительность, энергоемкость, удельные приведенные затраты.

# 3.4. Получение задания на курсовой проект

Студент получает у руководителя проекта вариант задания, где указываются тип машины, производительность на грунте определенной категории, некоторые технические данные (например, радиус копания у экскаваторов и высота выгрузки у погрузчиков), транспортная скорость и рас-

считываемая деталь. Задание дается под серийную машину, которую студент выбирает на первой стадии работы; дальнейшие расчеты проводят, ориентируясь на параметры выбранной машины.

В задании учитываются последние достижения науки и техники в области строительного и дорожного машиностроения, в качестве приложения могут даваться вырезки из технической и патентной литературы. Студент может сам предложить тему курсового проекта с учетом дальнейшей трудовой деятельности или интересующей его тематики. Если тема окажется достаточно сложной и трудоемкой, то по усмотрению преподавателя возможна работа над одним проектом двух и более студентов. Возможны также комплексные проекты, которыми дополнительно руководят преподаватели с других кафедр. При желании можно принять курсовой проект в качестве основы для дипломной работы. Задание на проект без подписи руководителя **считается недействительным**, и проект с таким заданием (или без него) **не может быть принят.** жания мату задавиже выреали на тельсиком и наститель и писратную и наститель и писратного подавит производ и делом для подавит производ и со тельсико подавит для после существо подавит для от основник. Если тель для подав

Бланк задания (форма бланка приведена ниже) подшивают в пояснительную записку после титульного листа.

Исходные данные по марке выбираемой техники приведены в прил. 1 (свой вариант определите по номеру в зачётной книжке).

*Задание 1.* 1.Определение возможных усилий на режущей кромке ковша при копании поворотом рукояти и ковша одноковшовым экскаватором

*Задание 2.* Определение величины затрачиваемой работы при подъеме рабочего органа (прил. 3).

*Задание 3.* Определение величины затрачиваемой работы при повороте платформы с груженным и порожним ковшом экскаватора

*Задание 4.* Определение величины затрачиваемой работы экскаватора при разгрузке грунта в автосамосвал

*Задание 5.* Расчет часового расхода топлива одноковшового экскаватора для различных его модификаций (прил. 4).

Проанализировав результаты расчетов, приведенных в заданиях 1−6, студенту необходимо провести сравнительный анализ по полученным данным согласно действующей нормативной методике по расчету часового расхода топлива и предложенной с учетом дополнительных параметров: математических ожиданий давления в гидросистеме и частоте вращения коленчатого вала при выполнении различных видов технологических операций цикла экскавации.

Расчеты целесообразно выполнять в среде *MS Excel,* либо в другом программном продукте.

Курсовой проект выполняется по дисциплине «Формирование системы управления технической эксплуатации ТТМ и нефтегазового оборудования. Проблемы теории и практики» с целью закрепления теоретического материала, приобретения навыков организации и планирования учета часового расхода топлива землеройной техники, применения справочно-нормативной литературы и государственных стандартов, повышения точности нормирования часового расхода топлива.

Таблица 1

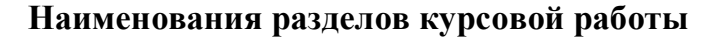

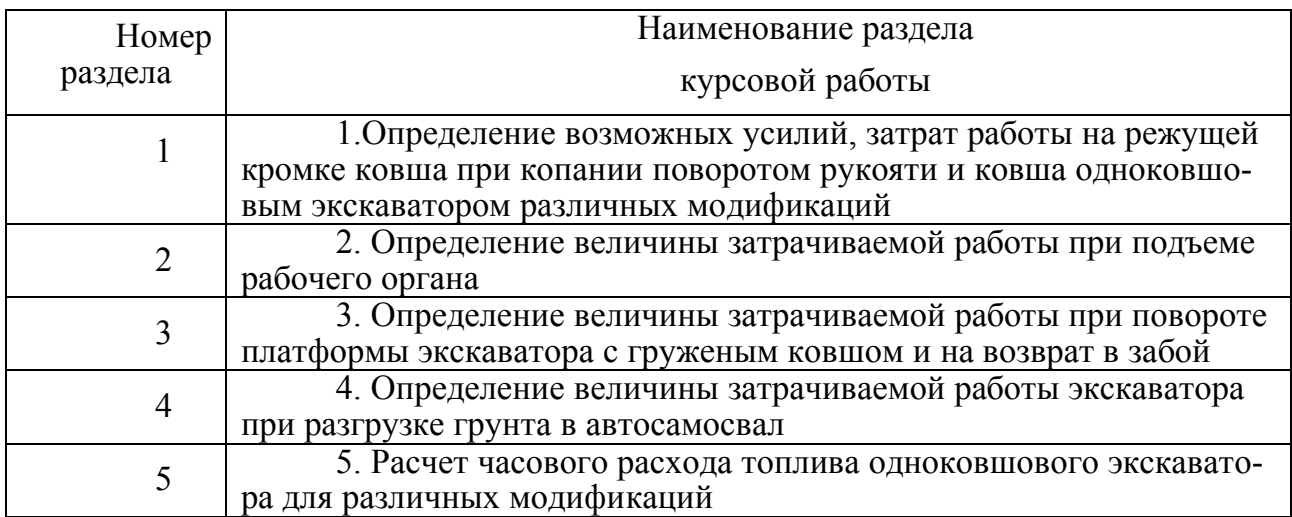

Таблица 2

#### **Структура курсового проекта**

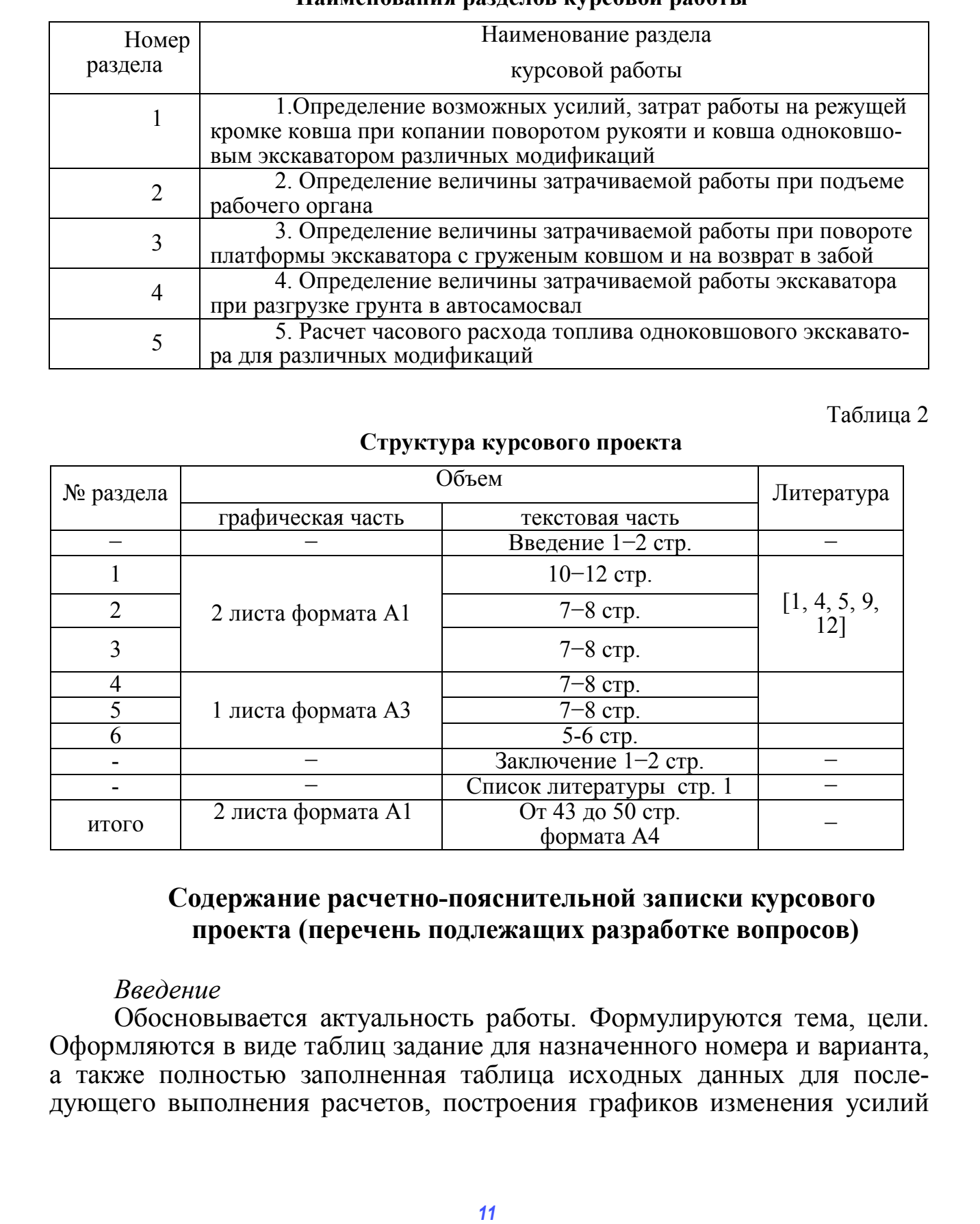

# **Содержание расчетно-пояснительной записки курсового проекта (перечень подлежащих разработке вопросов)**

#### *Введение*

Обосновывается актуальность работы. Формулируются тема, цели. Оформляются в виде таблиц задание для назначенного номера и варианта, а также полностью заполненная таблица исходных данных для последующего выполнения расчетов, построения графиков изменения усилий

от положения рабочего оборудования при выполнении различных видов технологических операций цикла экскавации. Приводится техническая характеристика вида ТТМ согласно варианту. Объем 4−3 листа.

*Раздел 1.* Определение возможных усилий на режущей кромке ковша при копании поворотом рукояти и ковша одноковшовым экскаватором различных модификаций. Приводится методика расчета усилий копания поворотом рукояти одноковшовым экскаватором. Строятся графические зависимости изменения усилий, плечей при различных положениях рабочего оборудования. Объем 10 − 12 листов.

*Раздел 2*. Определение величины затрачиваемой работы при подъеме рабочего органа. Приводится методика расчета величины затрачиваемой работы на операцию подъем груженного ковша гидравлического экскаватора из забоя и графические зависимости изменения данного показателя в зависимости от высоты подъема рабочего оборудования. Объем 7 − 8 листов.

*Раздел 3.* Определение величины затрачиваемой работы при повороте платформы экскаватора с груженым ковшом и возврате в забой

 Приводится методика расчета величины затрачиваемой работы при выполнении технологической операции «поворот платформы с груженным ковшом» и при выполнении технологической операции «возвращение экскаватора в забой». Строится графическая зависимость изменения величины затрачиваемой работы экскаватора от угла поворота платформы с груженым и порожним ковшом. На листе А 1 приводится схема поворота платформы экскаватора с груженым и порожним ковшом. Объем 7− 8 листов. поворотом рукокти одновоковимым эксканатора. Строится трафически<br>поворотом рукокти и диализирования мескания работы при подтавление и строится при подтавлении событь при подтавлении работы при подтавлении доблем 10 – 12 л

 Строится графическая зависимость изменения величины затрачиваемой работы экскаватора в зависимости от угла поворота платформы. На листе А 1 приводится схема поворота платформы экскаватора . Объем 8− 10 листов.

*Раздел 4.* Определение величины затрачиваемой работы экскаватора при разгрузке грунта в автосамосвал.

Приводится методика расчета величины затрачиваемой работы при выполнении технологической операции «разгрузка грунта в автосамосвал». Строится графическая зависимость изменения величины затрачиваемой работы экскаватора в зависимости от положения рабочего оборудования при разгрузке грунта в автосамосвал. На листе А 1 приводится схема разгрузки экскаватора. Объем 8− 10 листов.

*Раздел 5.* Расчет часового расхода топлива одноковшового экскаватора для различных его модификаций.

Определяется коэффициент использования по мощности с учетом полученных величин затраченной мощности на различных видах технологических операций, после чего производится расчет часового расхода топлива. Далее используя нормативный документ МДС 12-38.2007 определяется нормативный часовой расход топлива без учета корректирования коэффициента использования по мощности, после чего производится сравнение скорректированного и нормативного часового расхода топлива.

Пример расчета для технологических операций экскаватора рекомендуется приводить только для одного положения, а остальные результаты расчета оформлять в виде таблицы для оставшихся рабочих положений. Объем графической части 1 лист формата А 1. Объем 8 − 9 листов.

*Заключение.* 

Содержатся основные выводы по работе. Объем 1 − 2 листа.

Приводится список использованных источников. Объем 1 лист.

Разработанные задания научат студентов самостоятельно и в составе коллектива определять часовой расход топлива с учетом выполнения машинами различной энергоемкости технологических операций, при этом учет параметров режимов нагрузки позволит повысить точность расчета данного технико-экономического показателя по отношению к результату, получаемому с использованием существующей нормативной методики. | Примодится синосов использования и постанием составлением составили научат судентов самостоятельно и в составе коллектива отредените часовой расход топлива с учетствую писания и для этом питами различной электроном на

*Список литературы.* 

Приводятся основные источники литературы, которыми студент пользовался при написании курсового проекта, и подготовке к его защите.

#### Бланк задания на курсовой проект Федеральное государственное бюджетное образовательное учреждение высшего профессионального образования «Сибирский государственный автомобильно-дорожный университет (СибАДИ)»

#### Факультет «Нефтегазовая строительная техника»

#### Кафедра «Эксплуатация и сервис транспортно - технологических машин и комплексов в строительстве»

Студент курса

(фамилия, имя, отчество)<br>Задание на курсовой проект по дисциплине: «Формирование системы управления качеством технической эксплуатации ТТМО, проблемы теории и практики»

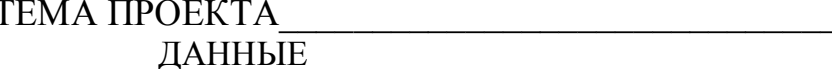

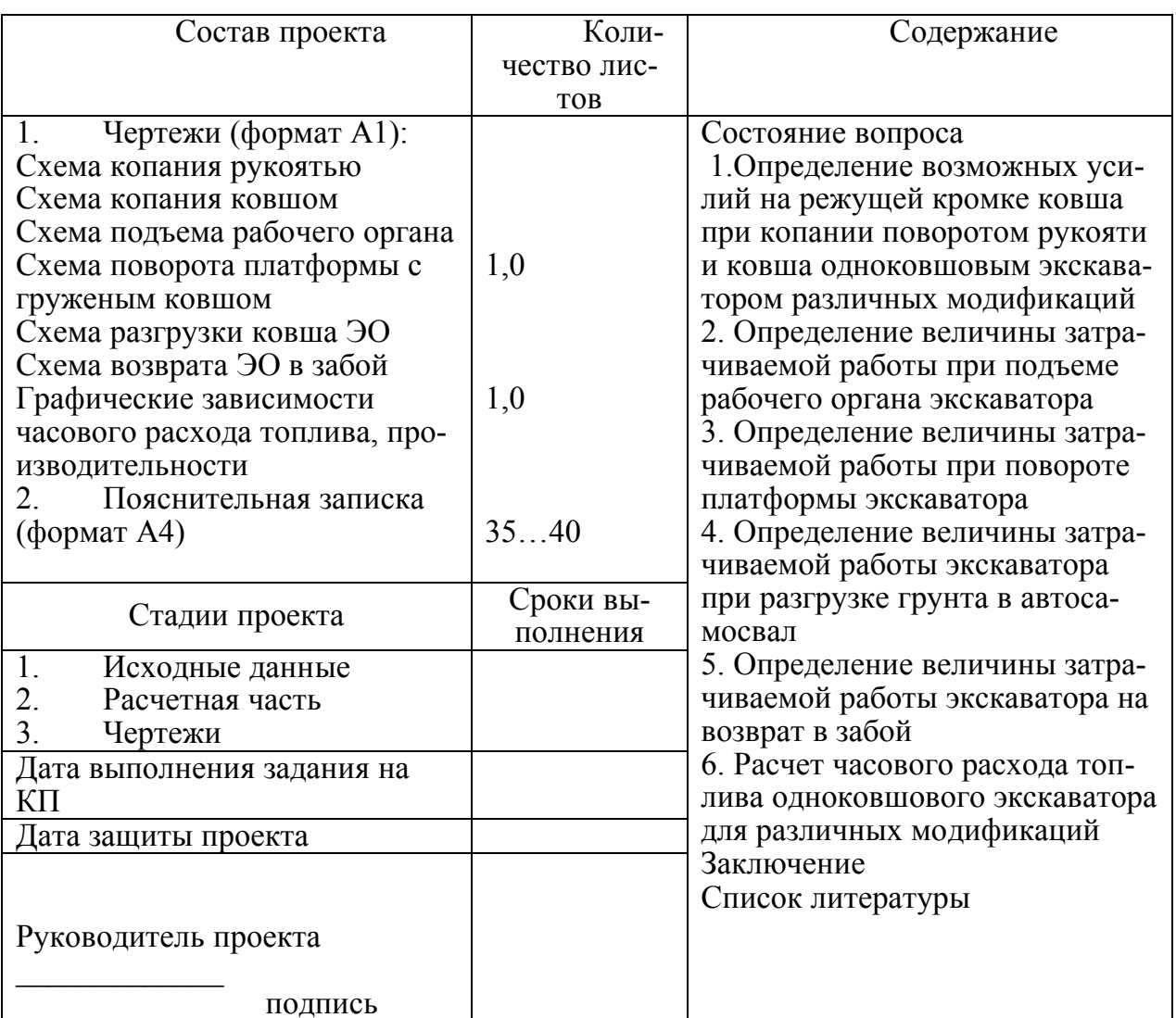

# **4. РАСЧЕТ ВЕЛИЧИНЫ ЗАТРАЧИВАЕМОЙ МОЩНОСТИ ПРИ ВЫПОЛНЕНИИ ТЕХНОЛОГИЧЕСКИХ ОПЕРАЦИЙ ОДНОКОВШОВОГО ГИДРАВЛИЧЕСКОГО ЭКСКАВАТОРА**

#### **4.1 Определение затрат мощности экскаватора на копание**

Для определения мощности необходимой для копания воспользуемся следующей формулой [12]:

$$
N_{\kappa} = P_{\kappa}^{\text{cp}} \cdot \nu_{\kappa} \tag{1}
$$

где  $P_{\kappa}^{\text{cp}}$  - среднее усилие на режущей кромке, кН;  $v_{\kappa}$  - скорость движения кромки ковша в момент реализации максимального усилия копания грунта, м/с.

Гидравлическими одноковшовыми экскаваторами, оборудованными обратной лопатой, грунт копают тремя способами: поворотом рукояти (при неподвижной стреле) или поворотом ковша (при неподвижных стреле и рукояти), или поворотом стрелы. Однако копание поворотом стрелы осуществляется крайне редко и он не рассматривается.

Для определения среднего усилия на копание необходимо учитывать долевое соотношение между копанием грунта рукоятью и ковшом.

Далее рассчитаем среднее усилие на режущей кромке при учете того что, работа рукоятью составляет в среднем 33 % от всего времени копания, а поворотом ковша 67 %. Данные соотношения были получены при наблюдении за работой экскаваторов при эксплуатации[14].

Изначально проведем расчеты для копания рукоятью, а затем для копания ковшом.

 При расчете данных, принято следующее положение главных осей: ось *х* проходит на уровне опорной поверхности и направлена в сторону переднего моста; ось *z* направлена вверх по оси вращения поворотной платформы, ось *y* направлена влево. Координаты центров тяжести сборочных единиц рабочего оборудования показаны на рис. 1. *J*<sub>L</sub>y определения мощности необходимой для копания воспользуем-<br>
cs следующее усание усание на режущей кромк. kHl, ν<sub>ε</sub> - скорось движения<br>
1/2 -  $N_e = P_e^{\circ}$ -  $v_s$ . (1)<br>
1/2 -  $P_e^{\circ}$  - сконе сушие на режущей кромк.

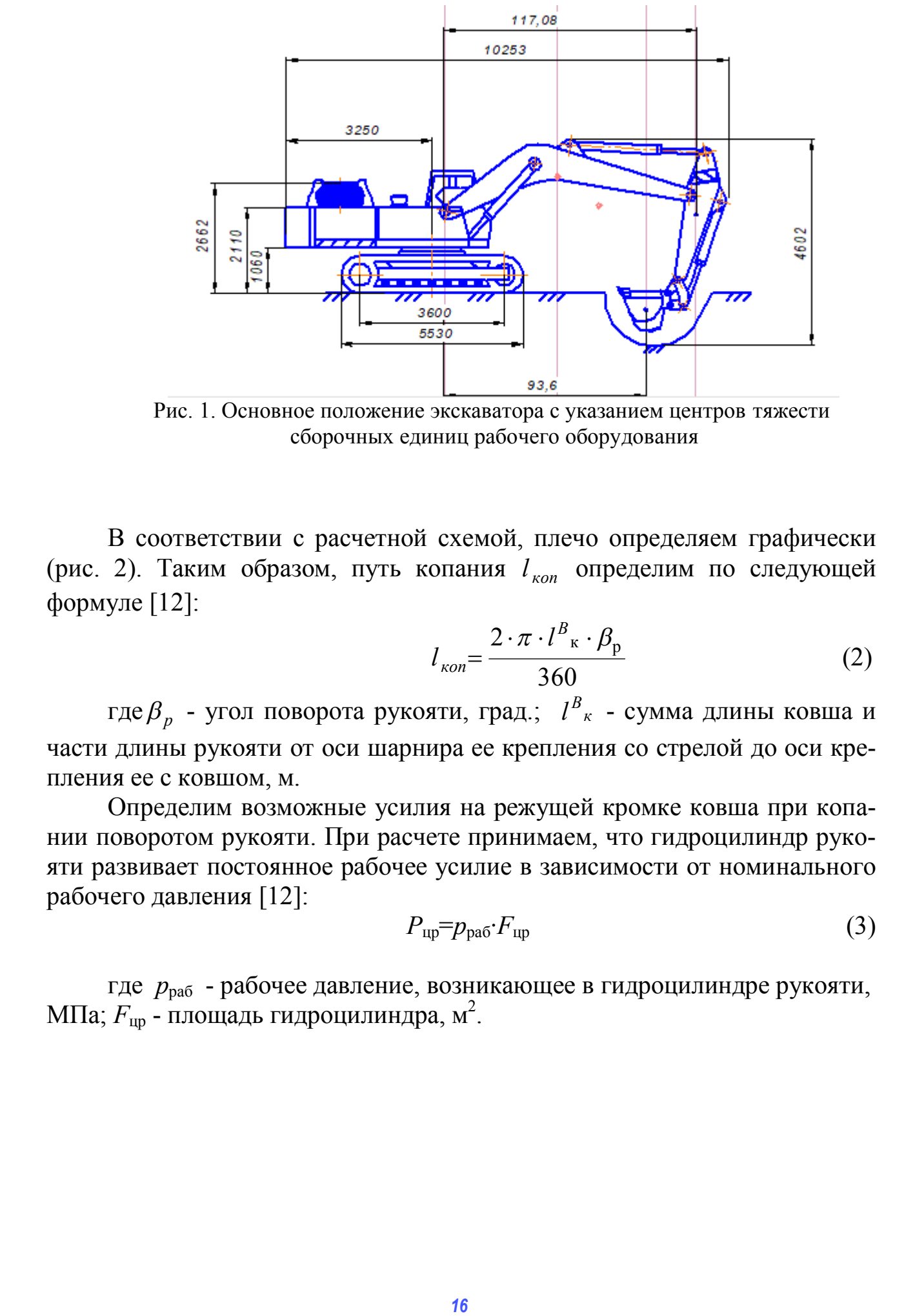

Рис. 1. Основное положение экскаватора с указанием центров тяжести сборочных единиц рабочего оборудования

В соответствии с расчетной схемой, плечо определяем графически (рис. 2). Таким образом, путь копания  $l_{\kappa o n}$  определим по следующей формуле [12]:

$$
l_{\kappa on} = \frac{2 \cdot \pi \cdot l_{\kappa}^{B} \cdot \beta_{\rm p}}{360} \tag{2}
$$

где $\beta_p$  - угол поворота рукояти, град.;  $l_{\kappa}^B$  - сумма длины ковша и части длины рукояти от оси шарнира ее крепления со стрелой до оси крепления ее с ковшом, м.

Определим возможные усилия на режущей кромке ковша при копании поворотом рукояти. При расчете принимаем, что гидроцилиндр рукояти развивает постоянное рабочее усилие в зависимости от номинального рабочего давления [12]:

$$
P_{\rm up} = p_{\rm pa6} \cdot F_{\rm up} \tag{3}
$$

где *р*раб - рабочее давление, возникающее в гидроцилиндре рукояти, МПа;  $F_{\text{up}}$  - площадь гидроцилиндра, м<sup>2</sup>.

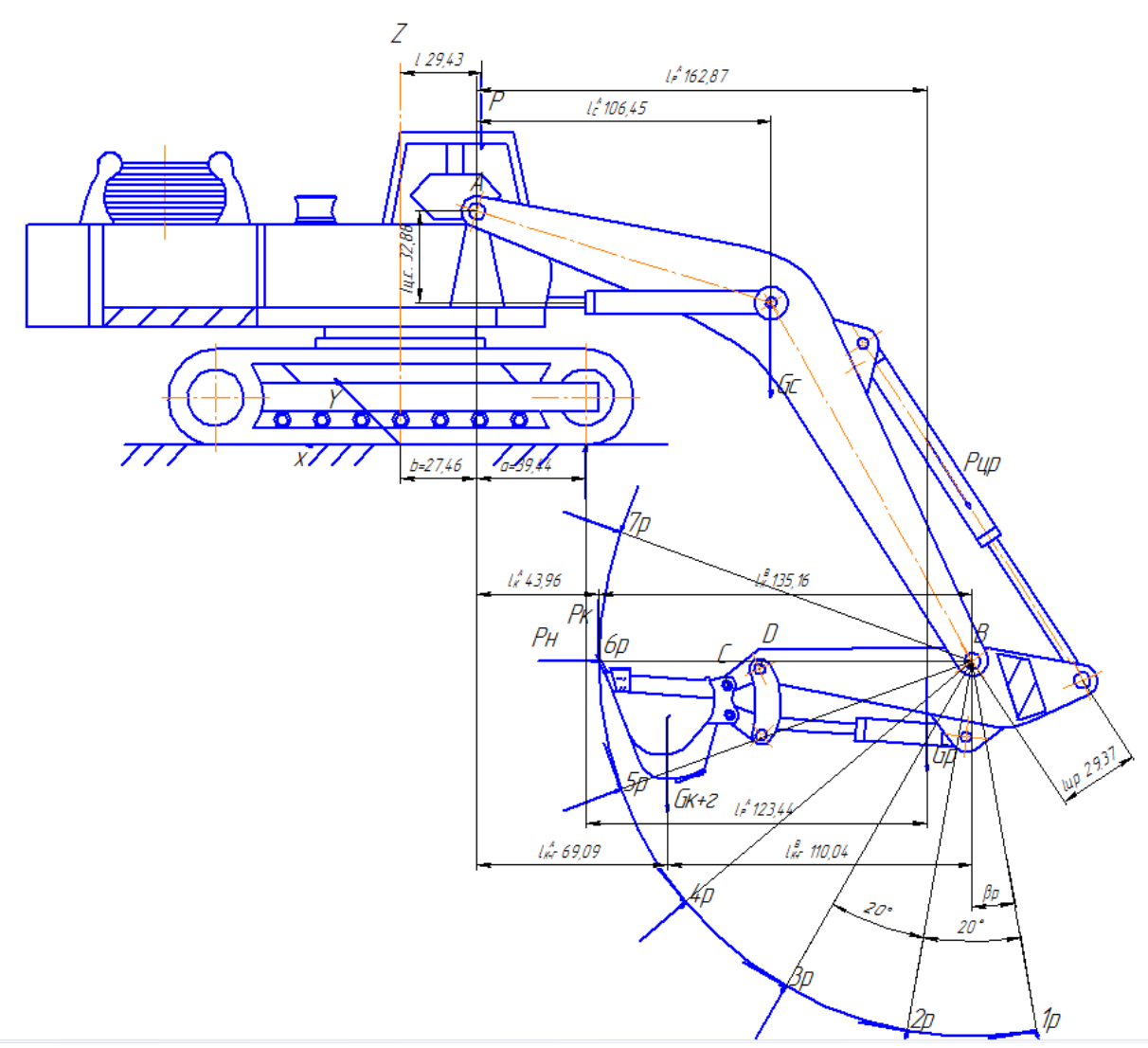

Рис. 2. Схема к определению касательных усилий на режущей кромке ковша экскаватора при копании поворотом рукояти

Зная диаметр поршня гидроцилиндра, можно найти площадь поршня гидроцилиндра[12].

$$
F_{\text{up}} = \frac{\pi \cdot D^2}{4} \tag{4}
$$

Из суммы моментов относительно точки В на рис. 4 найдем касательное усилие на режущей кромке ковша по усилию цилиндра рукояти[12]:

$$
P_{\kappa} = \left(\frac{1}{l_{\kappa}^{B}}\right) \cdot \left[P_{\text{up}} \cdot l_{\text{up}} - (G_{\text{p}} \cdot l_{\text{p}} + G_{\kappa + \Gamma} \cdot l_{\kappa + \Gamma})\right]
$$
(5)

Плечи сил определяем графически по рис. 4.

По такой же методике рассчитывается усилие на режущей кромке при копании поворотом ковша.

Расчетное положение рабочего оборудования (рис. 2): стрела предельно опущена, а рукоять отвернута.

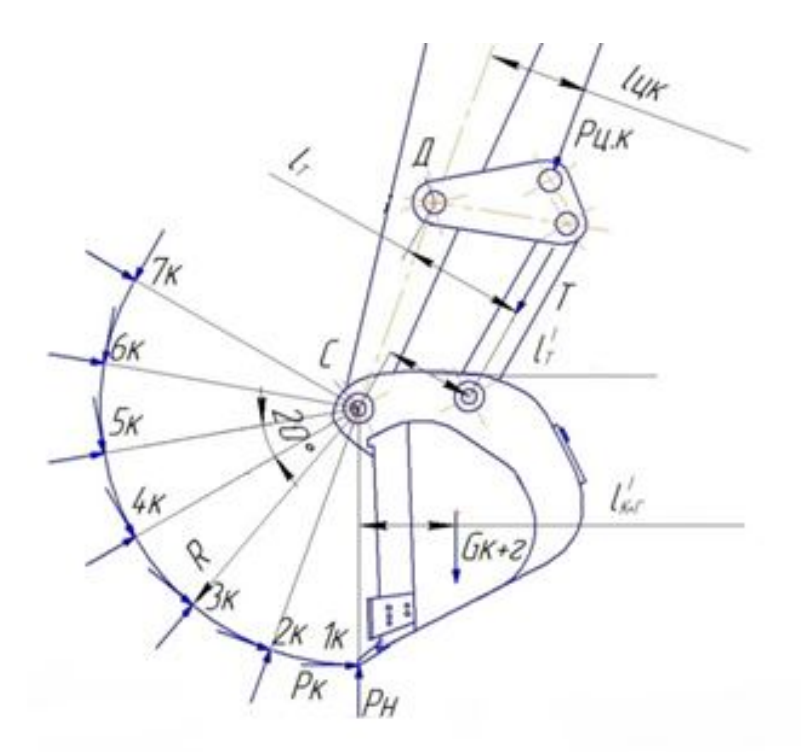

Рис. 3. Схема к определению касательных усилий на режущей кромке при копании поворотом ковша

В цилиндре ковша с площадью поршня  $F(M^2)$  действует давление  $P_{\text{M}}$ , МПа, и развивается усилие (кПа):

$$
P_{\text{H}k} = 10^3 \cdot P_{\text{H}} \cdot F \tag{6}
$$

Далее определим реактивное давление, возникающее в цилиндре ковша при копании поворотом ковша, исходя из суммы моментов относительно точки С (см. рис. 3).

$$
P_{\kappa} = \left(\frac{1}{R}\right) \cdot \left(T \cdot l_T - G_{\kappa + \Gamma} \cdot l_{\kappa + \Gamma}\right) \tag{7}
$$

Из суммы моментов относительно точки D имеем:

$$
T \cdot l_T = P_{\text{Iik}} \cdot l_{\text{Iik}} \rightarrow T = \frac{P_{\text{Iik}} \cdot l_{\text{Iik}}}{l_T} \tag{8}
$$

Плечи сил определяем графически по рис. 3.

Далее рассчитывается среднее усилие на режущей кромке при учете того что, работа рукоятью составляет в среднем 33 % от всего времени копания, а поворотом ковша 67 %.

Среднее значение усилия на режущей кромке для копания рукоятью и ковшом определяется по следующей зависимости со значениями касательных усилий:

$$
P_K^{cp.} = P_1^{Py\kappa} + P_2^{Py\kappa} + P_3^{Kos} + P_4^{Kos} + P_5^{Kos} + P_6^{Kos} + P_7^{Kos}
$$
 (9)

где 1,2…7 – порядковый номер позиции ковша или рукояти см. (рис. 3 и 3).

Скорость перемещения поршня при подаче рабочей жидкости в поршневую полость найдём по следующей зависимости

$$
\upsilon_n = \frac{4Q_n}{\pi D^2} \tag{10}
$$

где *Q*<sub>н</sub> - подача насоса, м<sup>3</sup>/с;

*D* - диаметр поршня гидроцилиндра.

Далее определим время подъема и поворота рабочего оборудования с груженным ковшом от точки выхода из забоя к месту разгрузки.

# **4.2 Определение работы, мощности на подъём рабочего оборудования с грунтом экскаватора**

Перед тем, как определить необходимую работу разобьём весь цикл подъёма рабочего оборудования на несколько интервалов траектории движения для большей наглядности расчетов.

Затраченная работа определяется по формуле:

$$
A_{\text{no},i} = \frac{g \cdot \sum m_i \cdot h_i}{k_i} \tag{11}
$$

где  $g$  -ускорение свободного падения, м/с<sup>2</sup>;

 $m_i$ - масса i-ого оборудования, т;

*hi* - плечо силы, м;

*ki* - механический КПД *i*-ого оборудования

$$
k_i = \eta_{\rm m}^{\ \ r} \cdot \eta_{\rm ru} \tag{12}
$$

 ${\eta_{\text{\tiny{III}}}}$  - КПД одного шарнира (для смазанного шарнира  ${\eta_{\text{\tiny{III}}}} \approx 0.95$ );  $r$  – количество шарниров  $(r=3)$ ;  $\eta_{ru}$  - механический КПД гидроцилиндра, учитывающий потери на трение в парах поршень-зеркало и шток - накидная гайка ( $\eta_{\textrm{\tiny{ru}}} \approx 0.98$ ).  $v_n = \frac{4Q_n}{M^2}$  (10)<br> **122**   $Q_n$  - подачи насоса, м<sup>2</sup>/c;<br> *D* - диаметр порши тидорациилиз<sub>0</sub><br> *Данее определяем премя подъема* и поворота рабочего оборудования<br> **c** труженным колитом от точки выхода из забоя к месту

Ниже на рисунках 4 и 5 представлены положения стрелы, рукояти и ковша при двух положениях подъема рабочего оборудования, начальном и конечном.

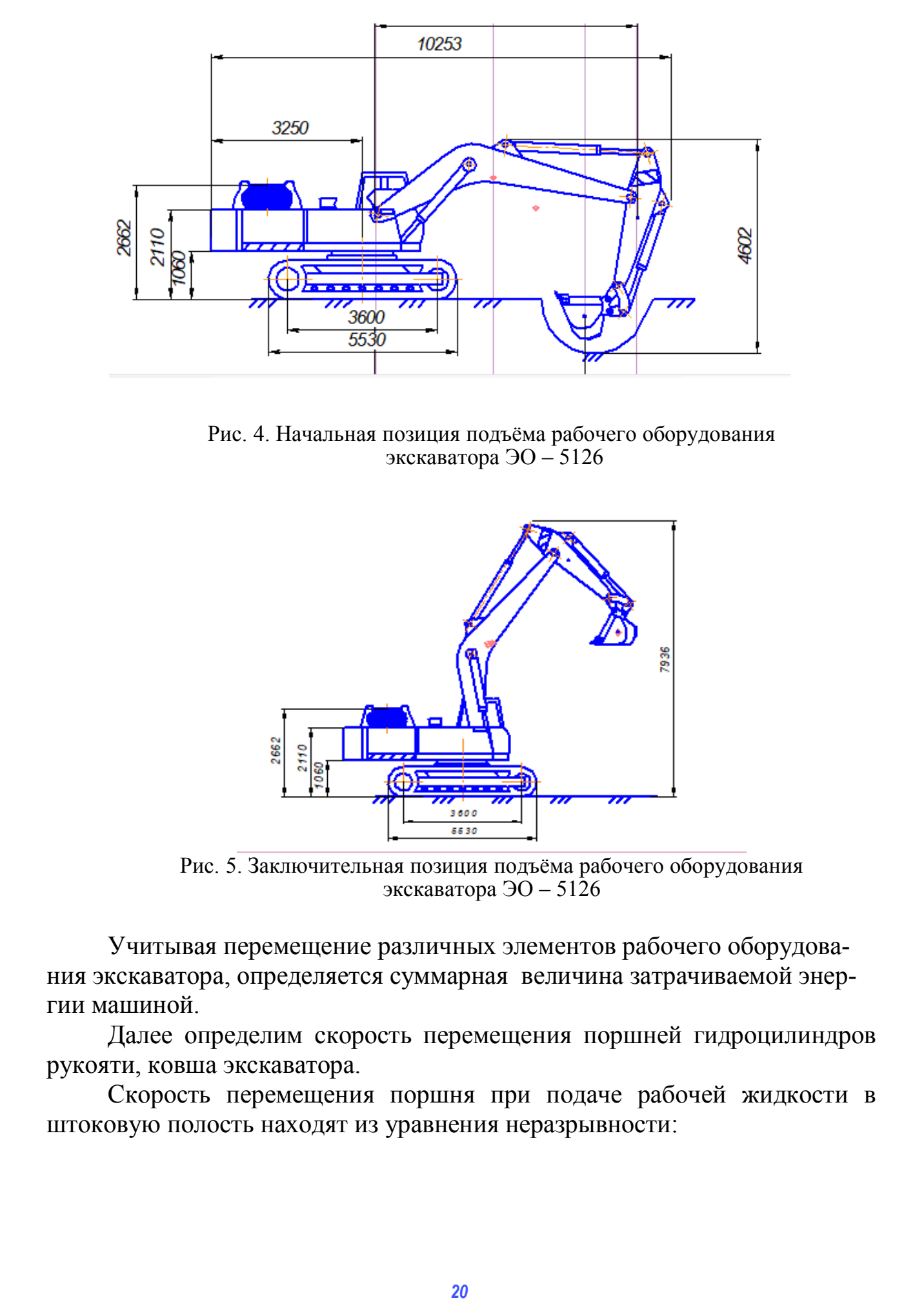

Рис. 4. Начальная позиция подъёма рабочего оборудования экскаватора ЭО – 5126

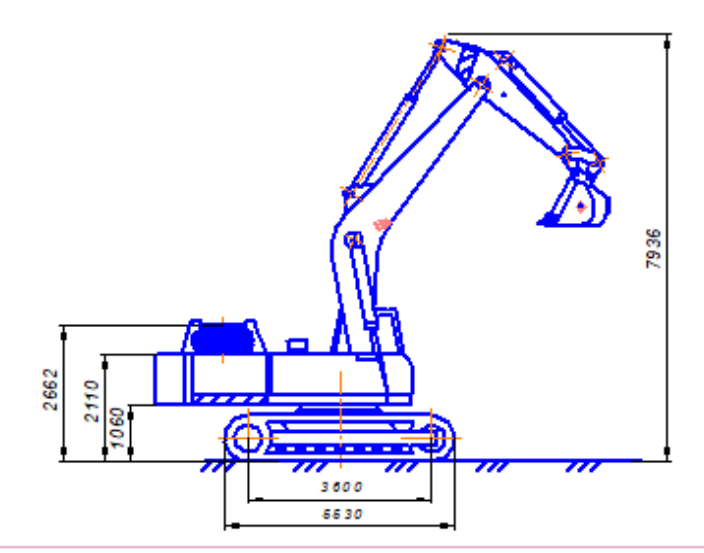

Рис. 5. Заключительная позиция подъёма рабочего оборудования экскаватора ЭО –  $5126$ 

Учитывая перемещение различных элементов рабочего оборудования экскаватора, определяется суммарная величина затрачиваемой энергии машиной.

Далее определим скорость перемещения поршней гидроцилиндров рукояти, ковша экскаватора.

Скорость перемещения поршня при подаче рабочей жидкости в штоковую полость находят из уравнения неразрывности:

$$
\upsilon_{\rm n} = \frac{4Q_{\rm H}}{\pi \cdot z \cdot (D^2 - d^2)}
$$
(13)

где Он - подача насоса;

z - число гидроцилиндров на элементе рабочего оборудования, шт.;

D - диаметр поршня гидроцилиндра, м, [5];

 $d$  – диаметр штока гидроцилиндра, м.

$$
Q_{\rm H} = 10^{-6} \cdot q_{\rm H} / 60 \cdot n_{\rm H} \cdot \eta_{\rm TH}
$$
 (14)

где  $q_{\text{H}}$ - рабочий объем насоса, см<sup>3</sup>;

 $n_{\text{H}}$  - число оборотов вала насоса, об/мин;

 $\eta_{\scriptscriptstyle\rm TH}$  - КПД гидронасоса.

Тогда получается, что продолжительность операции подъёма рабочего оборудования будет равна:

$$
t_{\rm mpo} = \frac{S_{\rm mpo}}{\nu_{\rm m}}\tag{15}
$$

где S<sub>про</sub>- общий путь подъема рабочего оборудования ЭО, м. Для его определения на видеосъемке работы исследуемого экскаватора определяется средняя величина движения стрелы, рукояти, и ковша [21]. Угол подъема стрелы составляет порядка  $115^0...95^0$ .

Определение необходимой мощности затраченной на подъём рабочего оборудования

$$
N_{\rm npo} = \frac{A_{\rm npo}}{t_{\rm npo}}\tag{16}
$$

где  $N_{\text{mbo}}$  - мощность, кВт;

 $t_{\text{mbo}}$  - время на подъём или на опускание рабочего оборудования.

# 4.3 Определение величины затраченной мощности на поворот платформы с груженным и порожним ковшом

В поворотных движениях выделяют разгон поворотной части экскаватора с груженным ковшом до максимальной угловой скорости, равномерное вращение с этой скоростью, торможение до полной остановки, разгон в обратном направлении с порожним ковшом до максимальной скорости, равномерное вращение с этой скоростью, торможение до полной остановки. Интервалы времени, в течении которых выполняется перечисленные этапы движения, обозначены на рисунке 6 символами  $t_{\text{pr}}$ ,  $t_{\text{p}m}$ ,

 $t_{\text{rr}}, t_{\text{p}}$ ,  $t_{\text{p}}$ ,  $t_{\text{r}}$ . Интервалы этих движений могут следовать одно за другим непрерывно в случаи выгрузки грунта в отвал, которая начинается в конце третьего интервала и заканчивается в начале четвертого, или с разрывом для выгрузки грунта в транспортное средство. В зависимости от требуемых угловых перемещений из описанного движения могут быть исключены интервалы равномерных вращений  $t_{\text{out}}$ ,  $t_{\text{out}}$ .

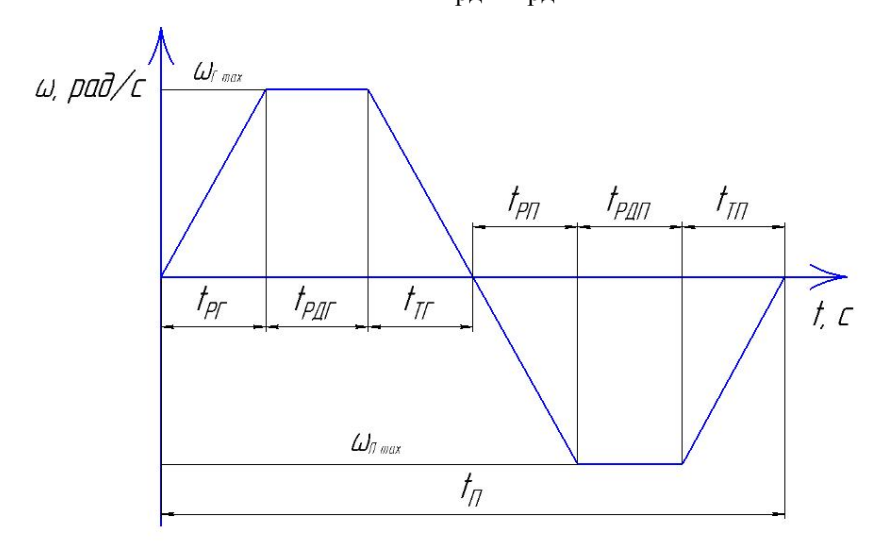

Рис. 6. График изменения угловой скорости поворотной части экскаватора.

Одновременно с поворотом платформы выполняются маневровые движения рабочего оборудования (подъем и вынос ковша при движении рабочего оборудования на выгрузку, уменьшения вылета и опускания рабочего оборудования при возвратном движении), чем обуславливается вариация момента  $J_{rr}$  инерции.

# 4.3.1 Определения момента инерции при повороте платформы экскаватора

Момент инерции представляется величиной постоянной, вычисленной при вылете ковша, равном 2/3 его максимального вылета для лопат и от 2/3 до 3/4 этого вылета для драглайнов. В других вариантах момент инерции может быть представлен, например, линейной квадратичной и другими функциями времени.

Для экскаваторов с обратной и прямой лопатами момент инерции  $(\text{T} \cdot \text{M}^2)$  поворотной части с груженным ковшом определяется по эмпирической зависимости [15]

$$
J_{\rm r} = 1.2 \cdot m_{\rm s}^{5/3} \tag{17}
$$

где т<sub>2</sub> - масса экскаватора, т.

Момент инерции  $(\text{m}^2)$  при порожнем ковше определяется

$$
J_{\rm \pi} = J_{\rm \tau} - m_{\rm \tau} \cdot r_{\rm \tau}^2 \tag{18}
$$

где *m*<sub>г</sub> - масса грунта в ковше, т;

г *r* - радиус центра масс грунта в ковше на расчетном вылете, м.

#### *4.3.2 Определение движущего момента*

Движущий момент *М<sup>д</sup>* зависит от типа двигателя. Характеристики изменения этого момента во времени для наиболее распространенных приводов экскаваторов чаще всего лежат между кривыми I и II, представленные на рисунке 7. Характеристики I достаточно близко соответствуют приводу поворота с помощью гидродвигателей или фрикционных муфт и тормозов. Эта характеристика при всех прочих равных условиях обеспечивает оптимальную продолжительность поворота.

В применявшихся до последнего времени гидроприводах экскаваторов, как правило, продолжительность нарастания момента мала и лежит в пределах  $t_0$ =0,06÷0,12 с, что приводит к динамическим перегрузкам механизмам привода и элементов металлоконструкций и снижает их долговечность. Гидравлические системы управления фрикционными муфтами и тормозами привода поворота обладают такими же недостатками.

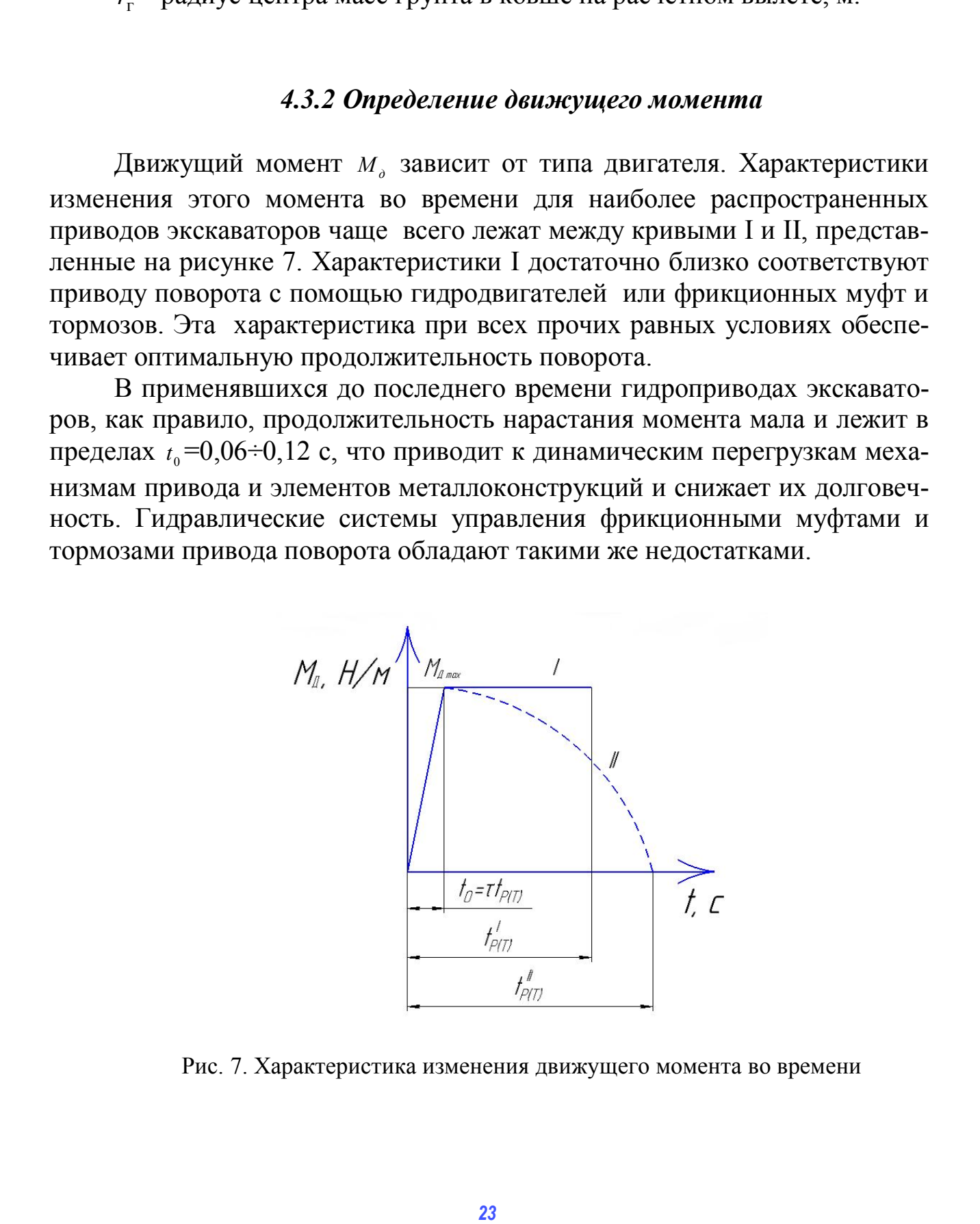

Рис. 7. Характеристика изменения движущего момента во времени

Максимальное значение движущего момента ограничено условиями сцепления движителя с грунтом, не допускающими его поворота, допустимыми ускорениями по физическим возможностям машиниста, а также динамическими нагрузками на механизм и металлоконструкции.

Движущий момент определяется по следующей формуле [15]

$$
M_{\rm A} = \frac{\sqrt[3]{\frac{J_{\rm T} \cdot a_{\rm r.cp}}{\beta}} \cdot \left(\frac{N_{\rm A}}{c}\right)^2}{u} \tag{19}
$$

где и - передаточное число поворотного механизма;

 $N_{\pi}$  - мощность двигателя, кВт;

 $J_{\text{n}}$  - момент инерции при порожнем ковше, т $\cdot$ м<sup>2</sup>;

 $a_{r, \text{cn}}$  - коэффициент пропорциональности;

 $c$  – коэффициент пропорциональности (принимаем в среднем 0,8÷1,0 для приводов, соответствующих характеристикам I);

 $\beta$  - полное угловое перемещение поворотной платформы в одном направлении при двухэтапном движении, включающем разгон и торможение (принимаем равным  $\beta$ <sup>-3</sup>,14 рад).

Определим передаточное число поворотного механизма

$$
u = \frac{\pi \cdot n_{\text{A}}}{30} \cdot \sqrt[3]{\frac{J_{\text{II}} \cdot a_{\text{r.cp}}}{c^2 \cdot \beta \cdot N_{\text{A}}}}
$$
(20)

где  $n_{\text{I}}$  - частота вращения коленчатого вала, об/мин.

Коэффициент пропорциональности  $a_{\text{ren}}$  вычисляется по формуле

$$
a_{\rm r.cp} = \frac{\theta + \left(\frac{1}{\eta_{\rm n}} + \eta_{\rm n}\right)}{2} \tag{21}
$$

где  $\eta_{\text{n}}$  - КПД механизма поворота,  $\eta_{\text{n}}$ =0,6;

 $\theta$  - коэффициент пропорциональности,  $\theta$ =0,25.

При постоянном движущем моменте максимальная мощность поворотного движения будет иметь место в конце разгона платформы при обратном вращении.

Определим мощность, затрачиваемую на поворот платформы по формуле

$$
N_{\rm n} = M_{\rm n} \cdot u \cdot \omega_{\rm n} \cdot \eta_{\rm n} \tag{22}
$$

где  $\omega_{\text{min}}$  - угловая скорость поворотной платформы, рад/с. Определим угловую скорость поворотной платформы по формуле

$$
\omega_{n\pi} = c \cdot \sqrt{\frac{M_{\pi} \cdot u \cdot \beta}{J_{\pi} \cdot a_{r.cp}}} \tag{23}
$$

 Разделив данное значение мощности на КПД механизма поворота получим реализуемую мощность двигателя, которая затрачивается на поворот платформы

# **4.4 Расчет мощности затрачиваемой на поворот платформы (второй метод)**

Определим мощность затрачиваемую на поворот платформы с груженным и с порожним ковшом по формуле [11]

$$
N_{\rm n} = \frac{J_{\rm cp} \cdot \varepsilon_{\rm p}}{0.95} \cdot \omega_{\rm nn}
$$
 (24)

где  $J_{cp}$  - момент инерции экскаватора с груженным или порожним ковшом;  $\varepsilon_{\rm p}$  - угловое ускорение разгона поворотной платформы, рад $^2$ /с;  $\omega_{\text{nn}}$  - угловая скорость поворотной платформы, рад/с. **PETERIOR SERIES ASSEMBLY ASSEMBENT (***F***<sub>3</sub> C<sub>4</sub><sub>C</sub> (***F***<sub>3</sub>) C<sub>1</sub> C<sub>4</sub><sub>C</sub> (***F***<sub>3</sub>) C<sub>2</sub> C<sub>1</sub> C<sub>2</sub> C<sub>2</sub><br>
<b>25**<br> **26**<br> **26**<br> **26**<br> **27**<br> **27**<br> **28**<br> **27**<br> **28**<br> **28**<br> **28**<br> **28**<br> **27**<br> **28**<br> **27**<br> **28**<br> **27**<br> **28**<br> **27**<br>

Рассчитаем угловую скорость поворотной платформы. Для начала определим количество оборотов, которое совершает платформа за одну минуту.

$$
n_{\rm nn} = \frac{n_{\rm n}}{u} \tag{25}
$$

где *n*<sup>д</sup> - частота вращения коленчатого вала, об/мин.

Затем определим количество оборотов, которое совершает платформа за одну секунду

Угловая скорость поворотной платформы равна

$$
\omega_{\text{m}} = \frac{\pi \cdot n_{\text{m}}}{30} \tag{26}
$$

Угловое ускорение разгона поворотной платформы определяется по формуле

$$
\varepsilon_{\rm p} = \frac{\omega_{\rm n\rm n}}{t_{\rm p}}\tag{27}
$$

где  $t_{\rm p}$  - время разгона поворотной платформы, с.

Для определения продолжительности подъема рабочего оборудования экскаватора с поворотом платформы для разгрузки ковша в кузов самосвала ниже приведена следующая формула[11]:

$$
t_{\rm nn} = \frac{(A_{\rm np} - A_{\rm np})}{N \cdot \eta_{\rm k}} + 189 \cdot \left[ \frac{I \cdot \beta^2}{K_{\rm kp} \cdot N_{\rm nbc} \cdot \eta_{\rm nos}} \right]^{0,33}
$$
(28)

где *А*пр - работа на подъем ковша с грунтом из траншеи до уровня разгрузки, Дж; *А*пр'- работа на подъем ковша с грунтом от уровня стоянки экскаватора до уровня разгрузки, Дж; N<sub>лвс</sub>- мощность энергоустановки экскаватора, кВт;  $\eta_{\kappa}$  - КПД передачи энергии от двигателя к рабочему органу в процессе копания грунта; *I*- суммарный момент инерции все масс элементов конструкции экскаватора относительно оси поворота платформы при повороте ковша на разгрузку, кг  $\cdot$  м<sup>2</sup>;  $\beta$  - угол поворота платформы на разгрузку ковша; *К*кр- коэффициент перераспределения мощности двигателя при совершении движений поворота платформы и подъема рабочего оборудования;  $\eta_{\text{max}}$  - КПД механизма поворота платформы. иде  $A_{\alpha}$  - работа на подъем ковша с групоть из таршения по уровня разрух-<br>ил,  $f_{\alpha}$  - работа на подъем ковша с групотом из транцен до уровня разрух-<br>ил,  $f_{\alpha}$  - д<sub>р</sub> - побота на подъем ковша с групотом из транцен

Принимаем, что для разгрузки экскаватору требуется повернуть платформу на 90°. Тогда угол поворота рассчитывается по данной формуле.

$$
\beta = \frac{a}{180 \cdot 3{14}}
$$
 (29)

Так, например, проведя дополнительный расчет, был определен суммарный момент инерции всех масс элементов конструкции экскаватора ЭО-5126, относительно оси поворота платформы при повороте ковша на разгрузку, который равен *I* = 387 000 кг · м<sup>2</sup> (см. формулу 24).

Для определения коэффициента перераспределения мощности двигателя воспользуемся следующей формулой:

$$
A_{\text{np}} = (1,6 - K_{\text{kp}}) \cdot N_{\text{ABC}} \cdot \eta_{\text{k}} \cdot t_{\text{pa}3} / K_{\text{kp}}^{0.333} \tag{30}
$$

где  $t_{\text{max}}$ - время разгона платформы при повороте на разгрузку, с.

Время разгона платформы определим по формуле:

$$
\mathbf{t}_{\text{pa}3} = 1,18 \cdot \left[ \frac{I \cdot \beta^2}{N_{\text{ABC}} \cdot \eta_{\text{no}B}} \right]^{0,33} \tag{31}
$$

Время на возвращение рабочего оборудования в забой определяется по следующей формуле:

$$
\mathbf{t}_{\text{n.n}} = 1,89 \cdot \sqrt[3]{\frac{I_{\text{s}} \cdot \beta^2}{N_{\text{n}} \cdot \eta_{\text{nos}}}}
$$
(32)

где *I*з- момент инерции поворотной платформы при повороте в забой, кг∙м<sup>2</sup>.

# **4.5 Расчет мощности, затрачиваемой на разгрузку**

В практике проектирования гидравлических экскаваторов утвердилась методика определения энергетических параметров через работу активных сил, затрачиваемую на преодоление сопротивления грунта копанию и подъему заполнившего ковш грунта и элементов рабочего оборудования.

Работу на подъем грунта и участвующих в копании элементов рабочего оборудования определим по формуле (11).

Перемещение  $h_i$  вычисляют по разности высотных отметок центра масс i-го элемента в конце и начале операции. Эта величина может быть как положительной, если уровень центра масс элемента в конце копания окажется выше начального уровня, так и отрицательной – в противном случае. ино и подъему заполнившего ковш групта и элементов рабочего оборудо-<br> **27** Работу на подъем групта и участельники элементов рабочего оборудования определив и по разности постить котятив и степения (*n* and conserver mean

В операции «разгрузка грунта» поднимаются ковш с грунтом и его рукоять. Следовательно, чтобы определить работу необходимо найти массу ковша с грунтом, массу рукояти и перемещение *h*р, которое они совершают при операции.

При вычислении работы массу грунта определяют в объеме вместимости ковша в зависимости от плотности грунта, массу ковша, в соответствии с действующим стандартом определяют как:

$$
m_k = k_n \cdot q \tag{33}
$$

где  $k_{\rm n}$  - коэффициент пропорциональности, принимаемый равным  $1,35 \text{ T/m}^3$ ;

 $q$  - вместимость ковша, м<sup>3</sup>

Массу грунта определим по формуле

$$
m_{\rm r} = \rho \cdot q \tag{34}
$$

где  $\rho$  – плотность грунта, т/м<sup>3</sup>.

Массу рукояти экскаватора найдем из формулы

$$
m_{\rm p} = 0.29 \cdot m_{\rm p.o.} \tag{35}
$$

где *m*p.o - масса рабочего оборудования ковша, т.

$$
m_{p.o} = 0.28 \cdot m_{\cdot 3} \tag{36}
$$

где *m*<sub>э</sub> - масса экскаватора, т.

При разгрузке грунта будем принимать три положения рабочего оборудования, для равномерности распределения грунта в кузове автосамосвала.

Средняя величина работы определяется по формуле

$$
A_{cp} = (A_1 + A_2 + ... + A_n) / n
$$
 (37)

где  $A_1, A_2... A_n$  – величина затраченной работы соответственно при различных сочетаниях положений ковша и рукояти при разгрузке грунта в кузов автосамосвала; n - количество циклов разгрузки в один автосамосвал.

Для того, что бы перейти от работы к мощности, необходимо ее разделить на время операции разгрузки  $t<sub>n</sub>$ 

$$
N_p = A_{cp} / t_p, \qquad (38)
$$

где  $t_p$  – продолжительность выполнения рабочей операции, с.

После того как проведен расчет мощности реализуемой на рабочем органе, необходимо определить выходную мощность ДВС

$$
N_{\rm p}^{\rm ABC} = \frac{N_{\rm p}}{\eta_{\rm np} \cdot \eta_{\rm p}_{\rm eq} \cdot k_{\rm bmx}}
$$
(39)

 $\eta_{\text{m}}$ - коэффициент полезного действия привода и рабочего оборудования, принимаемый равным 0,65 для экскаваторов с механическим, 0,57 с гидромеханическим, 0,45...0,56 - с гидравлическим приводом с насосами постоянной подачи и 0,52...0,64 с насосами переменной подачи;  $\eta_{\text{max}}$  - $\eta_{\text{peA}} \approx 0.97$ ;  $k_{\text{bax}}$ - коэффициент снижения выходной КПД редуктора, мощности ДВС, вследствие колебания нагрузки  $k_{\text{max}} = 0.9$ .

Таким образом, представленная методика позволяет рассчитать мощностные затраты на всех технологических операциях рабочего цикла экскаватора.

# 5. МЕТОДИКА РАСЧЕТА ЧАСОВОГО РАСХОДА ТОПЛИВА ОДНОКОВШОВОГО ЭКСКАВАТОРА

В методических указаниях рассмотрены два метода расчета часового расхода топлива, это по МДС 12-38.2007 и альтернативной методикой, учитывающей среднюю частоту вращения коленчатого вала на которой работает техника.

Расчет часового расхода топлива по МДС 12-38.2007

$$
G = N_{\text{HOM}} \cdot g_{e \text{HOM}} \cdot K \tag{40}
$$

где  $N_{\text{HOM}}$  – номинальная мощность двигателя, кВт;

 $g_{e\text{ HOM}}$  - удельный эффективный расход топлива,  $g_{e\text{ HOM}}$  = 220 г/кВтч;

 $K$  - коэффициент учитывающий условия работы машины в течении смены.

Коэффициент К определяетя:

$$
K = 1.03 \cdot K_{HM} \cdot K_B \cdot K_{TUM} \cdot K_H
$$
 (41)

где *K*им – коэффициент использования ДВС по мощности;

 $K_B$  – использования по времени;

*K*ТИМ – коэффициент учитывающий расход топлива в зависимости от использования ДВС по мощности;

*К*и - коэффициент, учитывающий степень износа ДВС.

Реализуемая мощность ДВС

Определение коэффициента использования по мощности

$$
K_{\scriptscriptstyle \text{HM}} = \frac{N^{\text{ABC}}_{\scriptscriptstyle \text{p}}}{N_{\scriptscriptstyle \text{HOM}}} \tag{42}
$$

где $N^\mathrm{ABC}$ <sub>р</sub>- величина затрачиваемой мощности двигателя на расматриваемую технологическую операцию, кВт;  $N_{\text{HOM}}$  – номинальная (паспортная) мощность ДВС, кВт.

 $\dot{\mathrm{C}}$ редняя величина  $\mathit{K}^\mathrm{cp}_{\ \mathrm{\scriptscriptstyle{MM}}}$  составит

$$
K^{\rm cp}{}_{\rm tm} = \frac{\sum\limits_{i=1}^{T_{\rm H}} K_{\rm HM} \cdot t_i}{T_{\rm H}}
$$
\n(43)

где *Т*ц – продолжительность цикла; *t*<sup>i</sup> – продолжительность *i*-й технологической операции, с.

Далее определяются коэффициент средней фактической частоты вращения коленчатого вала и коэффициент, учитывающий расход топлива в зависимости от использования ДВС по мощности для корректирования удельного расхода топлива *g*e. **Pearintyesis another of ABC**<br> **29** Characteristic cooperation condition of  $K_{\text{max}} = \frac{N_{\text{max}}}{N_{\text{max}}}$ <br>  $\pi_{\text{max}} = \frac{N_{\text{max}}}{N_{\text{max}}}$ <br> **29** The  $N_{\text{max}} = 2$  Characteristic another continuous conditions of the continuou

Определение коэффициента средней фактической частоты вращения коленчатого вала осуществляется по следующей формуле

$$
K_{06} = \left(\frac{n}{n_N}\right)^2 - 1,55\frac{n}{n_N} + 1,55\tag{44}
$$

где *n* – частота вращения двигателя, об/мин;

 $n_N$  – номинальная частота вращения двигателя, об/мин.

Определение коэффициента учитывающий расход топлива в зависимости от использования ДВС по мощности на различные технологические операции осуществляется по следующей формуле

$$
K_{\text{THM}} = 1,5 \cdot u^2 - 2,25 \cdot u + 1,75 \tag{45}
$$

Определение удельного эффективного расхода топлива на различных видах технологических операций рабочего цикла (г/кВтч)

$$
g_e = g_{e \text{ HOM}} \cdot K_{\text{THM}} \cdot K_{\text{06}} \tag{46}
$$

Определение часового расхода топлива (г/маш.ч)

$$
G_{cp} = \frac{\sum_{i=1}^{T_{\text{H}}} G_i \cdot t_i}{T_{\text{H}}}
$$
\n(47)

Расчет согласно МДС 12-38.2007 отличается от альтернативного тем, что коэффициенты использования по мощности, коэффициент, учитывающий расход топлива в зависимости от использования ДВС по мощности, удельный эфффективный расход топлива принимаются по справочным данным, указанным в данном нормативном документе. Pacer contained MLC 12-38 2007 от антистся от альтериативно о тем, что комфониенты - использования - по монности, комфониенты и соверения и монности, удельный эрдефектный реклам по монности, удельный дрифектный реклам по

# **Вопросы для защиты курсового проекта**

1. Что Вы понимаете под термином «нормирование расхода топлива»?

2. Назовите основные факторы влияющие на величину часового расхода топлива?

3.Перечислите перечень корректирующих коэффициентов нормы часового расхода топлива?

4. В чем особенности предложенной методики расчета часового расхода топлива?

5. Назовите наиболее энергоемкие технологические операции рабочего цикла экскаватора? Чем Вы объясняете их повышенную энергоемкость?

6. Назовите основные недостатки существующей методики расчета часового расхода топлива строительных машин?

7. Что Вы понимаете под корректированием норм расхода топлива с учетом местных условий эксплуатации?

8.Проведите сравнительный анализ копания грунта отдельно рукоятью и ковшом экскаватора. Обоснуйте наиболее приемлемую, на Ваш взгляд, технологию копания грунта экскаватором при разработке котлована?

9. Что понимается под коэффициентом износа? Опишите динамику его изменения в зависимости от наработки для бензиновых и дизельных ДВС?

10. Проведите сравнение результатов норм расхода топлива по МДС 12-38.2007 и с учетом корректирования коэффициента использования по мощности?

11. Назовите основные параметры, которые учитываются в МДС 12- 38.2007?

12. Покажите на полученных схемах траектории движения элементов рабочего оборудования экскаватора изменение величины плечей?

# ЗАКЛЮЧЕНИЕ

В предложенных методических указаниях были рассмотрены вопросы, связанные с освоением методики расчета часового расхода топлива. Несмотря на то, что в настоящее время активно внедряются спутниковые системы слежения, в частности «Глонасс», проблема перерасхода топлива остается актуальной. Это связано и с недостаточным совершенством средств связи, их высокой стоимостью, что и несколько снижает спрос у предприятий к данному виду контроля, не смотря на незначительный срок окупаемости. Тем не менее эксплуатирующие предприятия технику еще не полностью оснащают системами слежения, т.к. это требует создания дополнительной службы.

Предложенная методика повышает сложность расчета нормы часового расхода топлива с одной стороны, с другой повышает точность нормирования. Студент в процессе обучения по данной методике получает ясное представление об источниках потерь энергии. При помощи данной методики можно находить наименее энергоемкие способы организации строительных работ. Несмотря на кажущуюся массивность представленных расчетов, связанных с определением усилий при копании, подъеме рабочего оборудования, моментов на поворот платформы студент учится основам физики процессов, логически мыслить относительно происходящих силовых взаимодействий рабочего органа и разрабатываемой среды, тем самым повышая и развивая свой уровень знаний. При проведении расчетов целесообразно использовать современные пакеты прикладных программ, что сократит трудоемкость выполняемых вычислительных операций, а также при проектировании траекторий движения отдельных элементов рабочего оборудования необходимо использование таких программ как «Компас», «Солид Воркс».

Таким образом, в результате освоения практических заданий студент должен приобрести следующие компетенции: готовность применять аналитические и численные методы решения поставленных организационноуправленческих задач, способность использовать языки и системы программирования решения ЛЛЯ ЭТИХ задач на основе техникоэкономического анализа.

 $31$ 

#### **Библиографический список**

1. Абрамов, Н. Н. Курсовое и дипломное проектирование по дорожностроительным машинам – М. : Высшая школа, 1972. – 120 с.

2. Алексеева, Т. В. Машины для земляных работ. – М. : Машгиз, 1972. – 428 с.

3. Аринченков, В. И., Репин С. В. Землеройно-транспортные машины: методические указания по использованию ЭВМ в курсовом и дипломном проектировании по курсу «Машины для земляных работ». – Л. : ЛИСИ, 1982. – 25 с.

4. Беркман, Л. И., Раннев А. В., Рейттт А. К. Универсальные одноковшовые строительные экскаваторы. – М. : Машиностроение, 1994. – 304 с.

5. Бромберг, А. А. Машины для земляных работ: Атлас конструкций. – М. : Машиностроение, 1981. – 205 с.

6. Машины для земляных работ / Гаркави Н. Г., Аринченков В. И., Карпов В. В., Гарбузов З. Е., Батулов А. И., Донской В. М. – М. : Высшая школа, 1982. – 335 с.

7. Домбровский, Н. Г., Панкратов С.А. Землеройные машины. Одноковшовые экскаваторы. – М. : Госстройиздат, 1961. – 651 с.

8. Домбровский, Н. Г. Строительные машины. В 2-х томах. – М. : Машиностроение, 1976. – 391 с.

9. Технологические машины и комплексы в дорожном строительстве (промышленная и техническая эксплуатация) : учеб. пособие/ В.Б. Пермяков, В.И. Иванов, С.В. Мельник и др./ Под ред. В.Б. Пермякова. – М. : ИД «БАСТЕТ», 2014. – 752 с.

10. Каверзин, С. В. Курсовое и дипломное проектирование по гидроприводу самоходных машин. – Красноярск : Изд-во "Офсет", 1997. – 382 с.

11. Машины для земляных работ: учебник для студентов вузов / Доценко А.И., Карасев Г.Н., Кустарев Г.В., Шестопалов К.К. – М. : «Издательский дом «БАСТЕТ», 2012. – 688 с.

12. Репин, С.В. Машины для земляных работ: Учебное пособие по дисциплине для студентов заочной формы обучения по специальности 190205 – подъемнотранспортные, строительные, дорожные машины и оборудование / СПб. гос. архит. строит. ун-т; Сост. : С. В. Репин, А. В. Зазыкин. – СПб., 2006. – 81 с.

13. ЕНиР № 17 Сборник Е2 Земляные работы. Выпуск 1.

14. Салихов, Р.Ф., Попков В.И. Методика расчета изменения производительности одноковшового экскаватора в процессе наработки / Механизация строительства. –  $2018. - N_2 1. - C. 2-7.$ 

15. Машины для земляных работ: учебник для студентов вузов по специальности «Подъемно-транспортные, строительные, дорожные машины и оборудование» / Д.П. Волков, В.Я. Крикун, П.Е. Тотолин [и др.]; под общ. ред. Д.П. Волкова. – М. : Машиностроение, 1992. – 448 с. erse, years<br>and no tecnomorphisms and no technomorphisms control and notice control and notice control and the summation of the second interaction of the summation of the summation of the summation of the summation of the

16. Яблонский, А.А., Никифорова В.М. Справочник по теоретической механике. Часть 1. Статика.Кинематика. – Изд-е 3-е исправл., 1966. –429 с.

17. МДС 12-38.2007 Нормирование расхода топлива для строительных машин

18. СП 12-102-2001. Механизация строительства. Расчет расхода топлива на работу строительных и дорожных машин ЦНИИОМТП Москва 2008.

19. Машины для земляных работ. Экскаватор одноковшовый гидравлический. Обратная лопата: методические указания / Сост. В.А. Слепченко / Томск : Изд-во Том. гос. архит.-строит. унта, 2013. – 49 с.

21. https://www.youtube.com/watch?v=zEs0Q4vv3xA. ООО "Авангард" работа экскаватора Komatsu PC220-8 www.ava78.ru

22. Расчет основных параметров гидравлических экскаваторов с рабочим оборудованием обратная лопата : учебное пособие / В.Я Крикун, В.Г. Манасян. Первое издание. – М. : АСВ, 2001. –104 с.

23. Павлов, В.П. Основы системотехники многоцелевых землеройных машин: монография / В.П. Павлов; Мин-во образования и науки РФ, Федеральное агентство по образованию, Красноярский гос. тех. ун-т. – Новосибирск : Изд-во СО РАН; Красноярск : ИПЦ КГТУ, 2006. – 332 с. искографии / B.I.I. Наалог, Мин-ко образования и науки PPU, Фледерлальо агонтство,<br>733 СибАДИ / В. П. Наалог, Краснорский гос. тех. ун-т. – Нокоснбирск : Ичн-ви СО РАН;<br>Красноярск : ИПЦ КГТУ, 2006. – 332 с.<br><sup>33</sup>

# Приложение 1 Таблица П.1

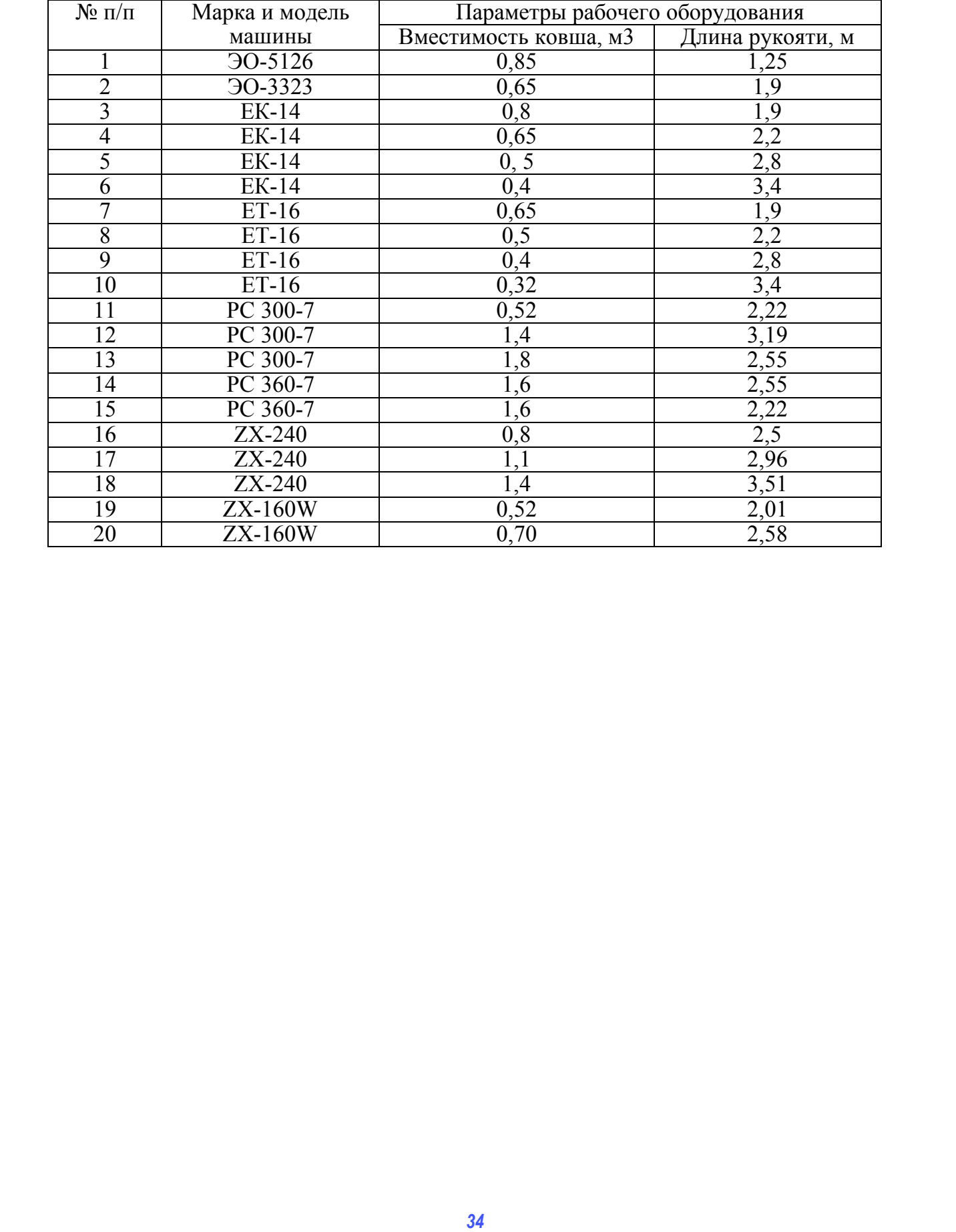

# **Варианты выполнения заданий**

# **ПРИМЕР РАСЧЕТОВ РАЗДЕЛОВ КУРСОВОГО ПРОЕКТА 1. ОБЩИЕ СВЕДЕНИЯ**

Одноковшовый экскаватор - это самоходная землеройная машина с рабочим органом в виде ковша, предназначенная для разработки грунтов и перемещения их на определенные расстояния в транспортные средства или отвал [1, 2, 3, 6, 11,15].

Одноковшовые экскаваторы относят к числу наиболее распространенных машин: их широко применяют в гражданском, гидротехническом и транспортном строительстве. В рабочем цикле одноковшовых экскаваторов за наполнением ковша следует подъем его и перемещение к месту разгрузки, разгрузка ковша, возврат порожнего ковша к месту забоя, опускание его в исходное положение для следующего цикла. После выполнения нескольких рабочих циклов экскаватор перемещается для копания следующих объемов грунта. Он должен перемещаться также на большее расстояние при смене объектов работ. рабочим оргином в виде ковша, предлегиенным для репрабочим оргином в виде ковша, предлегиенным для репработки груптов и переменении их на определении с концественных машин; не инференения их напросов принспективных сании

Экскаватор имеет следующие механизмы: подъема кошма, напорный для выдвижения ковша, стрелоподъемный для изменения положения стрелы, поворотный для поворота верхней платформы к рабочим оборудованием, для передвижения. Привод механизмов осуществляется от силовой установки, а их включение - соответствующей системой управления.

Одноковшовые экскаваторы по количеству видов рабочего оборудования подразделяют на следующие типы: неуниверсальные, которые имеют, как правило, один вид рабочего оборудования (прямая, обратная лопаты или драглайн), полууниверсальные, имеющие два-три вида рабочего оборудования (прямая и обратная лопата, драглайн), и универсальные, имеющие более трех видов рабочего оборудования (прямая и обратная лопаты, драглайн, грейфер, кран и др.).

Прямую лопату используют для копания грунта выше уровня стояния экскаватора. Это оборудование применяют для рытья котлованов и больших выемок, возведения насыпей с доставкой грунта транспортными средствами, разработки карьеров и т. п.

Обратная лопата и драглайн служат для разработки грунта, находящегося ниже опорной поверхности самого экскаватора. Их применяют при рытье котлованов, траншей, каналов, выемок. Драглайном, кроме того, можно возводить насыпи из боковых резервов и выполнять вскрышные работы.

Рабочий цикл у экскаваторов с разным рабочим оборудованием различен. Если принять его длительность у прямой лопаты за единицу, то у обратной лопаты она составит 1,15, а у драглайна – 1,20. У обратной лопаты это объясняется невозможностью совмещения операций подъема и поворота до полного выхода ковша из забоя. Большая длительность цикла драглайна объясняется большим вылетом оборудования, увеличением времени копания и поворота, а также сложностью управления. Рабочее оборудование прямой и обратной лопат у экскаваторов с ковшом вместимостью 0,15-0,4 м<sup>3</sup> монтируют, как правило, из унифицированных элементов.

В зависимости от назначения различают одноковшовые экскаваторы строительные, карьерные, вскрышные и специальные. К строительным относят универсальные и полууниверсальные экскаваторы с ковшами вместимостью от 0,15 до 4,0 м<sup>3</sup> и массой машин от 1,5 до 140 т [11,15]. Основное назначение машин этой группы – выполнение земляных работ в грунтах I–IV категории, строительно-монтажные и погрузочноразгрузочные. При работе в легких грунтах можно применять сменные ковши увеличенной емкости. Экскаваторы с ковшом вместимостью до 2,0 м<sup>3</sup> и массой до 90 т относят к строительным экскаваторам малой мощности, экскаваторы с ковшом 2 - 4 м<sup>3</sup> - к машинам средней мощности. Наиболее распространены универсальные экскаваторы малой мощности. при рытке котлованов, транцией, каналов, ньемок. Драглайном, кроме то-<br>*36* Сиделийном, кроме то-<br>*36* Сибочий цинг, и тальпии из босовых резервов и выполните в картине.<br>*368* Они и полнения с приним рассможение полним р

Широко применяют карьерные и вскрышные экскаваторы с ковшами 2-150 м<sup>3</sup> и общей массой 70-13 000 т. Все эти машины не универсальны, т. е. имеют обычно один вид рабочего оборудования – прямую лопату или драглайн.
Одноковшовые экскаваторы подразделяют с учетом видов ходового оборудования, неповоротного устройства, типов привода и управления.

По виду ходового оборудования различают экскаваторы на автомобильном, пневмоколесном, гусеничном и шагающем ходу. Экскаваторы с ковшами до 0,4 м<sup>3</sup> имеют наряду с гусеничными пневмоколесный и автомобильный, ход. Экскаваторы с ковшом 0,65 м<sup>3</sup> и более имеют, как правило, гусеничный ход.

Шагающий ход имеют мощные экскаваторы со значительными вылетами рабочего оборудования и высокими нагрузками на ходовую часть машины. Их применяют при крупных сосредоточенных объемах работ с перемещением на незначительные расстояния.

По виду привода различают экскаваторы с механическим, гидравлическим, электрическим и комбинированным (гидромеханическим и дизель-электрическим) приводом. Экскаваторы, используемые в строительных организациях нашей страны, имеют механический, гидравлический и гидромеханический привод мощностью 18-225 кВт.

У экскаваторов с механическим приводом силовым оборудованием служат двигатели внутреннего сгорания. Потоки мощности (например, привод рабочего оборудования) непосредственно с силовой установкой, а часть механизмов приводить в действие гидро- или электромоторами. Обычно это целесообразно при большой мощности экскаваторов.

По исполнению опорно-поворотных устройств одноковшовые экскаваторы подразделяют на полноповоротные и неполноповоротные. Полноповоротными являются те экскаваторы, у которых рабочее оборудование крепят к поворотным платформам, которые могут поворачиваться на 360°. Вместимость ковшов у этих экскаваторов превышает 0,25 м<sup>3</sup>.

По системам управления различают экскаваторы с рычажномеханическим, пневматическим, гидравлическим, электрическим и комбинированным (электропневматическим, электрогидравлическим) управлением. Рычажно-механическое управление предусматривают на экскаваторах малой мощности. Вследствие большого количества недостатков этот вид управления в последнее время на большинстве машин заменен пневматическим или гидравлическим. Пневматическое управление устакошами до 04 м' имеют паряду с туеспичными писвимоскосносный и авто-<br> *37* СибАД и более имеют, как правление использовательно с маниах состоительно и с параминий ход.<br>
Illaration, гусеничный ход.<br>
Illaration доблего обор

навливают на экскаваторах малой мощности с вместимостью ковшей 0,5- 2,0 м<sup>3</sup>. Гидравлическое и электрическое управление используют при соответствующих видах привода.

### **2. РАСЧЁТ МОЩНОСТИ ЗАТРАЧИВАЕМОЙ ЭКСКАВАТОРОМ НА КОПАНИЕ**

### **2.1. Определение центров масс элементов рабочего оборудования экскаватора**

 При расчете данных, приведенных в табл. 2.1, принято следующее положение главных осей: ось *х* проходит на уровне опорной поверхности и направлена в сторону переднего моста; ось *z* направлена вверх по оси вращения поворотной платформы, ось *y* направлена влево. Координаты центров тяжести сборочных единиц рабочего оборудования указаны в таблице применительно к положению, показанному на рис. 2.1. 2. РАСЧЕТ МОЩНОСТИ ЗАГРАЧИВАЕМОИ ЭКСКАВАТОРОМ<br> **38** • НА КОПАНИЕ.<br>
21. Определение центров масс элементов рабочего оборудования<br>
При расчете данных осей: ось х проходит на уровне опортой по<br>
перситоги и направлена в сторо

Основными задачами расчета рабочего оборудования являются: определение усилий копания на режущей кромке (зубьях) ковша, а также нагрузок на рабочее оборудование, поворотную платформу, ходовое оборудование и др.

Для определения центра масс достаточно воспользоваться справочником по теоретической механике [16], также можно воспользоваться программой «Компас», в которой имеется специальная опция по определению центра тяжести различных объектов, в рассматриваемом случае это такие объекты как: стрела, рукоять, ковш.

 Заносим координаты центров тяжести сборочных единиц рабочего оборудования в таблицу 2.2.

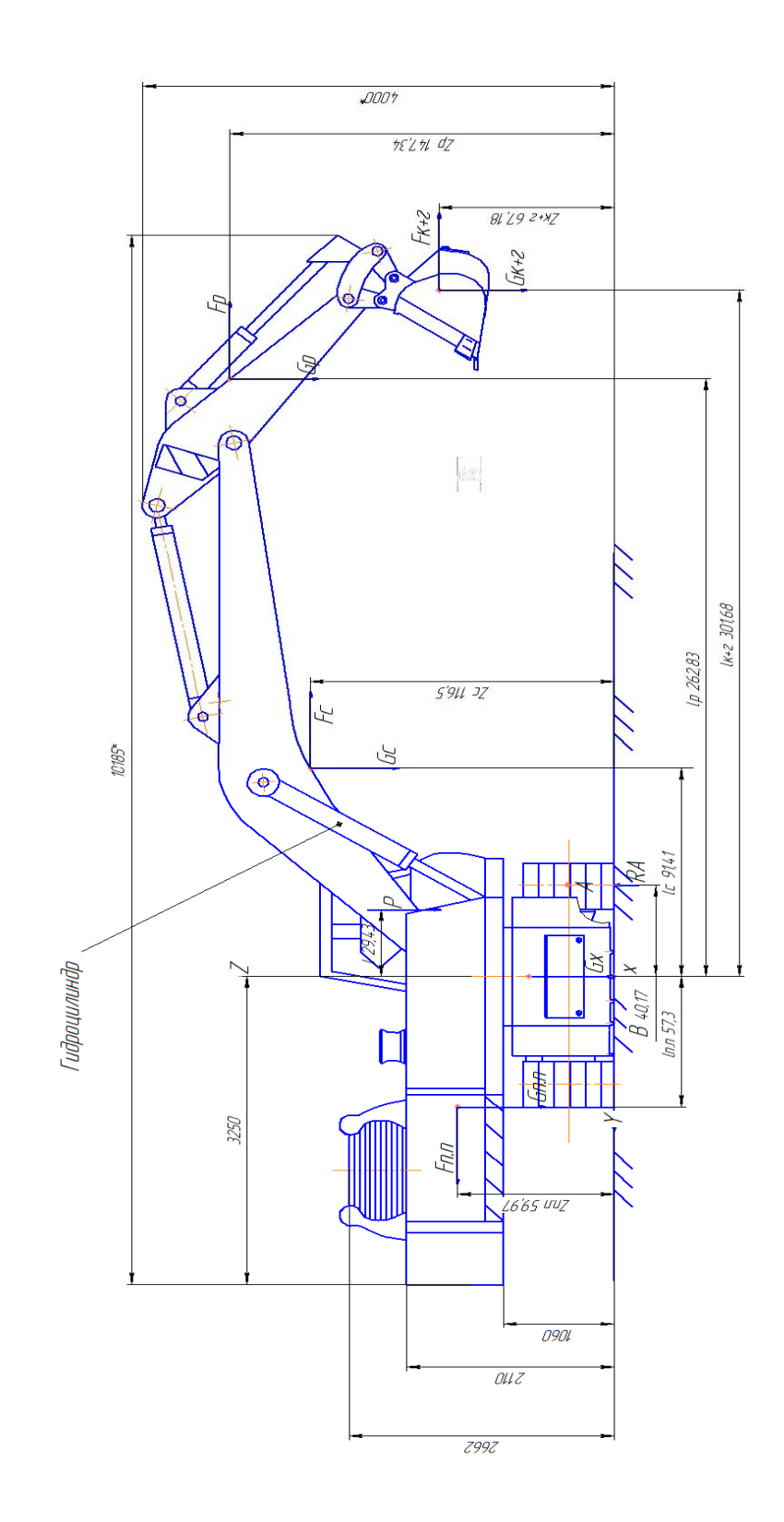

Рис. 2.1. Основное положение экскаватора с указанием центров тяжести сбо-<br>рочных единиц рабочего оборудования.

#### Веса, координаты центров тяжести и статические моменты

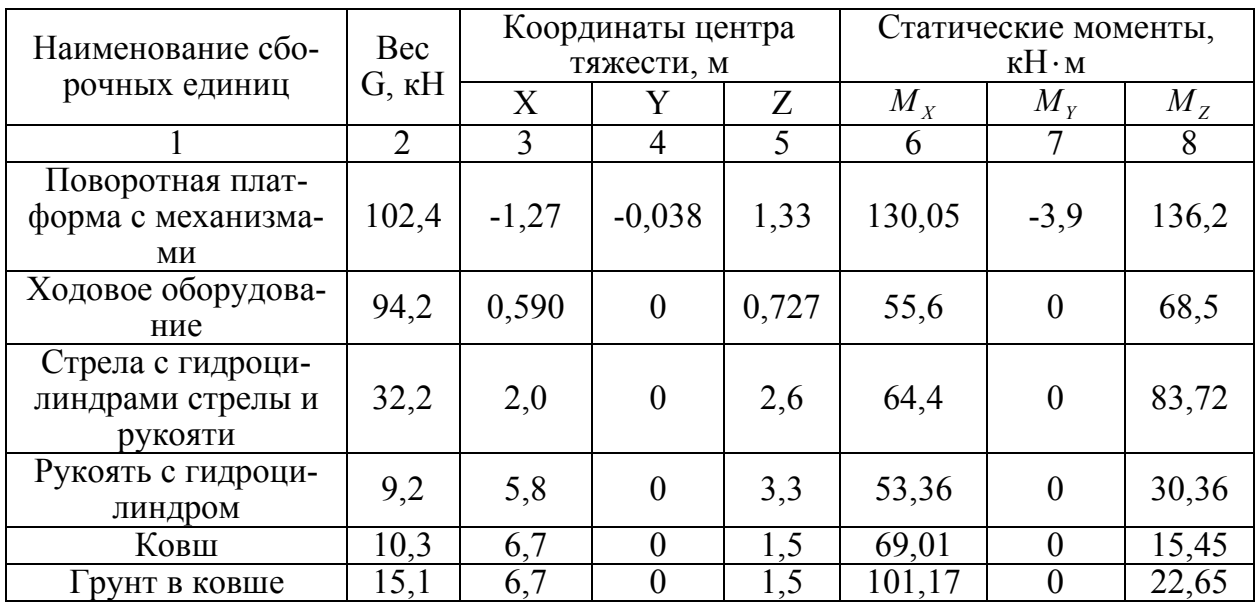

основных сборочных единиц экскаватора

Вес экскаватора, учитывая то что его масса составляет 32 т равен  $G_3$  = 317,1 KH.

Таким образом, зная центры масс элементов рабочего оборудования экскаватора можно определить касательные усилия на режущей кромке ковша при различных способах копания.

# 2.2. Определение возможных усилий на режущей кромке ковша при копании поворотом рукояти

## 2.2.1. Определение массы элементов рабочего оборудования Определение массы ковша:

$$
m_{\kappa} = k_p \cdot \nu_g \tag{2.1}
$$

где  $m_{\kappa}$ -масса ковша, т [7];

 $k_p$ - коэффициент пропорциональности,  $k_p$ =1,35 т/м<sup>3</sup>;

 $v_g$  - геометрический объём ковша, м<sup>3.</sup>

 $m_{K} = 1,35 \cdot 1,25 = 1,69 \text{ T}.$ 

Определение массы грунта:

$$
m_r = \rho \cdot v_g \tag{2.2}
$$

где  $m_r$ -масса грунта, т;

 $\rho$  - плотность грунта второй категории, кг/м<sup>2.</sup>

Плотность грунта 2 категории примем равной 1,5  $\text{T/m}^2$ 

$$
m_r = 1.5 \cdot 1.25 = 1.875 \text{ T}.
$$

Определение массы рукояти:

Удельную массу рукояти принимаем равной: 0,1...0,38 т/м.

т.к. масса экскаватора равна 32 тоннам, то составим пропорцию и определим данный параметр:

$$
40 \text{ T} - 0,38 \text{T/m}
$$

$$
32 \text{ T} - x, \text{ Torra}
$$

$$
x = \frac{32 \cdot 0,38}{40} = 0,30 \text{ T/m}
$$

Оставшиеся массы оборудования определим из следующих соотношений:

$$
m_{\rm po} = 0.28 \cdot m_3 \tag{2.3}
$$

$$
m_{\rm cr} = 0.5 \cdot m_{\rm po} \tag{2.4}
$$

$$
m_{\rm p} = 0.29 \cdot m_{\rm po}
$$
 (2.5)

где тро - масса рабочего оборудования, т;

 $m_2$ - масса экскаватора, т;

 $m_{cr}$  - масса стрелы, т;

тр-масса рукояти, т.

$$
m_{\rm po} = 0.28 \cdot 32 = 8.9m.
$$

$$
m_{\rm cr} = 0.5 \cdot 8.9 = 4.48 \,\rm T.
$$

$$
m_{\rm p} = 0.29 \cdot 8.9 = 2.60 \,\rm T.
$$

### *2.2.2. Определение усилий на режущей кромке ковша при копании поворотом рукояти*

 Гидравлическими одноковшовыми экскаваторами, оборудованными обратной лопатой, грунт копают двумя способами: поворотом рукояти (при неподвижной стреле) или поворотом ковша (при неподвижных стреле и рукояти). 2.2.2. **Oпределение усилии на режущей кромме ковши при**<br> **EVALUATION CONTRACTES**<br> **EVALUATION CONTRACTES**<br> **EVALUATION CONTRACTES**<br> **EVALUATION CONTRACTES**<br> **EVALUATION**<br> **EVALUATION CONTRACTES**<br> **EVALUATION CONTRACTES**<br>

Путь копания рукоятью  $l^{\text{p}}$ <sub>коп</sub> определим по следующей формуле:

$$
l^{\mathrm{p}}{}_{\mathrm{kori}} = \frac{2\pi \cdot l_{\mathrm{k}}^{\mathrm{B}} \cdot \beta_{\mathrm{p}}}{360} \tag{2.6}
$$

где  $\beta_{\rm p}$  - угол поворота рукояти, в соответствии с расчетной схемой (рис. 2.2)  $\beta_p = 120^{\circ}$ ;

 $l_{\kappa}^{B}$  - плечо, м, которое определяем графически по рис. 2,  $l_{\kappa}^{B} = 2.9$  м. Таким образом, путь копания равен:

$$
l_{\text{non}} = \frac{2 \cdot 3{,}14 \cdot 2{,}9 \cdot 120}{360} = 6{,}1 \text{ m}.
$$

Необходимое касательное усилие на режущей кромке ковша определим по формуле:

$$
P_{\kappa} = k_{01} \cdot b \cdot h = k_{01} \cdot F \tag{2.7}
$$

где  $k_{01}$  - коэффициент удельного сопротивления копанию, кПа.

Для одноковшовых экскаваторов с обратной лопатой для II-й категории грунта коэффициент удельного сопротивления копанию составляет 134-193 кПа, для III-й категории грунта – 211-312 кПа [23].

Примем для одноковшовых экскаваторов с обратной лопатой при разработке суглинка  $k_{01} = 205$  кПа [22];

 $F$  - площадь срезаемой стружки, м<sup>2</sup>.

Исходя из равенства объема ковша и снимаемой стружки

$$
q_{\kappa} \cdot k_{\mu} = l_{\text{kon}} \cdot F \cdot k_{\text{p}}, \text{orya}
$$

$$
F = \frac{q_{\kappa} \cdot k_{\mu}}{l_{\text{con}} \cdot k_{\text{n}}},\tag{2.8}
$$

где  $q_{\kappa}$ - вместимость ковша, м<sup>3</sup>,  $q_{\kappa} = 1.25$  м<sup>3</sup> [4];  $k_{\text{H}}$  - коэффициент наполнения ковша,  $k_{\text{H}} = 0.95$ ;

 $k_p$  - коэффициент разрыхления грунта,  $k_p = 1.25$ .

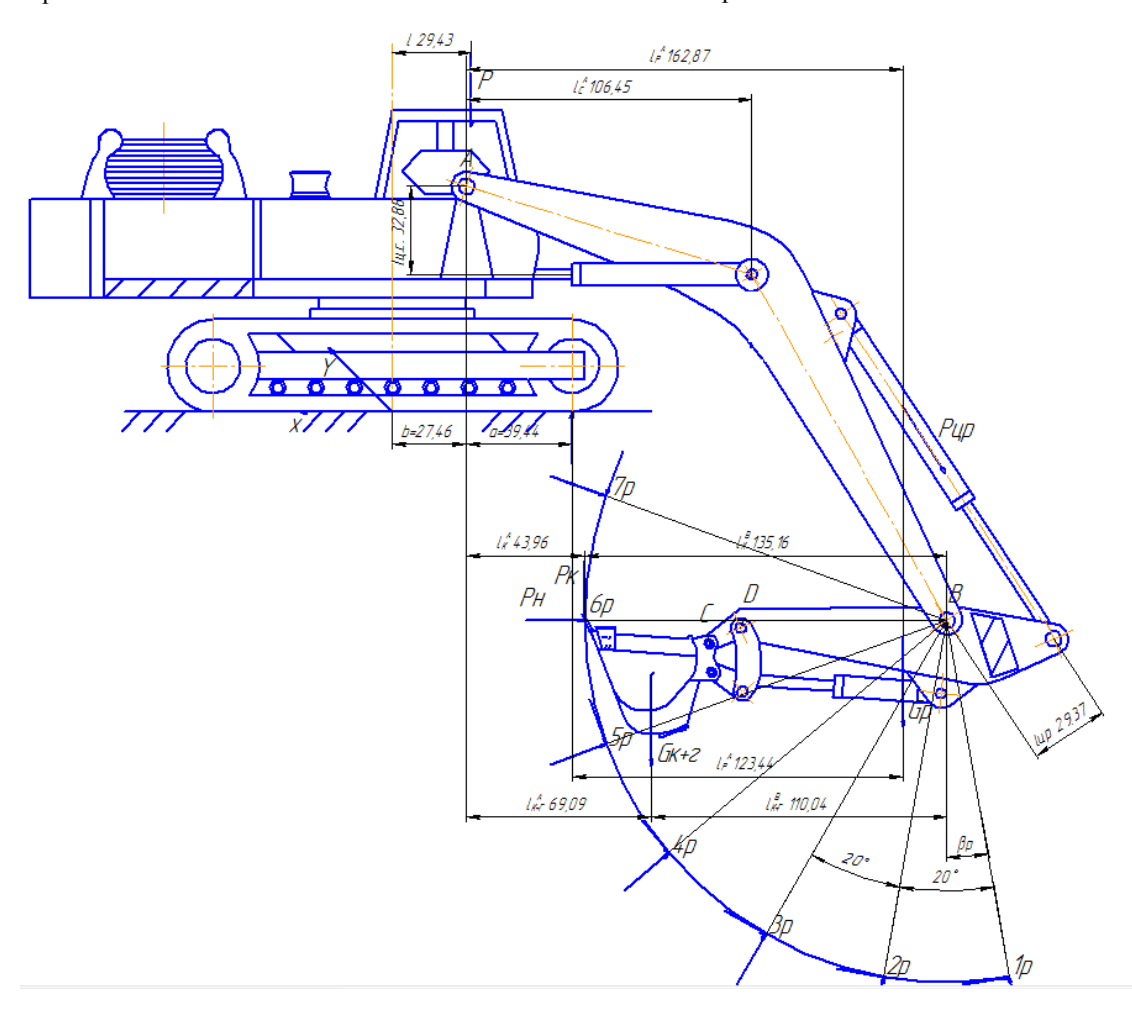

Рис. 2.2. Схема к определению касательных усилий на режущей кромке ковша экскаватора при копании поворотом рукояти

Рассчитываем формулы (2.3) и (2.2) соответственно для грунтов II категории:

$$
F = \frac{1,25 \cdot 0,95}{6,1 \cdot 1,25} = 0,16 \text{ m}^2;
$$
  

$$
P_{\text{K}} = 205000 \cdot 0,16 = 31,99 \text{ kH}
$$

Определим возможные усилия на режущей кромке ковша при копании поворотом рукояти. При расчете принимаем, что гидроцилиндр рукояти развивает постоянное рабочее усилие в зависимости от номинального рабочего давления:

$$
P_{\text{u.p.}} = p_{\text{pa}6} \cdot F_{\text{u.p.}} \tag{2.9}
$$

где р<sub>паб</sub> - средняя величина рабочего давления, возникающее в гидроцилиндре рукояти,  $p_{\text{na}6} = 20 \cdot 10^6$  Па

 $F_{\text{ILD}}$  - площадь гидроцилиндра, зная диаметр поршня гидроцилиндра, её можно найти  $F_{\text{u.p.}} = \frac{\pi (D)^2}{4}$ .

Следовательно,  $P_{\text{u.p.}}$  равен:

$$
P_{\text{II.p.}} = \frac{20 \cdot 10^6 \cdot 3,14 \cdot (0,16)^2}{4} = 401,92 \text{ kH}
$$

Из суммы моментов относительно точки В на Рис. 2.2 найдем касательное усилие на режущей кромке ковша по усилию цилиндра рукояти:

$$
P_{\kappa} = \left(\frac{1}{l_{\kappa}^{B}}\right) \cdot \left[P_{\mu, p.} \cdot l_{\mu, p.} - \left(G_{p} \cdot l_{p} + G_{\kappa + r} \cdot l_{\kappa + r}\right)\right]
$$
(2.10)

Плечи сил определяем графически по рис. 2.2.

Результаты расчета приведены в табл. 2.2, а график зависимости  $P_{\kappa} = f(l_{\kappa 0I})$  – на рис. 2.4.

Длина  $l_{\kappa}^{\text{B}}$  1 для стандартного рабочего оборудования ЭО-5126 составляет 2,90 м.

Вес рукояти определен в следующем разделе по формуле 2.5 и составляет 2,6 т. или 25,5 кН.

Величина плечей рукояти, ковша относительно точки В определяется графоаналитически рис. 2.2, 2.3, результаты которых представлены в таблице 2.2.

Таблица 2.2

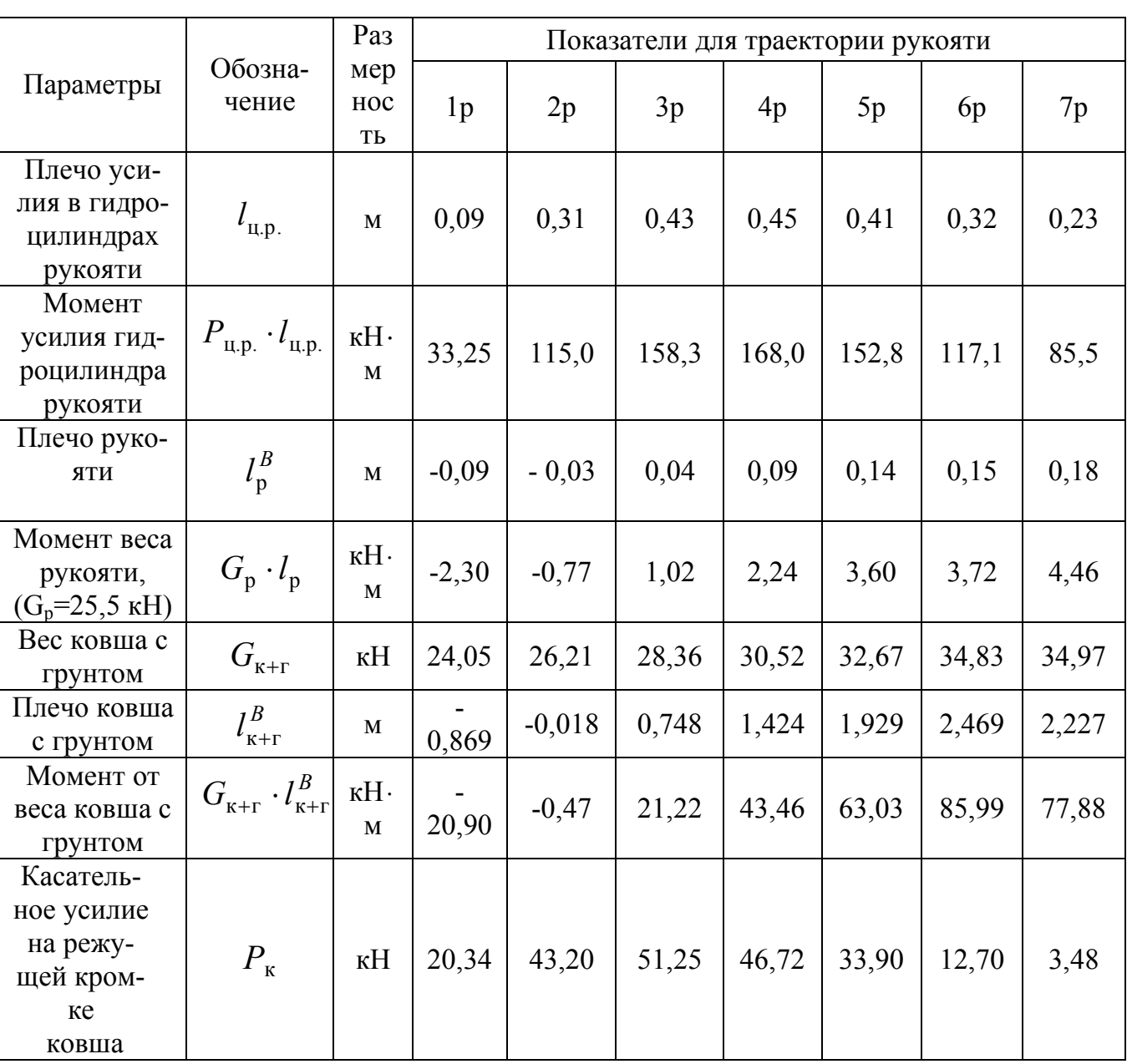

### Результаты расчета усилий на режущей кромке ковша при копании поворотом рукояти

В результате проведенных расчетов можно сделать вывод о том, что минимальное касательное усилие на режущей кромке наблюдается в последнем расчетном положении, что вызвано окончательным наполнением ковша грунтом и снижением момента, создаваемого гидроцилиндром рукояти.

### 2.3. Определение возможных усилий на режущей кромке ковша при копании поворотом ковша

По такой же методике рассчитывается усилие на режущей кромке при копании поворотом ковша.

Расчетное положение рабочего оборудования (рис. 2.3): стрела предельно опущена, а рукоять отвернута.

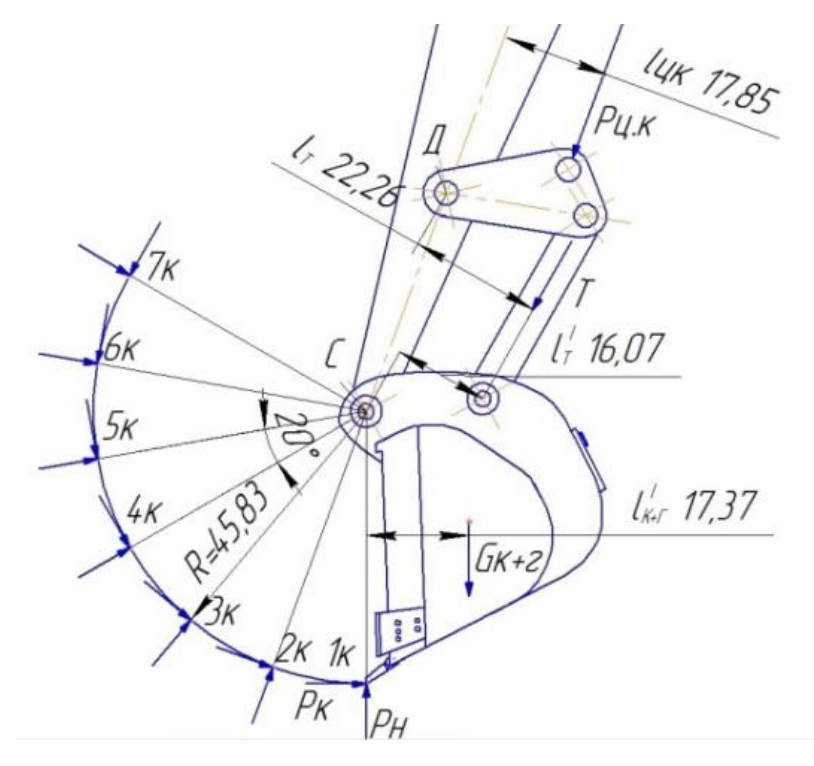

Рис. 2.3. Схема к определению касательных усилий на режущей кромке при копании поворотом ковша

В цилиндре ковша с площадью поршня  $F(M^2)$  действует давление  $P_{\mu}$ , МПа, и развивается усилие (кН):

$$
P_{\text{u.k.}} = 10^3 \cdot P_{\text{H}} \cdot F \tag{2.11}
$$

Подставляем известные значения в формулу (6) и определяем усилие в цилиндре ковша:

$$
P_{\text{II.K.}} = 20.0 \cdot 10^6 \cdot 0.02 = 401.92 \text{ kH.}
$$

Далее определим реактивное давление, возникающее в цилиндре ковша при копании поворотом ковша, исходя из суммы моментов относительно С (см. рис. 2.3).

$$
P_{\kappa} = \left(\frac{1}{R}\right) \cdot \left(T \cdot l_{T} - G_{\kappa + \Gamma} \cdot l_{\kappa + \Gamma}\right) \tag{2.12}
$$

Из суммы моментов относительно точки D имеем:

$$
T \cdot l_T = P_{\text{ijk}} \cdot l_{\text{ijk}} \rightarrow T = \frac{P_{\text{ijk}} \cdot l_{\text{ijk}}}{l_T} \tag{2.13}
$$

Плечи сил определяем графически по рис. 2.3.

Результаты расчета приведены в табл. 2.3, а график зависимости  $P_{\kappa} = f(l_{\kappa 0} - \mu)$  на рис. 2.4.

Таблица 2.3

Результаты расчета усилий на режущей кромке ковша при копании поворотом ковша

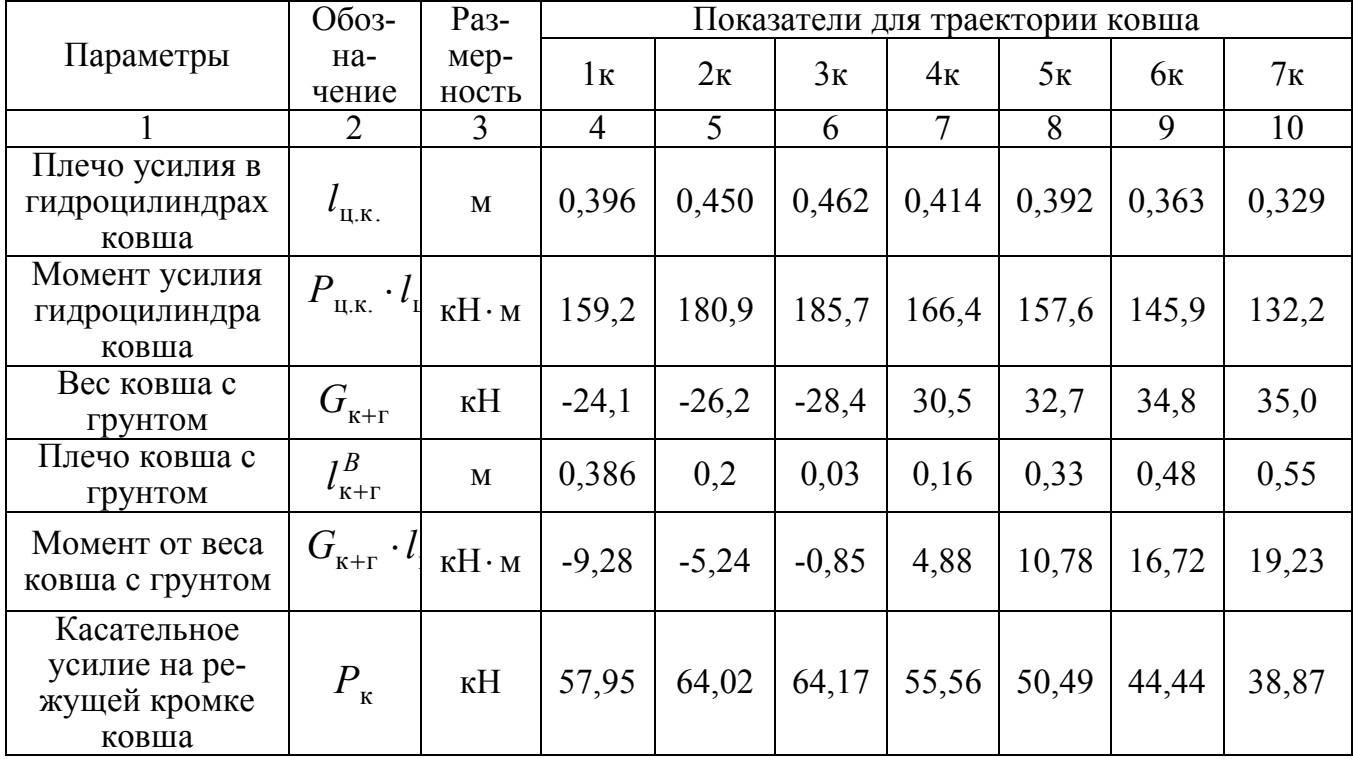

Анализируя полученные результаты можно сказать о том, что касательное усилие на режущей кромке гидроцилиндра ковша выше по сравнению с усилием на режущей кромке гидроцилиндра рукояти на 44 %. Это свидетельствует о том, что при копании ковшом, давление в гидросистеме можно снизить приблизительно на 40 %, что приведет к снижению энергоемкости процесса копания и экономии часового расхода топлива.

## 2.4 Определение среднего значения усилия на режущей кромке для копания рукоятью и ковшом

Приведём график для сравнения усилий при копании поворотом рукояти и поворотом ковша (рис.2.4).

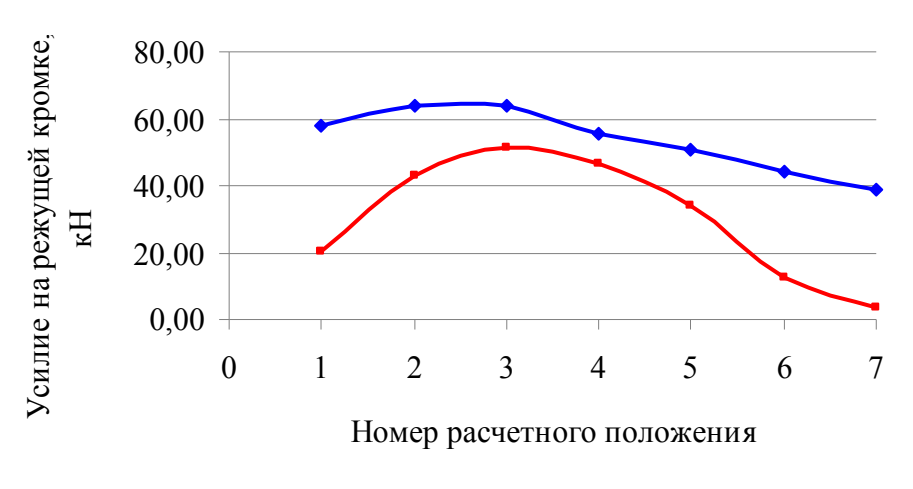

- Копание ковшом - Копание рукоятью

Рис. 2.4. Усилие на режущей кромке

Далее рассчитаем среднее усилие на режущей кромке при учете того что, работа рукоятью составляет в среднем 33 % от всего времени копания, а поворотом ковша 67 % [21].

При этом учитываем то, что изначально происходит копание рукоятью - 40<sup>°</sup>, а копание ковшом остальные 80<sup>°</sup>.

Т.е. среднее усилие на режущей кромке составит:

$$
P_{\rm K}^{\rm cp.} = P_1^{\rm PyK} + P_2^{\rm PyK} + P_3^{\rm KOB} + P_4^{\rm KOB} + P_5^{\rm KOB} + P_6^{\rm KOB} + P_7^{\rm KOB}
$$
 (2.14)

Находим среднее усилие на режущей кромке по формуле (2.14), соответствующее положениям рукояти  $0^0$ ,  $20^0$ ,  $40^0$ , положению ковша  $60^0$ ,  $80^0$ ,  $100^0$ ,  $120^0$ .

$$
P_{\kappa}^{\text{cp}} = (20, 73 + 42, 69 + 51, 25 + 54, 73 + 49, 56 + 43, 32 + 38, 87)/7 = 43,45 \text{ }\kappa\text{H}.
$$

## 2.5. Определение скорости движения режущей кромки ковша экскаватора

Для определения скорости движения режущей кромки ковша воспользуемся следующими формулами.

Скорость перемещения поршня при подаче рабочей жидкости в поршневую полость найдём по следующей зависимости:

$$
\upsilon_{\rm n} = \frac{4Q_{\rm H}}{\pi D^2} \tag{2.15}
$$

где  $Q_{\text{H}}$  - подача насоса, м<sup>3</sup>/с;

 $D$  - диаметр поршня гидроцилиндра, м,  $D=0,16$  м [5].

$$
Q_{\mathrm{H}} = 10^{-6} \cdot q_{\mathrm{H}} / 60 \cdot n_{\mathrm{KB}} \cdot u_{\mathrm{H}} \cdot \eta_{\mathrm{TH}} \tag{2.16}
$$

где  $q_{\mu}$ - рабочий объем гидронасосов, м<sup>3</sup>;

 $n_{\kappa R}$  - частота вращения коленчатого вала, об/мин;

u<sub>H</sub> - передаточное отношение частоты вращения с коленчатого вала на вал гидронасоса;

 $\eta_{\text{th}}$ - объемный КПД, %.

Основные технические параметры аксиально-поршневого гидронасоса регулируемого типа модели 313.3.112.507.303.

### **Технические параметры аксиально-поршневого гидронасоса**

### **регулируемого типа модели 313.3.112.507.303**

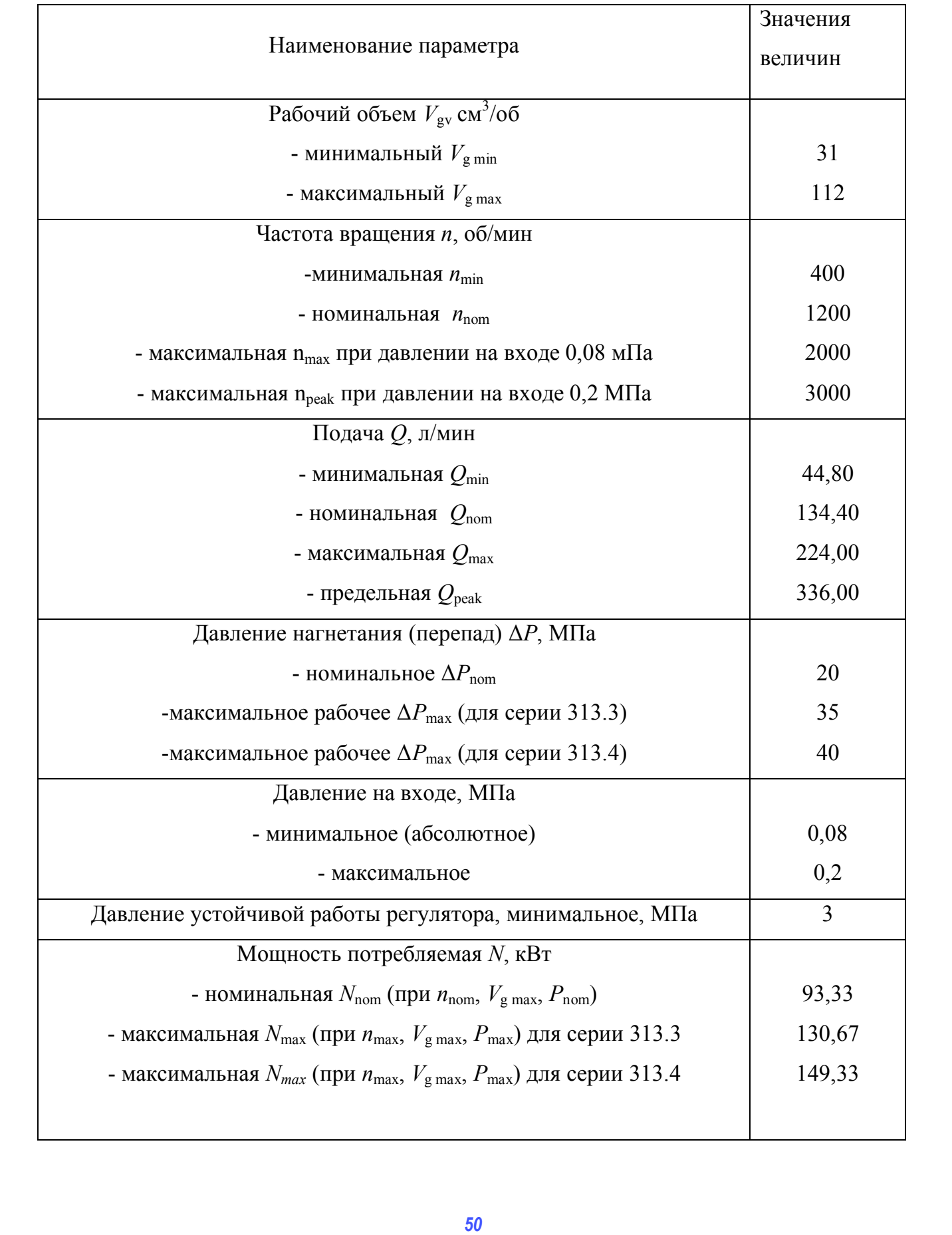

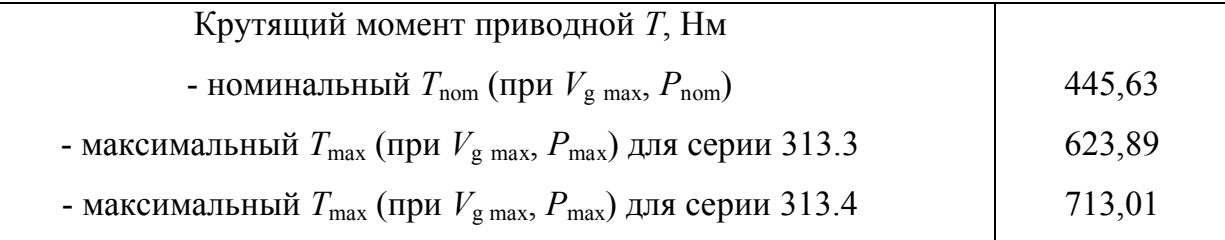

$$
V_{\text{offu}} = \mathbf{a} \cdot \mathbf{V} \cdot 10^{-6} \tag{2.17}
$$

где  $V_{\text{66m}}$  - общий объем гидронасосов, м<sup>3</sup>;

а - количество гидронасосов, шт. (на экскаваторе ЭО-5126 установлено 2 аксиально-поршневых гидронасоса регулируемого типа модели 313.3.112.507.303);

 $V$ - объем гидронасоса, см<sup>3</sup>;

10-6- переводной коэффициент.

В таблице 2.1 представлен рабочий объем гидронасоса для номинального давления, подача на номинальном режиме известна  $Q_{\text{H}}$  = 134,4 л/мин или 0,0022 м<sup>3</sup>/с.

Тогда согласно формулы 2.13 для двух гидронасосов получим пода-ЧV

$$
Q_{\rm H} = 0.0022 \cdot 2 = 0.0044
$$
 m<sup>3</sup>/c

Отсюда согласно формуле 2.12 скорость перемещения штоков гидроцилиндров рукояти и ковша при копании составит

$$
v_{\rm n} = \frac{4 \cdot 0.0044}{3.14 \cdot 0.16^2} = 0.22
$$
 m/c.

Пересчитаем скорость движения штока гидроцилиндра рукояти в скорость движения режущей кромки при копании рукоятью

$$
\nu_{\mathbf{n}}^{\mathbf{p}} = \nu_{\mathbf{n}} \cdot \frac{l^{\mathbf{p}} \text{K} \text{S} \text{K}}{L_{\mathbf{n}} \cdot k_{\mathbf{n}} \tag{2.18}
$$

где  $L_{\text{n}}$ ' – ход поршня гидроцилиндра в процессе копания, м;  $k^i{}_{\text{n}}$  – коэффициент, определяющий величину хода поршня относительно полного хода *i*-го вида оборудования.

$$
L_{\mathbf{n}}^{\bullet} = L_{\mathbf{n}} \cdot k_{\mathbf{n}} \tag{2.19}
$$

где *L*п – ход поршня гидроцилиндра, м.

$$
k^{i}_{\ \mathrm{n}} = \frac{\sin \frac{\gamma_{\mathrm{n}} - \gamma_{\mathrm{B}}}{2}}{\sin \frac{\alpha_{\mathrm{p}}}{2}}.
$$
 (2.20)

где  $\gamma_{_{\rm H}}$ ,  $\gamma_{_{\rm B}}$  - углы между кинематическими звеньями стрелой и рукоятью в начальном и конечном положениях, град.;  $\alpha_{\sf p}$ - полное угловое перемещение рукояти, град [22]. **FACTA 5** *FACTA* **EXECUTE 1** *FACTA FACTA FACTA FACTA FACTA FACTA FACTA FACTA FACTA FACTA FACTA FACTA FACTA FACTA FACTA FACTA FACTA FACTA FACT* 

Учитывая то, что угол подъема рукояти  $120^0$ , полное перемещение рукояти -132<sup>0</sup>, рассчитаем  $k^p$ п

$$
k_{\text{n}}^{\text{p}} = \frac{\sin \frac{120}{2}}{\sin \frac{132}{2}} = \frac{0.86}{0.91} = 0.94
$$

Отсюда скорость перемещения режущей кромки ковша при копании рукоятью

$$
v_{\text{n}} = 0.22 \cdot \frac{6.1}{1.6 \cdot 0.94} = 0.89 \text{ m/c}.
$$

Таким же образом определим скорость перемещения режущей кромки ковша при копании ковшом.

Путь копания ковша, радиус копания которого 1,17 м составит

$$
l^{\kappa}_{\text{non}} = \frac{2 \cdot \pi \cdot 1,17 \cdot 120}{360} = 2,45 \text{ M}.
$$

Полный угол поворота ковша составляет  $140...160^0$ , примем  $160^0$ [12]. Фактический угол поворота ковша принят  $120^0$ , отсюда рассчитаем  $k_{\mathrm{m}}^{\mathrm{K}}$ 

$$
k^{\kappa}{}_{\pi} = \frac{\sin \frac{120}{2}}{\sin \frac{160}{2}} = \frac{0,86}{0,98} = 0,88.
$$
  

$$
\upsilon^{\kappa}{}_{\pi} = 0,22 \cdot \frac{2,45}{1,0 \cdot 0,88} = 0,62 \text{ m/c}
$$

Учитывая то, что копание рукоятью и ковшом совмещенное определим среднюю скорость копания

$$
\upsilon^{\text{pK}}{}_{\text{n}} = \upsilon^{\text{p}}{}_{\text{n}} \cdot \frac{\gamma_{\text{p}}'}{\gamma_{\text{p}}' + \gamma_{\text{\kappa}}} + \upsilon^{\text{K}}{}_{\text{n}} \cdot \frac{\gamma_{\text{\kappa}}'}{\gamma_{\text{p}}' + \gamma_{\text{\kappa}}'} = \frac{(\upsilon^{\text{p}}{}_{\text{n}} \cdot \gamma_{\text{p}}') + (\upsilon^{\text{K}}{}_{\text{n}} \cdot \gamma_{\text{\kappa}}')}{\gamma_{\text{p}}' + \gamma_{\text{\kappa}}'} \qquad (2.21)
$$

где  $\gamma_p$ ',  $\gamma_k$ ' - соответственно углы перемещения рукояти, ковша.

$$
\upsilon^{\text{pk}}_{\text{II}} = \frac{0.89 \cdot 40^{0} + 0.62 \cdot 80^{0}}{120^{0}} = 0.71 \text{m/c}.
$$

Далее определим величину мощности, затрачиваемую для комбинированной технологии копания

$$
N_{\kappa} = P_{\kappa}^{\rm cp} \cdot \nu_{\rm n}^{\kappa}
$$
 (2.22)

$$
N_{\rm k} = 43,45 \cdot 0,71 = 31,05
$$
 kBr

Далее определим величину затрачиваемой мощности двигателем внутреннего сгорания

Согласно формулы (46) получим

$$
N_{\kappa}^{ABC} = \frac{31,05}{0,54 \cdot 0,97 \cdot 0,9} = 65,85 \,\kappa B \tau
$$

Время копания определяется по следующей формуле [9]:

$$
t_{\kappa} = \frac{q \cdot K_1 \cdot K_{\kappa}}{N_{\kappa} \cdot K_{\mathsf{p}}} \tag{2.23}
$$

где  $q$ - вместимость ковша экскаватора, м<sup>3</sup>;

 $K_{\text{H}}$ - коэффициент наполнения ковша грунтом;

 $K_1$ - коэффициент удельного сопротивления копанию;

 $N_{\rm k}$ - мощность необходимая для копания, кВт;

*К*р - коэффициент разрыхления грунта в ковше.

$$
t_{k} = \frac{1,25 \cdot 0,95 \cdot 205}{31,05 \cdot 1,25} = 6,27
$$
 c.

 Проведя расчет, были определены мощность, затрачиваемая двигателем для копания 65,85 кВт и время копания 6,27 с.

# **3. РАСЧЕТ МОЩНОСТИ ЗАТРАЧИВАЕМОЙ НА ПОДЪЕМ РАБОЧЕГО ОБОРУДОВАНИЯ**

#### **3.1. Расчет затраченной работы экскаватора ЭО-5126**

## *3.1.1. Определение работы на подъём рабочего оборудования с грунтом ЭО – 5126*

Затраченная работа определяется по формуле (11) [22]:

$$
A_{\text{no},\text{I}} = \frac{g \cdot \sum m_i \cdot h_i}{\eta_c} \tag{3.1}
$$

где  $g$  -ускорение свободного падения, м/с<sup>2</sup>;

*mi* - масса *i*-ого оборудования, т;

*hi* - проекция на вертикаль перемещения центра масс *i*-ого оборудования, м; *FA* - коэффициент удельного сопротивления копанию;<br> *R<sub>1</sub>* - коэффициент удельного сопротивления копанию;<br> *R<sub>1</sub>* - коэффициент разрыхления и руита в ковше.<br>  $t = \frac{1.25 \cdot 0.95 \cdot 205}{3.105 \cdot 1.25} = 6.27$  с.<br>
Ilpose расче

 $\eta_{\rm c}$ - механический КПД стрелового механизма

$$
\eta_{\rm c} = \eta_{\rm m}^{\ \ r} \cdot \eta_{\rm ru} \tag{3.2}
$$

*r*  $\eta_{u}$ <sup>r</sup> - КПД одного шарнира (для смазанного шарнира  $\eta_{u} \approx 0.95$ ); *r* – количество шарниров  $(r=3)$ ;  $\eta_{ru}$  - механический КПД гидроцилиндра, учитывающий потери на трение в парах поршень-зеркало и шток - накидная гайка ( $\eta_{\textrm{\tiny{ru}}} \approx 0.98$ ).

$$
\eta_{\rm c} = 0.95^3 \cdot 0.98 = 0.84
$$

Для определения центра масс рекомендуется использовать современные программные продукты, в частности, программу КОМПАС - 3 D V 14.

В данной программе имеется специальная вкладка «Сервис» с опцией «МЦХ» (см. Рис. 3.1).

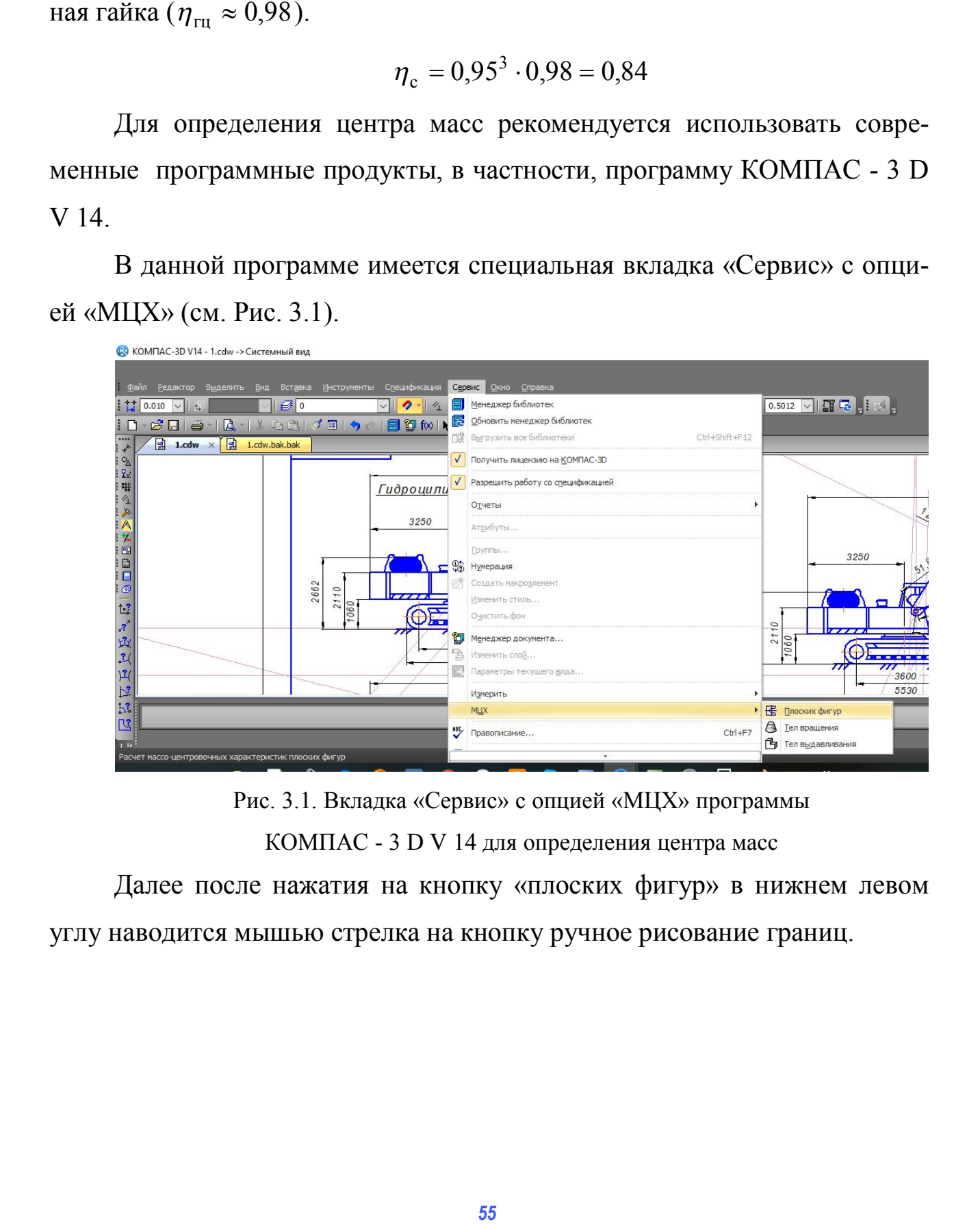

Рис. 3.1. Вкладка «Сервис» с опцией «МЦХ» программы КОМПАС - 3 D V 14 для определения центра масс

Далее после нажатия на кнопку «плоских фигур» в нижнем левом углу наводится мышью стрелка на кнопку ручное рисование границ.

| <b>IK KOMFIAC-3D V14 - 1.cdw -&gt; Системный вид</b>                                                                                                    | $\Box$<br>$\times$                                                                                                    |
|----------------------------------------------------------------------------------------------------|----------------------------------------------------------------------------------------------------|
| <u>Файл</u><br>Вид Вставка Инструменты Спецификация Сервис Окно Справка<br>Редактор<br>Выделить                                                                                                    |                                                                                                    |
| $\mathcal{B}$ 0<br>$\frac{1}{2}$ $\frac{1}{2}$ 0.010<br>$\vee$                                                                                                    |                                                                                                    |
| <b>A-1% 5 8 3 4 8 1 5 6 8 9 10 12 5</b><br>$\varepsilon$ and<br>$\Rightarrow$<br>$\Box$ .                                                                                                    |                                                                                                    |
| $\blacksquare$<br>1.cdw.bak.bak<br>$\times$<br>$\star$ :                                                                                                    |                                                                                                    |
| 3250<br>×<br>€<br>61,93<br>.6<br>2662<br>Стрела<br>$\overline{c}$<br>77777<br>18<br>$\overline{c}$<br>060<br>$\tilde{z}$<br>25<br>$\sqrt{2.66666664}$<br>$\overline{\mathcal{U}}$<br>77<br>3600<br>5530<br>74<br>10,23<br>[ <sup>2</sup> , Ручное рисование границ<br>Режим ручного рисования границ | $948$ <sup>PenakTOP</sup><br>3250<br>25.07.2018<br><b>Aama</b><br><b>Мокумент</b><br>Чертеж F: \Расчет затр. энергии \КР-Жан \1.cdw<br>/ Расчет МЦХ порских фигур<br>460<br>2662<br>$\circ$<br>211(<br>777<br>060<br>. |
| $\begin{array}{c c} \mathbb{N} & \bullet & \mathbb{L} \\ \hline \mathbb{E} & \bullet & \mathbb{R} \end{array}$<br>$\frac{X.XXX}{6}$ 6 $\vee$ Длина миллиметрь $\vee$    Центр насс Стидь $\bullet$ $\vee$<br>$T$ on $T$ or $T$<br><b>MILLOW</b><br>שיט                                               |                                                                                                    |
| <b>Е</b> Измерение                                                                                                    | $\epsilon$                                                                                                    |

Рис. 3.2 . Фрагмент определения центра масс при использовании

опции «ручное рисование границ»

Далее производится обведение границ интересующего нас элемента,

### например, стрелы.

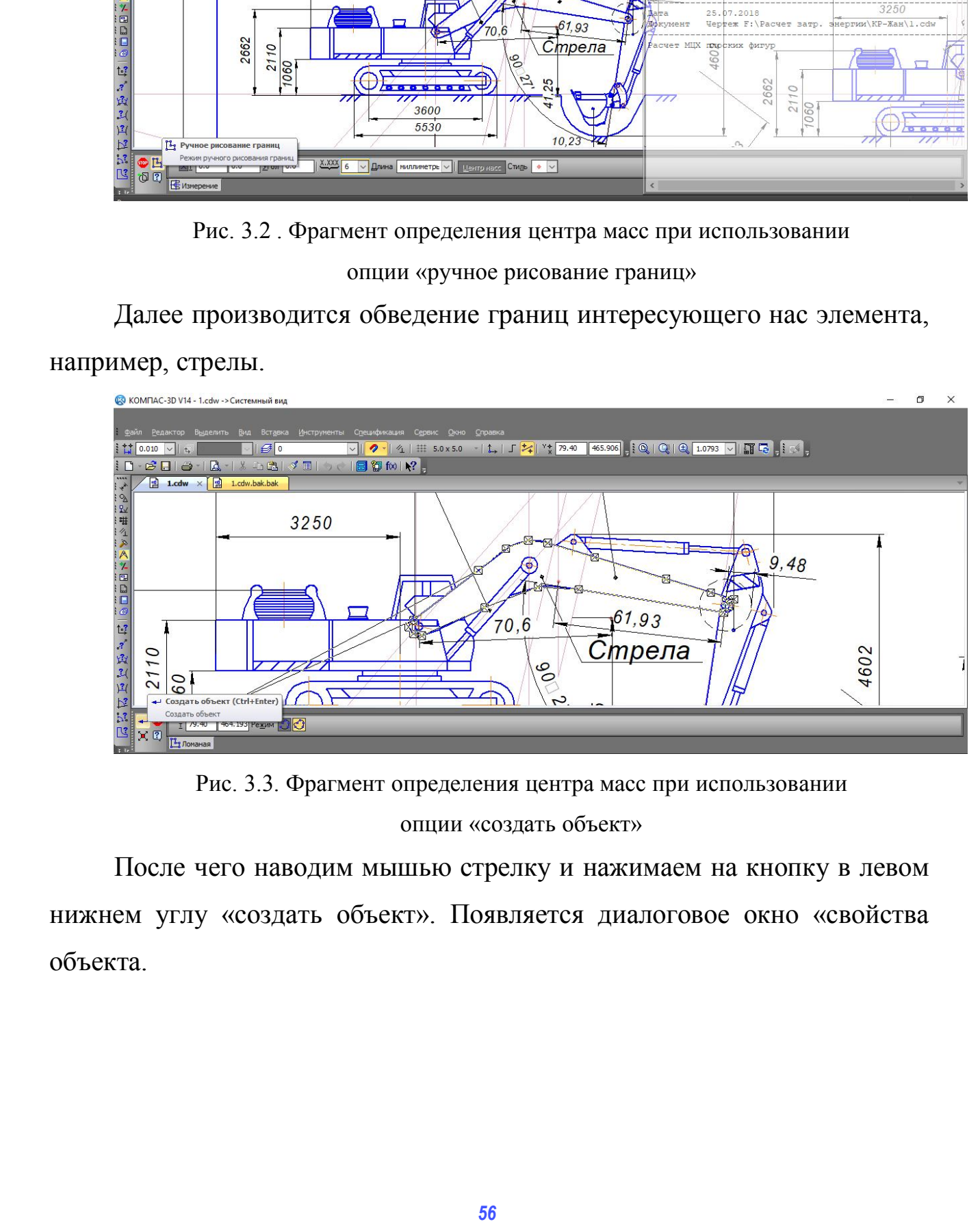

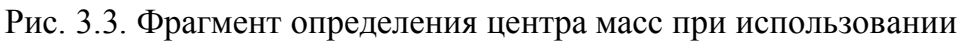

опции «создать объект»

После чего наводим мышью стрелку и нажимаем на кнопку в левом нижнем углу «создать объект». Появляется диалоговое окно «свойства объекта.

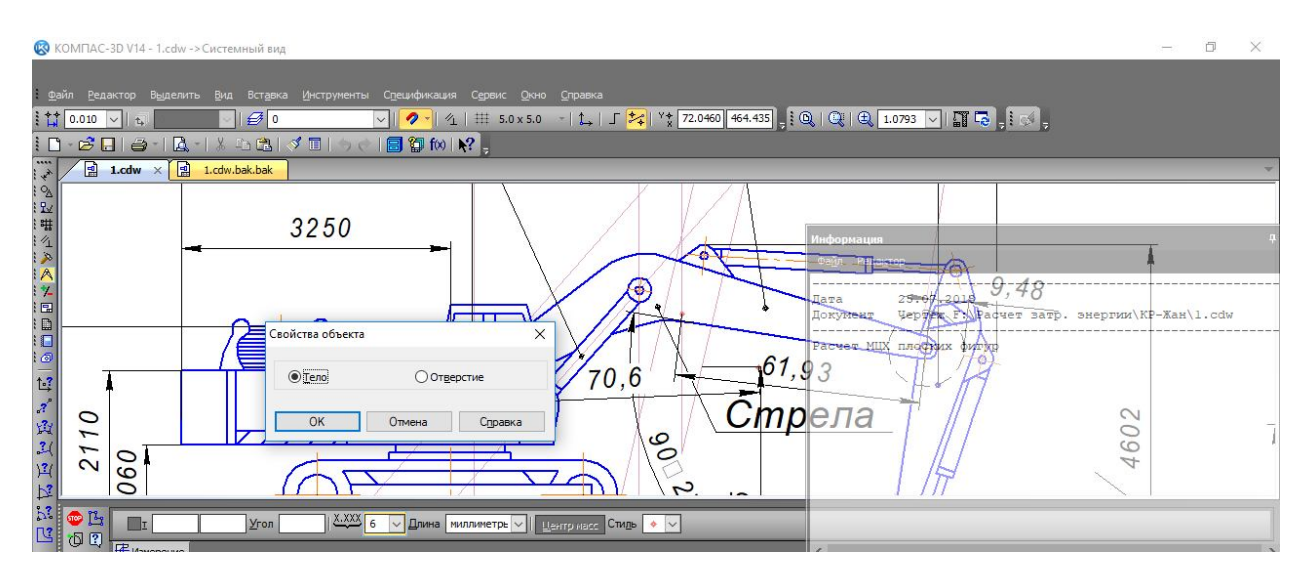

Рис. 3.4. Фрагмент определения центра масс при использовании вкладки «Свойства объекта»

Рассматриваемый объект является телом, поэтому достаточно нажать кнопку «ОК», в результате чего выводится информация о центре тяжести исследуемой стрелы. В диалоговом окне «Информация» содержится пункт «Центр масс», т.е. положение его относительно осей X и Y.

Т.к. не всегда существует возможность программы автоматически устанавливать точку центра масс, студент может самостоятельно отмерить полученные расстояния относительно осей абциссы и ординаты, с использованием опции во вкладке «Размеры» - «Линейные размеры».

С использованием предложенного метода определения центра масс можно определять центр тяжести совокупности объектов, например, стрелы, рукояти и ковша.

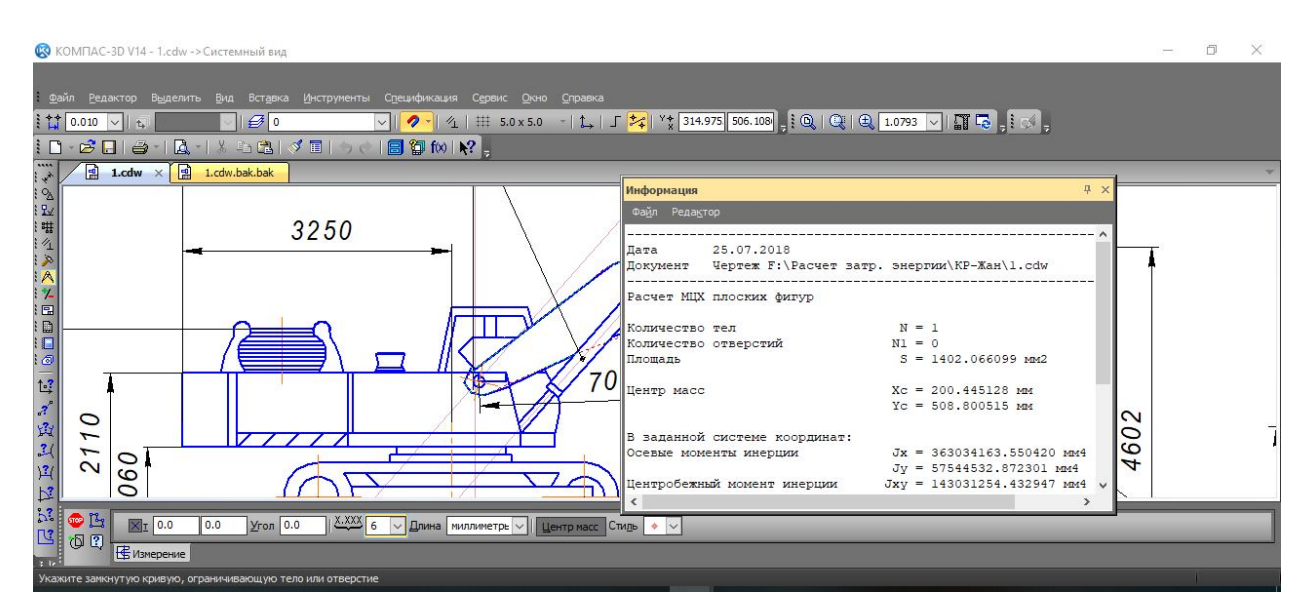

Рис. 3.5. Фрагмент определения центра масс при использовании

вкладки «Инфомация»

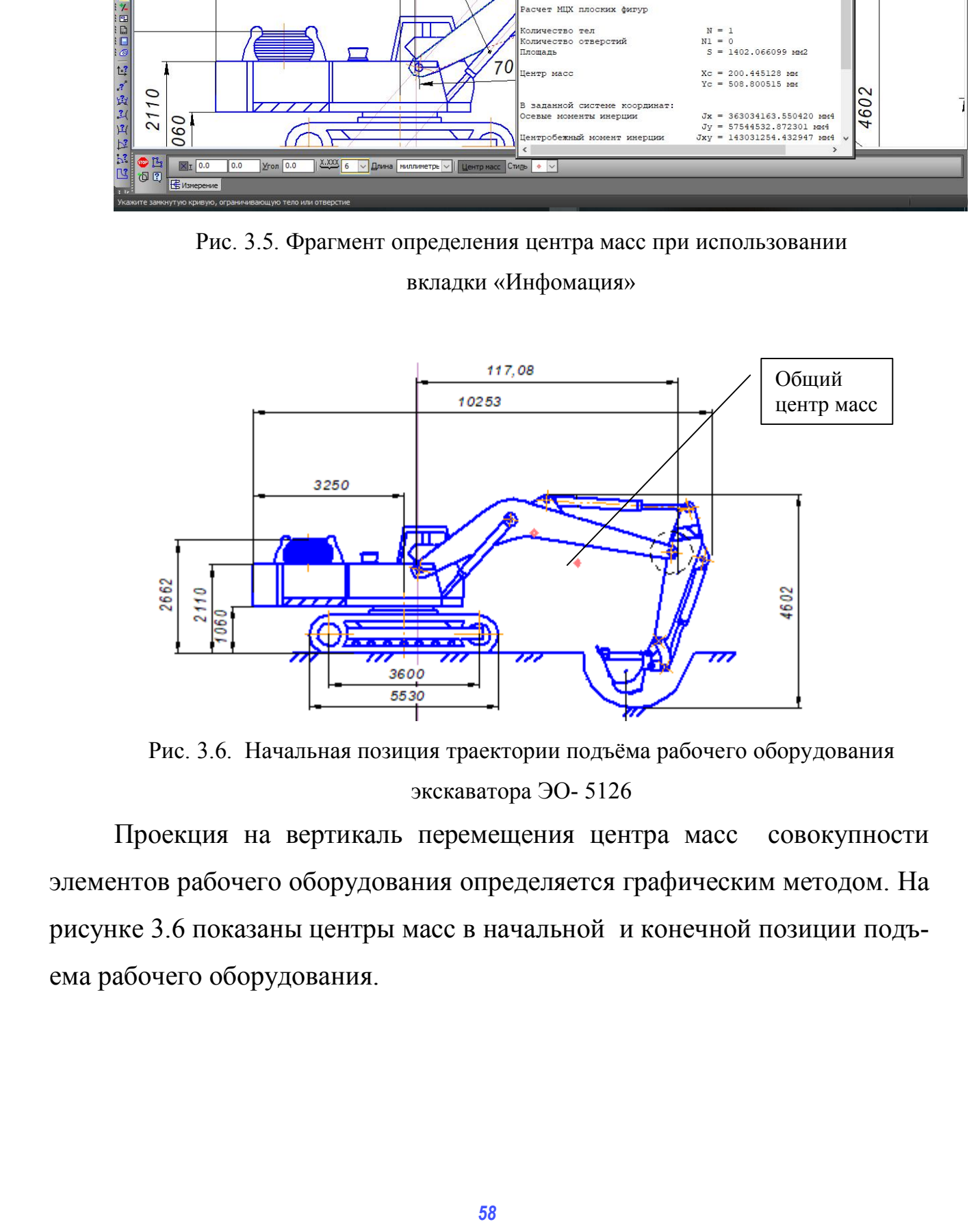

Рис. 3.6. Начальная позиция траектории подъёма рабочего оборудования экскаватора ЭО- 5126

Проекция на вертикаль перемещения центра масс совокупности элементов рабочего оборудования определяется графическим методом. На рисунке 3.6 показаны центры масс в начальной и конечной позиции подъема рабочего оборудования.

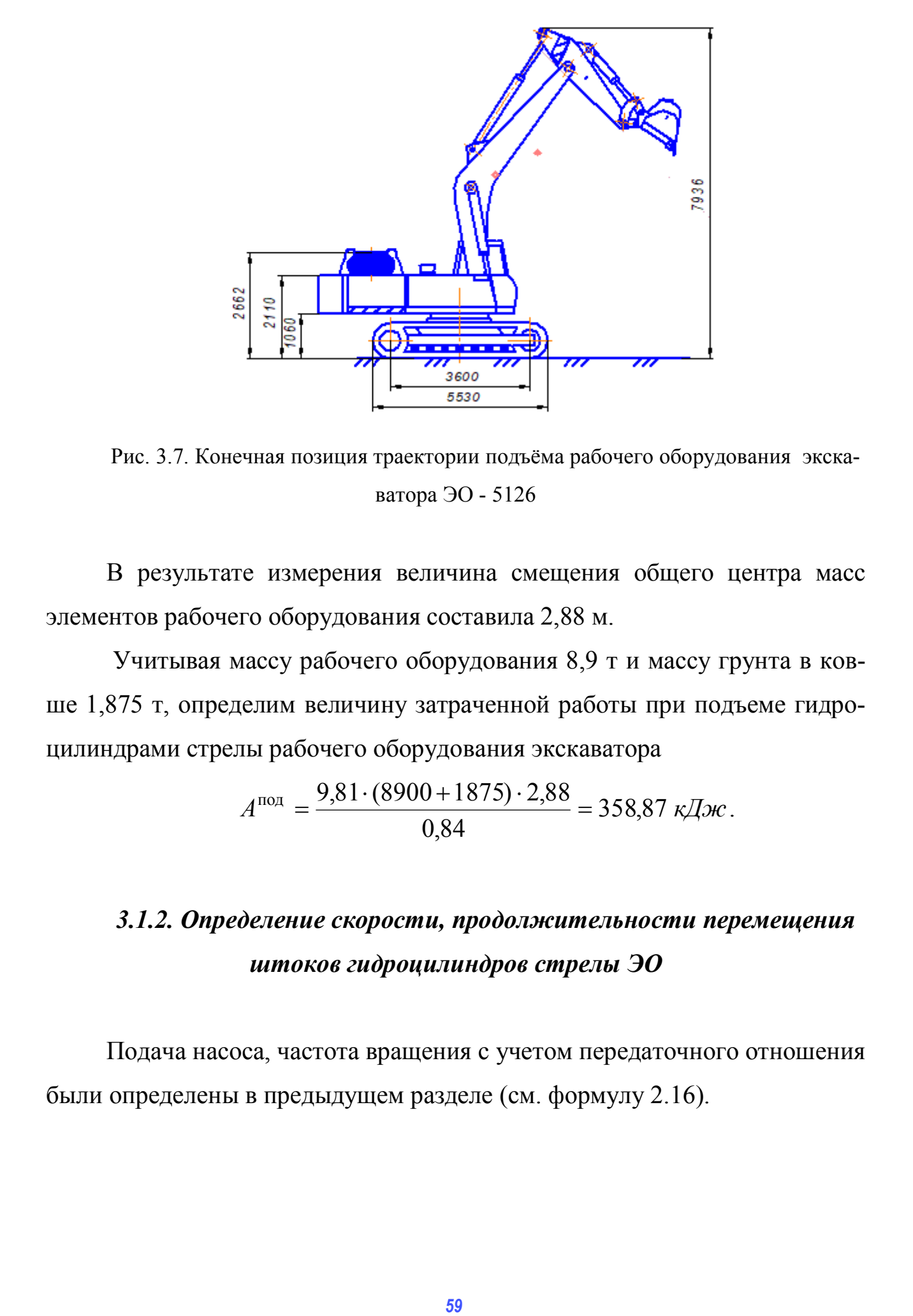

Рис. 3.7. Конечная позиция траектории подъёма рабочего оборудования экскаватора ЭО - 5126

В результате измерения величина смещения общего центра масс элементов рабочего оборудования составила 2,88 м.

 Учитывая массу рабочего оборудования 8,9 т и массу грунта в ковше 1,875 т, определим величину затраченной работы при подъеме гидроцилиндрами стрелы рабочего оборудования экскаватора

$$
A^{\text{nox}} = \frac{9,81 \cdot (8900 + 1875) \cdot 2,88}{0,84} = 358,87 \text{ kJpc}.
$$

## *3.1.2. Определение скорости, продолжительности перемещения штоков гидроцилиндров стрелы ЭО*

Подача насоса, частота вращения с учетом передаточного отношения были определены в предыдущем разделе (см. формулу 2.16).

Параметры гидроцилиндров стрелы ЭО-5126 [6]

| $Z$ , $\text{IIT}$ | D, M | Ход<br>штока, мм | $n_{\rm H, O}$ б/мин | $\mathcal{L}(1)$ |
|--------------------|------|------------------|----------------------|------------------|
| ∼                  | 0,16 | 1250             | 1200                 | 0,95             |

Скорость перемещения поршня при подаче рабочей жидкости в штоковую полость найдём по следующей зависимости:

$$
\upsilon_{\rm m} = \frac{4 \cdot Q_{\rm H}}{\pi \cdot z \cdot (D^2 - d^2)}\tag{3.3}
$$

где  $Q_{\text{H}}$  - подача насоса, подача 2-х насосов  $Q_{\text{H}}$ =0,0044 м<sup>3</sup>/с;

z - число гидроцилиндров на элементе рабочего оборудования, шт.;

 $D$  - диаметр поршня гидроцилиндра, м,  $D=0.16$  м [5];

 $d$  – диаметр штока гидроцилиндра,  $d=0,1$  м.

$$
v_{\text{m}} = \frac{4 \cdot 0.0044}{2 \cdot \pi \cdot (0.16^2 - 0.1^2)} = 0.18 \text{ m/c}.
$$

Тогда получается, что продолжительность операции подъёма рабочего оборудования будет равна:

$$
t_{\rm m} = \frac{S_{\rm mpo}}{\nu_{\rm m}}\tag{3.4}
$$

где  $S_{\text{mno}}$  – общий путь подъема рабочего оборудования ЭО, м.

Учитывая крайние точки перемещения стрелы, рукояти и ковша графоаналитически получим величину пути их перемещения. Высота подъема рабочего оборудования согласно схемам (рис. 3.6, 3.7) составляет 1,11 м, следовательно определим  $k^{c}$ <sub>п</sub>.

$$
k^{c}_{\text{n}} = \frac{\sin \frac{40}{2}}{\sin \frac{45}{2}} = \frac{0,34}{0,38} = 0,89
$$

Далее определим ход штоков гидроцилиндров стрелы ЭО, длина штока гидроцилиндра стрелы 1,25 м

$$
L_{\rm m}^{\rm c} = k_{\rm m}^{\rm c} \cdot L_{\rm m}^{\rm c} = 0.89 \cdot 1.25 = 1.11 \text{ M}
$$

Отсюда

$$
t_{po} = \frac{1,11}{0,18} = 6,1c
$$

# 3.1.3 Определение необходимой мощности затраченной на подъём рабочего оборудования

$$
N_{\rm npo} = \frac{A_{\rm npo}}{t_{\rm npo}}\tag{3.5}
$$

где  $N_{\text{mpo}}$  - мощность, кВт;

 $t_{\text{mpo}}$  - время на подъём рабочего оборудования,  $t_{\text{mpo}} = 6.1$  с.

$$
N_{\rm mpo} = \frac{358,87}{6,1} = 58,76 \,\mathrm{kBr}
$$

Разделив данные значения на величину 0,52, получим реализуемую мощность двигателя при подъёме рабочего оборудования.

$$
N_{\rm npo}^{\rm ABC} = 58,76/(0,54 \cdot 0,97 \cdot 0,9) = 124,65 \text{ }\text{rBr}
$$

Проведя расчет, была определена мощность двигателя затрачиваемая на подъем рабочего оборудования стреловым механизмом ЭО, которая составила 124,65 кВт.

# **4. РАСЧЕТ МОЩНОСТИ ЗАТРАЧИВАЕМОЙ НА ПОВОРОТ ПЛАТФОРМЫ**

#### **4.1. Расчет мощности затрачиваемой на поворот платформы**

В поворотных движениях выделяют разгон поворотной части экскаватора с груженным ковшом до максимальной угловой скорости, равномерное вращение с этой скоростью, торможение до полной остановки, разгон в обратном направлении с порожним ковшом до максимальной скорости, равномерное вращение с этой скоростью, торможение до полной остановки. Интервалы времени, в течении которых выполняется перечисленные этапы движения, обозначены на рисунке 6 символами  $t_{\text{pr}}$ ,  $t_{\text{par}}$ ,  $t_{\text{\tiny IT}}$ ,  $t_{\text{\tiny р}}$ ,  $t_{\text{\tiny p}}$ ,  $t_{\text{\tiny rn}}$ . Интервалы этих движений могут следовать одно за другим непрерывно в случаи выгрузки грунта в отвал, которая начинается в конце третьего интервала и заканчивается в начале четвертого, или с разрывом для выгрузки грунта в транспортное средство. В зависимости от требуемых угловых перемещений из описанного движения могут быть исключены интервалы равномерных вращений  $t_{\sf pqr}^{\phantom{\dagger}}, t_{\sf parn}^{\phantom{\dagger}}$  [15]. натора с груженным компом до максимальной утлокой скорости, ранно-<br>мерное врашение с этой скоростью, торможение до полной остающи,<br>подало и в обратном направлении с порожили ковшом до максимальной<br>скорости, равномерное в

Одновременно с поворотом платформы выполняются маневровые движения рабочего оборудования (подъем и вынос ковша при движении рабочего оборудования на выгрузку, уменьшения вылета и опускания рабочего оборудования при возвратном движении), чем обуславливается вариация момента  $J_{\text{r(n)}}$  инерции.

## *4.1.1. Определения момента инерции платформы с рабочим оборудованием экскаватора*

Момент инерции представляется величиной постоянной, вычисленной при вылете ковша, равном 2/3 его максимального вылета для лопат и от 2/3 до 3/4 этого вылета для драглайнов. В других вариантах момент

инерции может быть представлен, например, линейной квадратичной и другими функциями времени.

Для лопат момент инерции (  $\text{t} \cdot \text{m}^2$ ) поворотной части с груженным ковшом определяется по эмпирической зависимости

$$
J_{\rm r} = 1.2 \cdot m_{\rm s}^{5/3} \tag{4.1}
$$

где *m*<sup>э</sup> - масса экскаватора, т.

$$
J_{\rm r} = 1.2 \cdot 32^{5/3} = 387.1 \text{ T} \cdot \text{m}^2
$$

Момент инерции  $(\text{m}^2)$  при порожнем ковше определяется

$$
J_{\rm \pi} = J_{\rm \tau} - m_{\rm \tau} \cdot r_{\rm \tau}^2 \tag{4.2}
$$

где *m*<sub>г</sub> - масса грунта в ковше, т;

г *r* - радиус центра масс грунта в ковше на расчетном вылете, м.

$$
J_{\rm \pi} = 387 - 1,875 \cdot 2,6^2 = 373,58 \text{ T} \cdot \text{m}^2
$$

### *4.1.2. Определение движущего момента платформы с рабочим оборудованием экскаватора*

Движущий момент *М<sup>д</sup>* зависит от типа двигателя. Характеристики изменения этого момента во времени для наиболее распространенных приводов экскаваторов чаще всего лежат между кривыми I и II, представленные на рисунке 4.2[15]. Характеристики I достаточно близко соответствуют приводу поворота с помощью гидродвигателей или фрикционных муфт и тормозов. Эта характеристика при всех прочих равных условиях обеспечивает оптимальную продолжительность поворота. *d<sub>x</sub>* – 1,2*cm*<sub>5</sub><sup>533</sup> (4.1)<br> *d<sub>x</sub> – 1,2<sup>-</sup> <i>m<sub>5</sub>*<sup>533</sup> (4.1)<br> **FAC** *m<sub>5</sub>* - масса экскапатора, т.<br> *J<sub>s</sub>* = 1,2-  $\frac{25^{2/3}}{2}$  = 387,1 τ·  $\textbf{u}^2$ <br>
Montern инерции (r· ra<sup>2</sup>) при порожнем коше определяется<br> *J* 

В применявшихся до последнего времени гидроприводах экскаваторов, как правило, продолжительность нарастания момента мала и лежит в пределах  $t_0$ =0,06÷0,12 с, что приводит к динамическим перегрузкам механизмов привода и элементов металлоконструкций и снижает их долговечность. Гидравлические системы управления фрикционными муфтами и тормозами привода поворота обладают такими же недостатками.

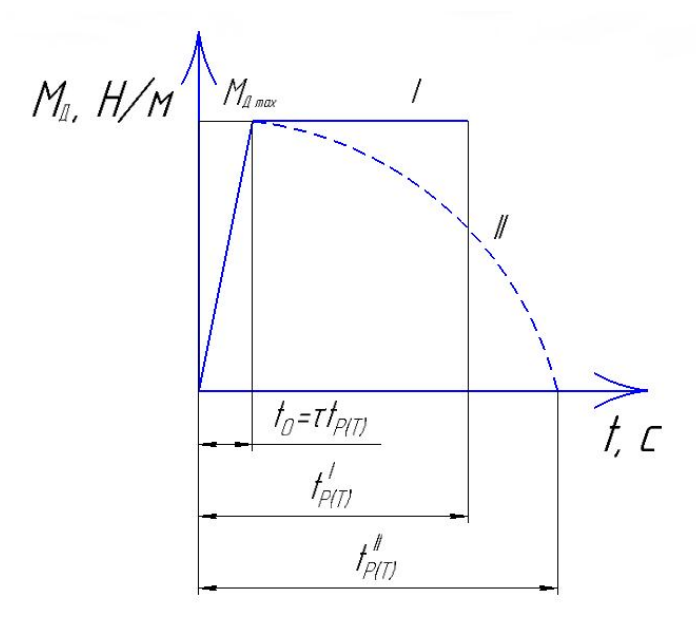

Рис. 4.2. Характеристика изменения движущего момента во времени.

Максимальное значение движущего момента ограничено условиями сцепления движителя с грунтом, не допускающими его поворота, допустимыми ускорениями по физическим возможностям машиниста, а также динамическими нагрузками на механизм и металлоконструкции.

Движущий момент определяется как

$$
M_{\rm A} = \frac{\sqrt[3]{\frac{J_{\rm B} \cdot a_{\rm r.cp}}{\beta}} \cdot \left(\frac{N_{\rm A}}{c}\right)^2}{u} \tag{4.3}
$$

где и - передаточное число поворотного механизма;

 $N_{\rm A}$  - мощность двигателя,  $N_{\rm A}$ =132 кВт;

 $J_{\rm \scriptscriptstyle II}$  - момент инерции при порожнем ковше, т $\cdot$ м<sup>2</sup>;

 $a_{\rm r.cp.}$ - коэффициент пропорциональности;

 $c$  - коэффициент пропорциональности (принимаем в среднем  $0,8-1,0$  для приводов, соответствующих характеристикам I);

 $\beta$  - полное угловое перемещение поворотной платформы в одном направлении при двухэтапном движении, включающем разгон и торможение (принимаем равным  $\beta = 3.14$  рад).

 $k_{\text{un}}$ - коэффициент использования мощности двигателя при выполнении технологических операций с учетом привода вспомогательных устройств, а также запаса мощности для обеспечения долговременной работы кратковременных случайных двигателя преодоления перегрузок  $\mathbf{M}$  $(\eta_{\text{un}}=0.72...0.75),$ 

Определим передаточное число поворотного механизма

$$
u = \frac{\pi \cdot n_{\text{A}}}{30} \cdot \sqrt[3]{\frac{J_{\text{II}} \cdot a_{\text{r.cp}}}{c^2 \cdot \beta \cdot N_{\text{A}}}}
$$
(4.4)

где  $n_{\text{I}}$  - частота вращения коленчатого вала,  $n_{\text{I}} = 1700$  об/мин. Коэффициент пропорциональности  $a_{\text{r.cp}}$  вычисляется по формуле

$$
a_{r.cp} = \frac{\theta + (\frac{1}{\eta_{\pi}} + \eta_{\pi})}{2}
$$
 (4.5)

где  $\eta_n$  - КПД механизма поворота,  $\eta_n$ =0,6;

 $\theta$  - коэффициент пропорциональности,  $\theta$ =0,25.

$$
a_{\text{r.cp}} = \frac{0,25 + (\frac{1}{0,6} + 0,6)}{2} = 1,25
$$

$$
u = \frac{3,14 \cdot 1470}{30} \cdot \sqrt[3]{\frac{373,58 \cdot 1,25}{1^2 \cdot 3,14 \cdot 132 \cdot 0,72}} = 179,98
$$

$$
M_{\text{A}} = \frac{\sqrt[3]{\frac{373,58 \cdot 1,25}{3,14} \cdot \left(\frac{132 \cdot 0,72}{1}\right)^2}}{179,98} = 0,617 \text{ kH·m}
$$

При постоянном движущем моменте максимальная мощность поворотного движения будет иметь место в конце разгона платформы при обратном вращении. ротного диакения будет иметь место в конце разгона платформы ротного диакения будет иметь место в конце разгона платформы по братном вращении.<br>
Cupeacium мошность, заграчиваемую на поворот шатформы по формуле<br>  $N_a = M_a + u \cdot$ 

Определим мощность, затрачиваемую на поворот платформы по формуле

$$
N_{\rm \pi} = M_{\rm \pi} \cdot u \cdot \omega_{\rm \pi} \cdot \eta_{\rm \pi} \tag{4.6}
$$

где  $\omega_{\text{min}}$  - угловая скорость поворотной платформы, рад/с.

Определим угловую скорость поворотной платформы по формуле

$$
\omega_n = c \cdot \sqrt{\frac{M_{\pi} \cdot u \cdot \beta}{J_{\pi} \cdot a_{\text{r.cp}}}}
$$
(4.7)

- при порожнем повороте

$$
\omega_{\rm n} = 1 \cdot \sqrt{\frac{0.617 \cdot 160 \cdot 3.14}{373.58 \cdot 1.25}} = 0.854 \,\text{paq/c}
$$

$$
N_{\rm n} = 0.617 \cdot 179.98 \cdot 0.854 \cdot 0.6 \approx 57.02 \,\text{kBr}
$$

Разделив данное значение на величину 0,6, получим реализуемую мощность двигателя, которая затрачивается на поворот платформы

$$
N^{\text{ABC}}_{\text{mr}} = 57,02/0,6 = 110 \,\text{kBr}
$$

Учитывая то, что угловая скорость  $\omega_n = 0.854$  рад/с, определим опосредованно продолжительность порожнего поворота, отсюда

$$
t_n = \frac{\beta^3}{\omega_n} = \frac{3,14}{0,854} = 3,67 c.
$$

Произведем вычислительные операции для поворота платформы экскаватора с груженым ковшом

 $u_r$ =181,0;  $M^r$ <sub>o</sub> = 0,617 кH⋅м;  $\omega_r$  = 0,853 рад/с;  $N_{\text{nr}}$ =57,29 кBт;  $N^{\text{I/BC}}$ <sub>r</sub>= 110,00 кВт.

Далее определим продолжительность поворота с груженым ковшом

$$
t_{\rm r} = \frac{\beta'}{\omega_{\rm r}} = \frac{3,14}{0,853} = 3,69 \, c
$$

Таким образом, мощность ДВС затраченная для поворота платформы на выгрузку ковша, мощность ДВС затраченная для возвращения платформы в забой 110,00 кВт, при этом продолжительность поворота платформы с порожним ковшом на 0,02 с меньше по сравнению с поворотом платформы с груженым ковшом.

# **5. РАСЧЕТ МОЩНОСТИ ЗАТРАЧИВАЕМОЙ ЭКСКАВАТОРОМ НА РАЗГРУЗКУ**

В практике проектирования гидравлических экскаваторов утвердилась методика определения энергетических параметров через работу активных сил, затрачиваемую на преодоление сопротивления грунта копанию и подъему заполнившего ковш грунта и элементов рабочего оборудования.  $h = \frac{D_1}{0} = \frac{3.94}{0.853} = 3.69$  с<br>
Tаким обрязом, мошиссть ДВС затреченная для поворота шлатформы на выгрузку ковша, мошиссть ДВС затреченная для возвращения<br>
интефермы в забой 110,00 кВт, при этом продолжительность п

Работу на подъем грунта и участвующих в копании элементов рабочего оборудования определим по формуле 2.6, 2.7 [15, 22].

Перемещение  $h_i$  вычисляют по разности высотных отметок центра масс *i*-го элемента в конце и начале операции. Эта величина может быть как положительной, если уровень центра масс элемента в конце копания окажется выше начального уровня, так и отрицательной – в противном случае.

В операции «разгрузка грунта» поднимаются ковш с грунтом и его рукоять. Следовательно, чтобы определить работу необходимо найти мас-

су ковша с грунтом, массу рукояти и перемещение *h* , которое они совершают при операции.

Масса и вес рукояти, ковша, грунта в ковше были определены в разделе 2.

Далее определим перемещение ковша и рукояти. При разгрузке ковш поднимается на расстояние равное 1275 мм, т.е на 1,28 м, что видно из рисунка 5.1.

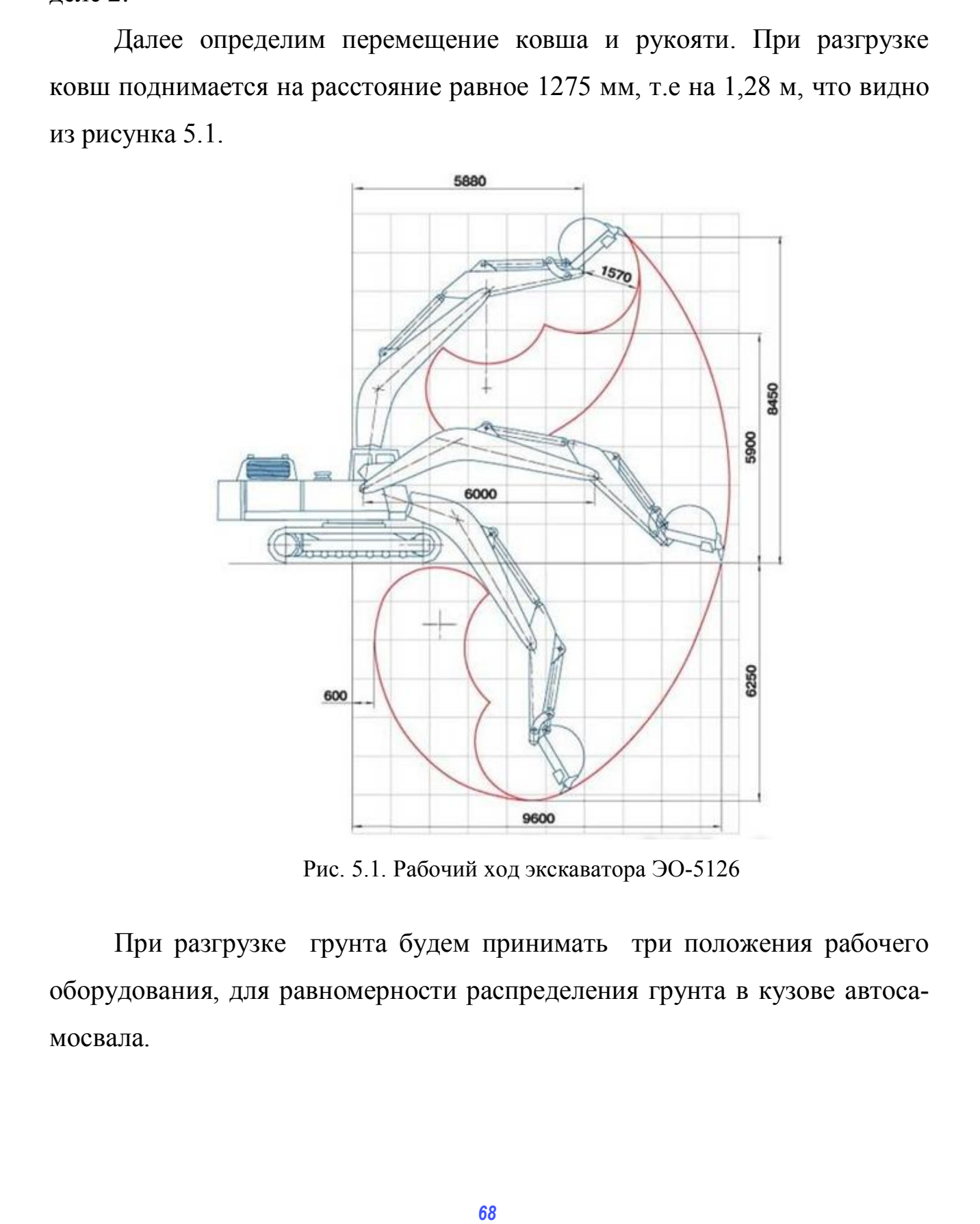

Рис. 5.1. Рабочий ход экскаватора ЭО-5126

При разгрузке грунта будем принимать три положения рабочего оборудования, для равномерности распределения грунта в кузове автосамосвала.

Во втором положении и третьем положении перемещение совершать будут как ковш с грунтом, так и рукоять экскаватора. Высота подъема центра масс рукояти найдем по рисунку 5.3, следуя геометрическим правилам, сделав допущение, что в начальной точке рукоять стоит под углом 90° к горизонту.

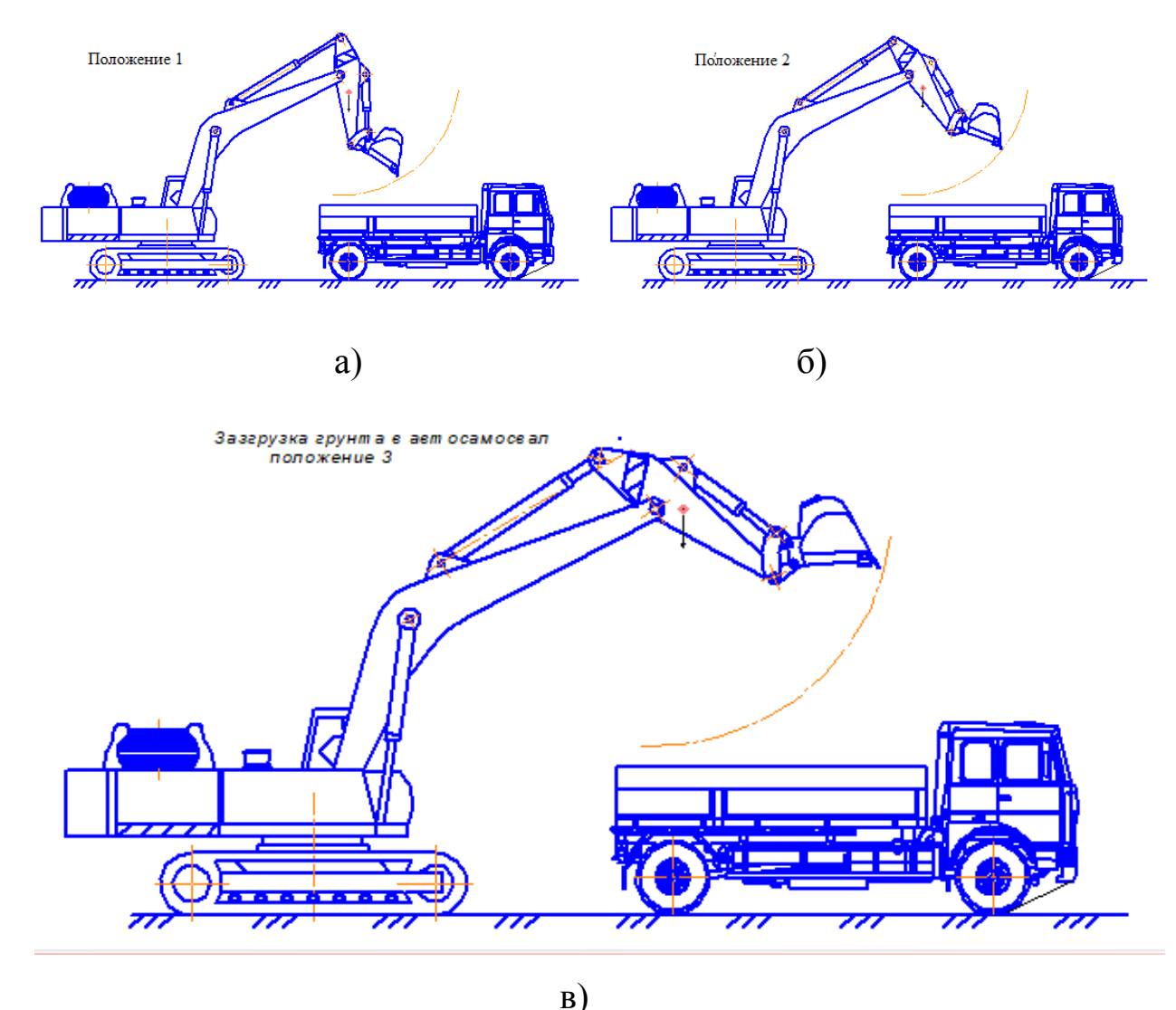

Рис. 5.2. Схема выгрузки грунта в автосамосвал а) 1-е положение, б) 2-е положение, в) 3-е положение

2-е положение: принимаем угол поворота рукояти равным  $\alpha = 60^{\circ}$ . Рассматривая треугольник АОВ найдем длину ОВ:

*OB*=*OA*/sin  $\alpha_2$  = 1470/sin 60<sup>0</sup>=1697,4мм.

При этом CB=OB-R/2=1697,4-1470=227,4 мм

Высоту h найдем в маленьком треугольнике ChB:

 $h=\sin\alpha_2$ ·CB=sin 60<sup>0</sup>·227,4=197 MM

3-е положение: аналогично предыдущему найдем значения для третьего положения рукояти, учитывая что угол поворота составит 30°. Рассматривая треугольник АОВ найдем длину ОВ:

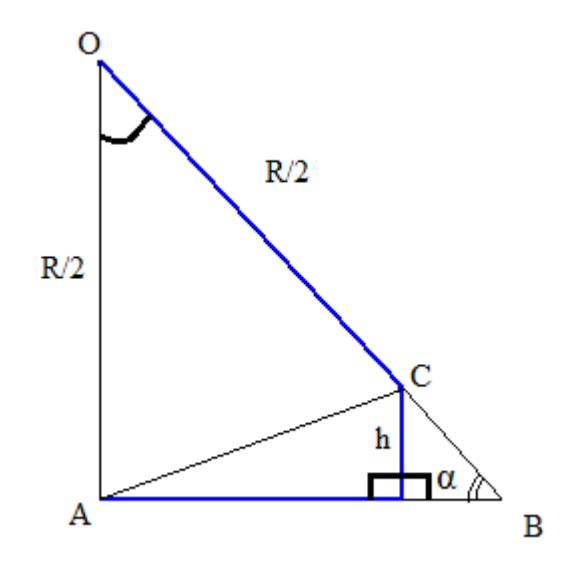

Рис. 5.3. Перемещение рукояти ковша

OB=OA/sin $\alpha_3$ = 1470/sin30<sup>0</sup>=2940 MM.

При этом СВ=ОВ - R/2=2940-1470=1470 мм

Высоту h найдем в маленьком треугольнике ChB:  $h = \sin\alpha_3$ ·CB=sin  $30^0.1470=735$  MM.

Далее составим для всех трех положений рукояти и ковша таблицу геометрических параметров.

Таблица 5.1

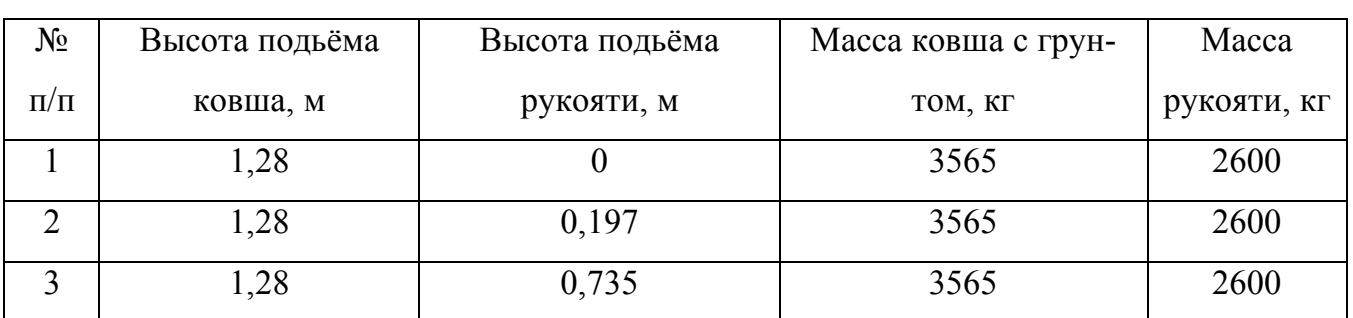

Геометрические параметры положений рукояти и ковша

Рассчитаем теперь работу, совершаемую во всех трех положениях разгрузки по формуле (11)

В первом положении будет перемещаться только заполненный ковш, то есть работа перемещение рукояти будет равна нулю. И тогда работа, затрачиваемая на процесс разгрузки будет равна:

$$
A'_{1} = (m_{K} + m_{K}) \cdot h_{k} \cdot g
$$
  

$$
A'_{1} = (1690 + 1875) \cdot 1.28 \cdot 9.81 = 44.77 \text{ }\text{L/K}
$$

Во втором положении:  $A'_2 = ((m_{\kappa} + m_{\kappa}) \cdot h_k + m_{\rho} \cdot h_{\rho}) \cdot g$ 

$$
A'_{2} = ((1690 + 1875) \cdot 1,28 + 2600 \cdot 0,197) \cdot 9,81 = 49,79 \ \kappa \text{cm}
$$

В третьем положении:

$$
A3 = ((1690+1875) \cdot 1,28+2600 \cdot 0,735) \cdot 9,81 = 63,52 \text{ KJ/K}
$$

Среднюю работу найдем по формуле

$$
A_{cp} = (A'_{1} + A'_{2} + A'_{3})/(3 \cdot \eta_{c})
$$
  

$$
A_{cp} = (44, 77 + 49, 79 + 63, 52)/(3 \cdot 0, 84) = 62, 71 \text{ kJ/K}
$$

Для того, что бы перейти от работы к мощности, необходимо ее разделить на время операции разгрузки  $t_{p}$ 

$$
N_{\rm p} = A_{\rm cp} / t_{\rm p},
$$

Среднее время разгрузки можно рассчитать по методике приведенной выше (см. раздел 1, 2), в нашем примере примем равным 3,5сек. Отсюда

$$
N_{\rm p} = 62,71/3,5=17,92 \text{ kBr}
$$

$$
N_{\rm p}^{\text{ABC}} = \frac{17,92}{0,54 \cdot 0,97 \cdot 0,9} = 38,0 \text{ kBr}
$$

В среднем экскаватор для разгрузки ковша затрачивает 38 кВт мощности двигателя.

# **6. РАСЧЕТ ЧАСОВОГО РАСХОДА ТОПЛИВА ОДНОКОВШОВОГО ЭКСКАВАТОРА ЭО - 5126**

#### **6.1 Расчет часового расхода топлива с учетом корректирования**

**удельного расхода топлива по частоте вращения** 

$$
G = 1.03 \cdot N_N \cdot g_e \cdot K \cdot 10 - 3 \tag{6.1}
$$

где  $N_N$  – номинальная мощность двигателя, кВт;

 $g_e$  - удельный расход топлива,  $g_e$ =220 г/кВтч;

*K* - коэффициент учитывающий условия работы машины в течении смены.

Коэффициент К определяетя по следующей формуле:

$$
K = 1,03 \cdot K_{uu} \cdot K_{\theta} \cdot K_{u} \cdot K_{mu} \tag{6.2}
$$

где *K*им – степень использования ДВС по мощности;

 $K_B$  – коэффициент учитывающий, степень использования машины по времени;

*K*и – коэффициент учитывающий расход топлива в зависимости от степени износа машины; *72* Continuous Manuel Continuous Continuo Continuo Manuel Manuel Manuel Manuel Continuo Continuo Continuo Continuo Continuo Continuo Continuo Continuo Continuo Continuo Continuo Continuo Continuo Continuo Continuo Contin

*K*ТИМ – коэффициент учитывающий расход топлива в зависимости от использования ДВС по мощности.

Реализуемая мощность ДВС

-на копание

$$
N_{\rm K} = 65,85
$$
 kBr.

-на подъем

$$
N_{\rm mpo} = 124,65 \text{ K} \text{ Br}.
$$

-на поворот платформы

$$
N_{\text{nr}} = 110 \text{ }\mathrm{KBr}.
$$

-на разгрузку

$$
N_{\rm p}=38\,\,\rm kBT.
$$
-на поворот платформы в забой

$$
N_{\text{nn}} = 110 \text{ }\mathrm{KBr}.
$$

Определяем коэффициент использования по мощности

$$
K_{\text{HM}} = \frac{N_i}{N_{\text{HOM}}} \tag{6.3}
$$

где  $N_i$  – величина затрачиваемой мощности на *i*-ю технологическую операцию, N<sub>ном</sub>- мощность двигателя рассматриваемого ЭО составляет,  $N_{\text{HOM}} = 132 \text{ KBr}$ 

-на копание

$$
K^{\kappa}{}_{\text{HM}} = \frac{65,85}{132} = 0,50
$$

-на подъем

$$
K^{\text{ripo}}{}_{\text{HM}} = \frac{124,65}{132} = 0,94
$$

-на поворот платформы

$$
K^{\text{m}}{}_{\text{HM}} = \frac{110,00}{132} = 0,83
$$

-на разгрузку

$$
K^{\rm p}{}_{\rm HM} = \frac{38}{132} = 0,28
$$

-на поворот платформы в забой

$$
K^{\text{nm}}{}_{\text{HM}} = \frac{110,00}{132} = 0,83
$$

Средняя величина К<sup>ср</sup>им составит

$$
K^{\rm cp}_{\rm TM} = \frac{\sum\limits_{i=1}^{T_{\rm H}} K_{\rm HM_{i}} \cdot t_{i}}{T_{\rm H}} = \frac{0.5 \cdot 6.27 + 0.94 \cdot 6.1 + 0.83 \cdot 3.69 + 0.28 \cdot 3.5 + 0.83 \cdot 3.67}{20.4} = 0.69
$$

где  $T_{\text{u}}$  – продолжительность цикла;  $t_i$  – продолжительность *i*-й технологической операции, с.

Определяем коэффициент средней фактической частоты вращения коленчатого вала[18]

$$
K_{06} = \left(\frac{n}{n_N}\right)^2 - 1,55\frac{n}{n_N} + 1,55\tag{6.4}
$$

где *n* – фактическая частота вращения двигателя, об/мин;

 $n_N$  – номинальная частота вращения двигателя, об/мин.

Т.к. в учебных целях было принято, что ДВС работал на номинальном режиме, то и соответственно фактическая частота вращения составляет 1700 об/мин. **74** *π*<sub>2</sub> *<i>n***-φakrnucckas uacrora patteriora numerican, οδ'Anni<br>** *P<sub>N</sub>* **- πολυπιατίλιται πacrora patteriora numerican, οδ'Annii.<br>
<b>7** *K*, **n yueδitax** tensix δίλπιο mpintro, что ДВС работал на<br>
поминальном режиме

$$
K_{\text{0}6} = \left(\frac{1700}{1700}\right)^2 - 1,55 \cdot \frac{1700}{1700} + 1,55 = 1
$$

Определяем коэффициент учитывающий расход топлива в зависимости от использования ДВС по мощности[18]

$$
K_{\text{THM}}=1,5 \cdot \text{u}^2 - 2,25 \cdot \text{u} + 1,75 \tag{6.5}
$$

-на копание

$$
K_{\text{THM}} = 1,50 \cdot 0,50^2 - 2,25 \cdot 0,50 + 1,75 = 1,38
$$

-на подъем

$$
K_{\text{THM}} = 1,50 \cdot 0,94^2 - 2,25 \cdot 0,94 + 1,75 = 1,04
$$

-на поворот платформы

$$
K_{\text{THM}} = 1,50 \cdot 0,83^{2} - 2,25 \cdot 0,83 + 1,75 = 1,13
$$

-на разгрузку

$$
K_{\text{THM}} = 1,50 \cdot 0,28^2 - 2,25 \cdot 0,28 + 1,75 = 1,53
$$

-на поворот платформы в забой

$$
K_{\text{THM}} = 1,50 \cdot 0,83^{2} - 2,25 \cdot 0,83 + 1,75 = 1,13
$$

Определяем удельный эффективный расход топлива

$$
g_e = g_e \cdot K_{\text{TIM}} \cdot K_{\text{oo}} \tag{6.6}
$$

-на копание

$$
g_e = 220 \cdot 1,38 \cdot 1,00 = 302,68 \text{ r/kBr·v}
$$

-на подъем

 $g_e$  = 220⋅1,04⋅1,00 = 229,19 г/кВт·ч

-на поворот платформы

 $g_e$  = 220⋅1,13⋅1,00 = 247,50 г/кВт·ч

-на разгрузку

 $g_e = 220 \cdot 1{,}53 \cdot 1{,}00 = 337{,}49$  г/кВт∙ч

-на поворот платформы в забой

$$
g_e = 220 \cdot 1,13 \cdot 1,00 = 247,50
$$
 r/kBr·q

Т.к. *К*тим уже учтен в формуле (6.6) то часовой расход топлива для различных технологических операций рабочего цикла определится по следующей формуле

Рассчитываем часовой расход топлива

-на копание

$$
G_{\rm k} = 1,03.132.302,68.0,50.0,90=18,51 \text{ kT/T}
$$

Аналогично были получены значения часового расхода топлива и на другие технологические операции и сведены в таблицу 6.1

Таблица 6.1

## **Часовой расход топлива для различных технологических операций рабочего цикла ЭО-5126**

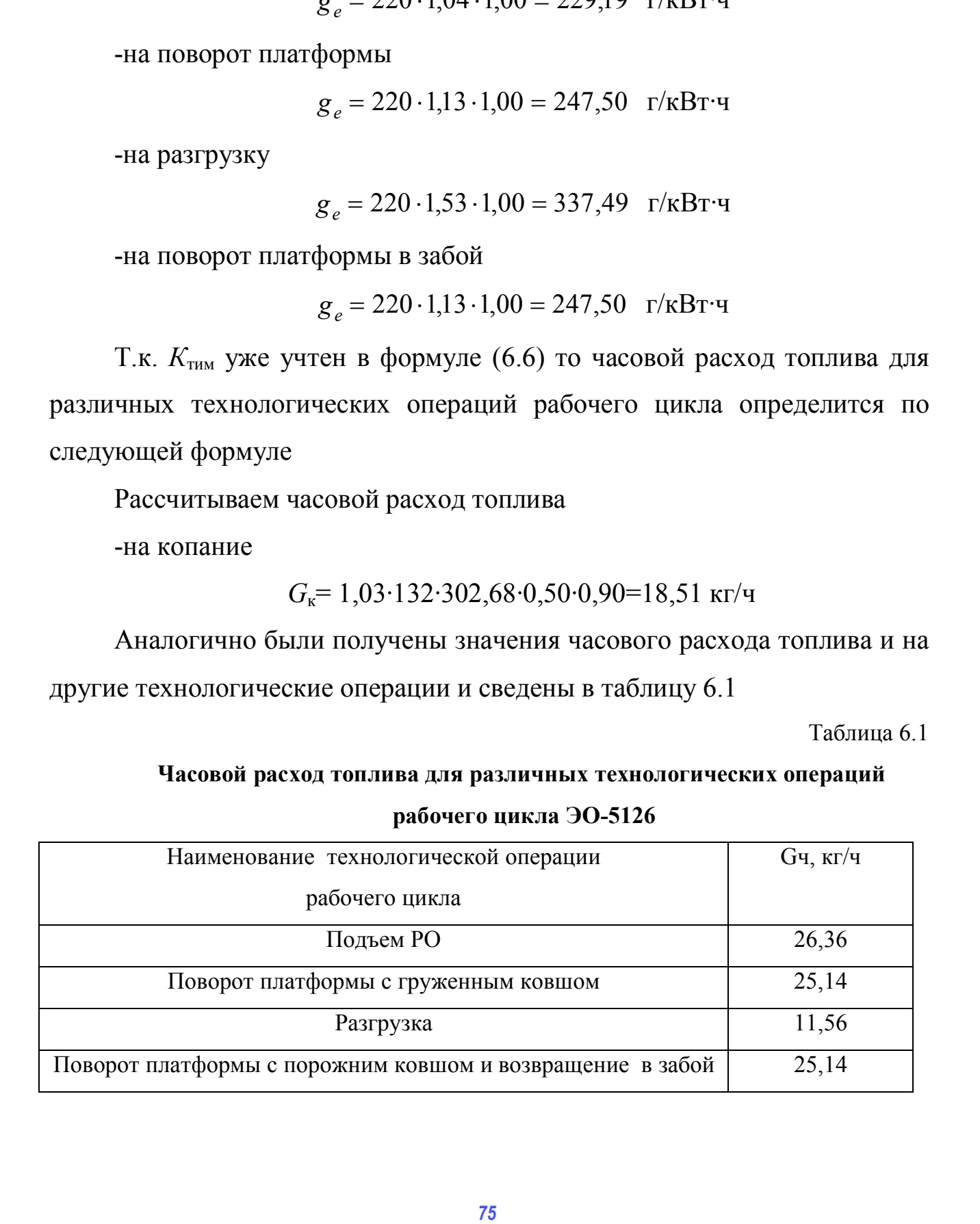

$$
\mu \text{Lulge paccutraem cpe}
$$
\n
$$
\mu \text{Rulge paccutraem cpe}
$$
\n
$$
\frac{\sum_{i=1}^{T_{\text{II}}} G_i \cdot t_i}{\sum_{i=1}^{T_{\text{II}}} T_{\text{II}}} = \frac{18,51 \cdot 6,27 + 26,36 \cdot 6,1 + 25,14 \cdot 3,69 + 11,56 \cdot 3,50 + 25,14 \cdot 3,67}{23,24} = 21,61 \text{ kT/4}
$$

## 6.2 Расчет удельного расхода топлива проводим согласно МДС 12-38.2007

Коэффициент использования по мощности экскаватора ЭО-5126 будет иметь значения согласно МДС 12-38.2007  $K_{\text{un}} = 0.5$  (для экскаваторов 3-4-й типоразмерных групп). Для тракторных дизелей коэффициент учитывающий изменение удельного расхода топлива в зависимости от коэффициента использования по мощности  $K_{\text{run}} = 1,14, K_{\text{HR}}$ примем исходя из опыта эксплуатации экскаваторов при строительстве объектов в Омской области - 0,90.

Определяем часовой расход топлива:

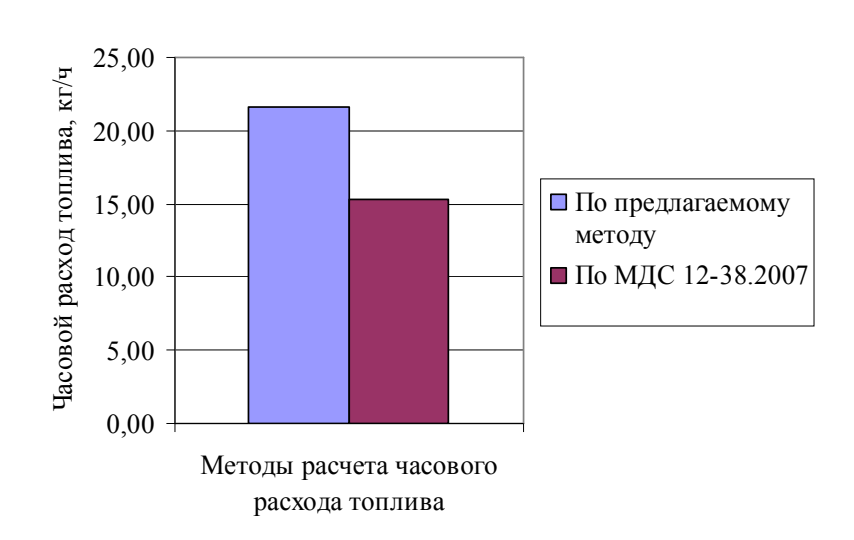

$$
G_{\text{MHC}}^{\text{q}} = 132 \cdot 220 \cdot 0,5 \cdot 1,03 \cdot 0,90 \cdot 1,14 = 15,34 \text{ kT/T}
$$

Рис. П.6.1. Величины расхода топлива с учетом предлагаемого метода и по МДС12-38.2007

Вывод: Исходя из проведенных расчетов, можно сделать вывод, что расчет с учетом корректировки более точен, на 29 %. Расход по нормативам, регламентированным МДС 12-38.2007 [17,18] получился заниженным, это связано с более высоким коэффициентом использования по мощности, полученным расчетным методом, корректировкой удельного расхода топлива. Тем самым альтернативная методика расчета расхода топлива, позволяет повысить точность учета ГСМ на предприятиях, эксплуатирующих строительную технику. импиости, полученным расчетным методом, корректировкой удельного расхода топлива. Тем самым альтернативная методом, корректировкой удельного расхода<br>**701LIBBA, 10380JJMET ПОВЫСИТЬ ГОЧНОСТЬ** учета ICM на предприятиях, экс-

Приложение 3

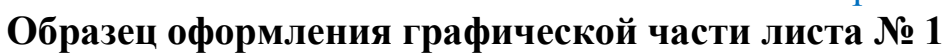

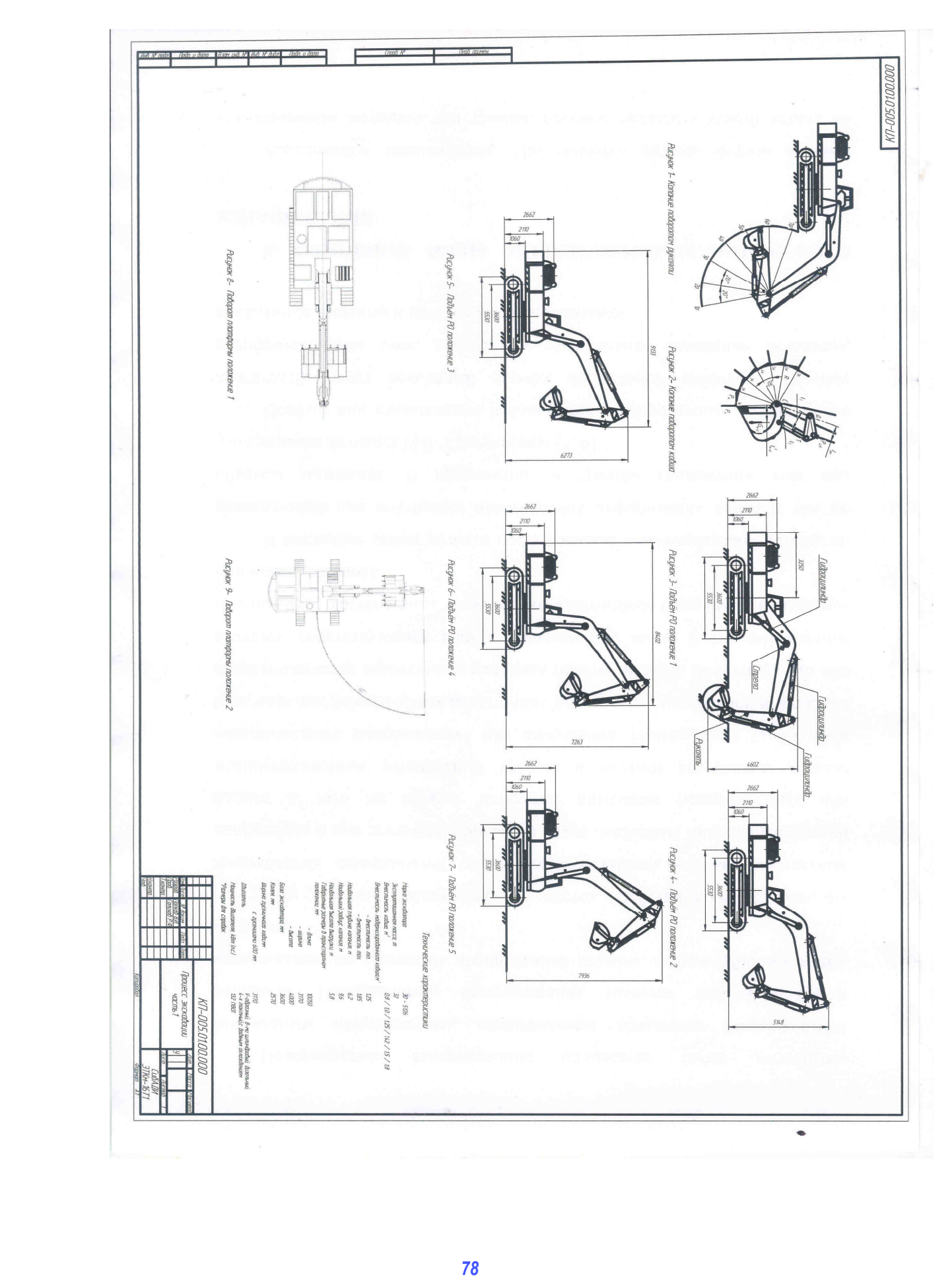

f. 79 САДА ДАДИ

Приложение 4 **Образец оформления графической части листа № 2** 

Приложение 5

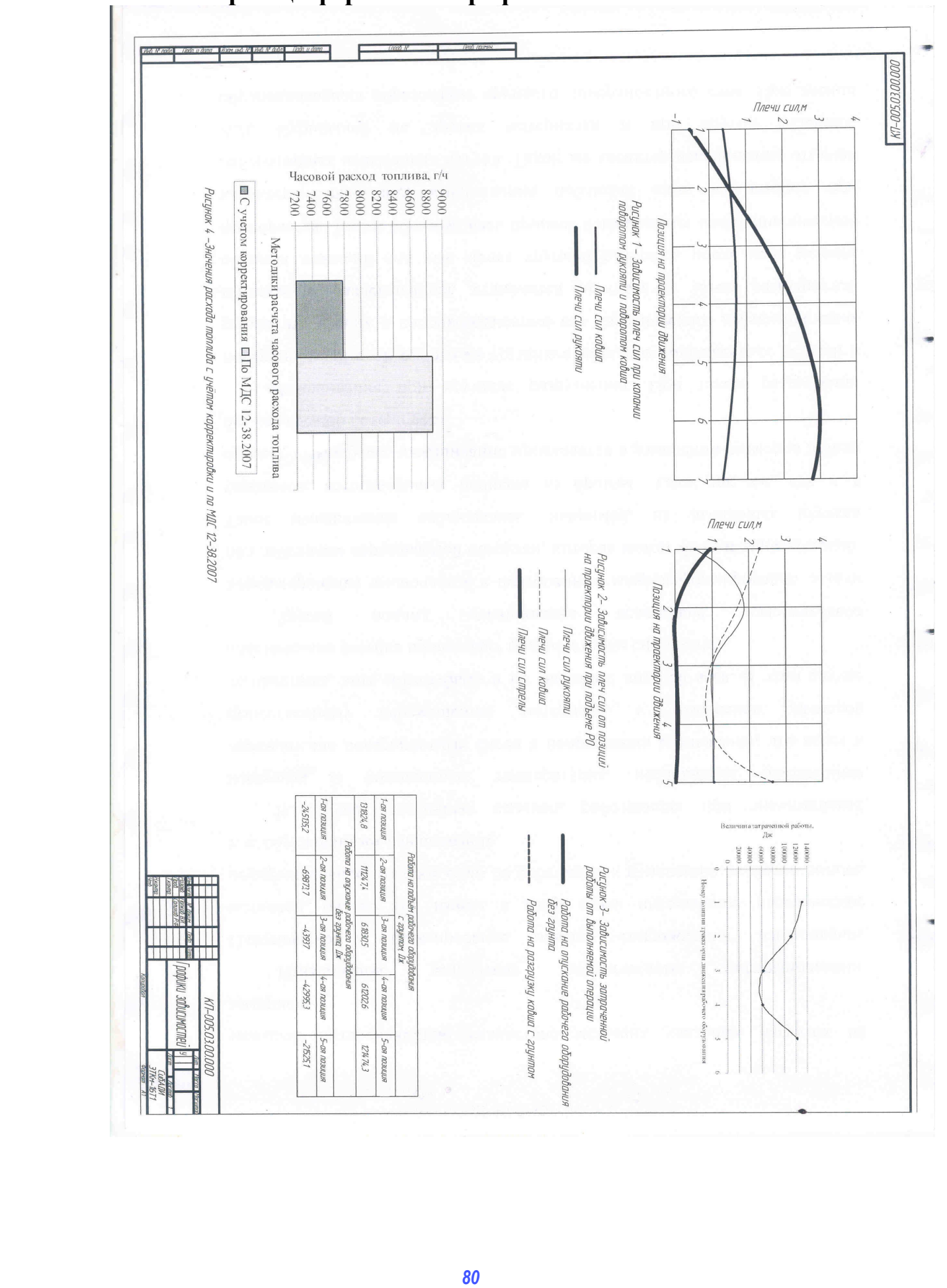

**Образец оформления графической части листа № 3**